17 et 18 mai - IBM Client Center de Bois-Colombes

### **Session plénière J1**

*Mercredi 17 mai – 10h00 / 13h00*

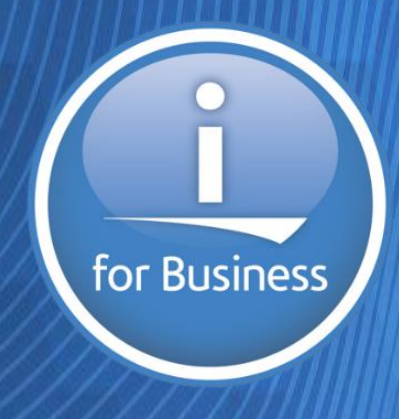

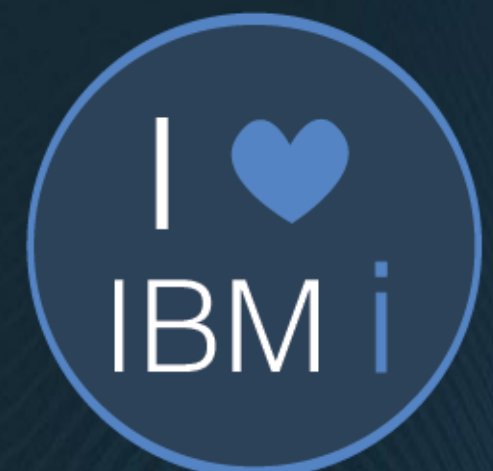

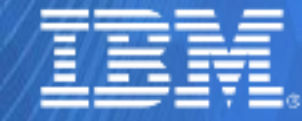

17 et 18 mai - IBM Client Center de Bois-Colombes

### **Accueil**

Jean-Christophe KNOERTZER *IBM – VP France IBM Systems HW*

Christian BONNAFONT *IBM – VP France Regions and Commercial*

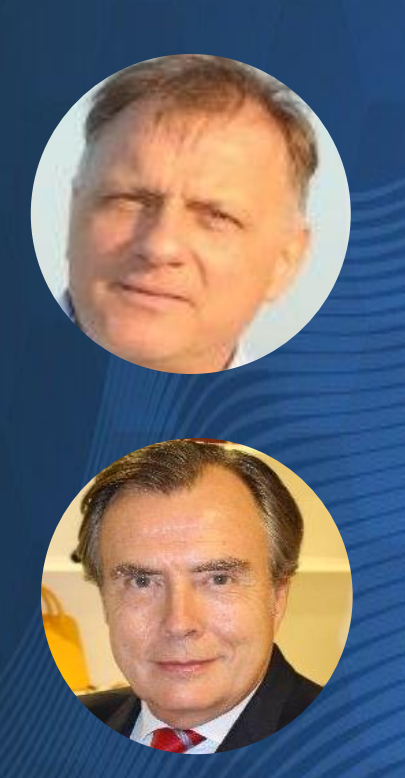

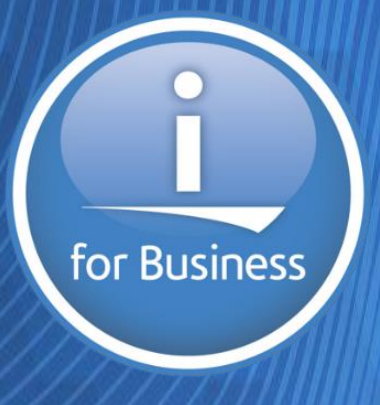

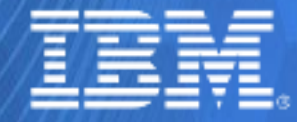

© IBM France 2017 **2**

## 17 et 18 mai – IBM Client Center de Bois-Colombes

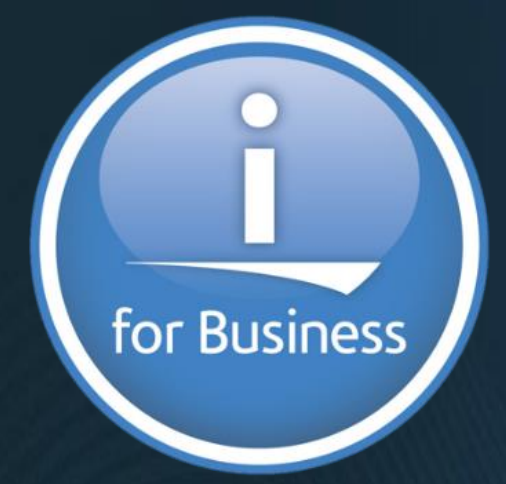

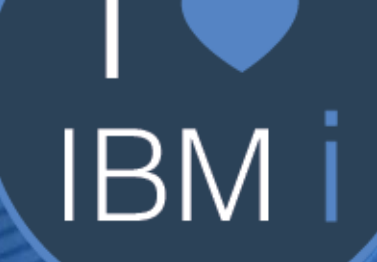

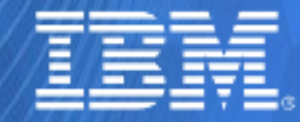

© IBM France 2017

17 et 18 mai - IBM Client Center de Bois-Colombes

**1. Introduction**

Philippe BOURGEOIS – *IBM – IBM i IT Specialist*

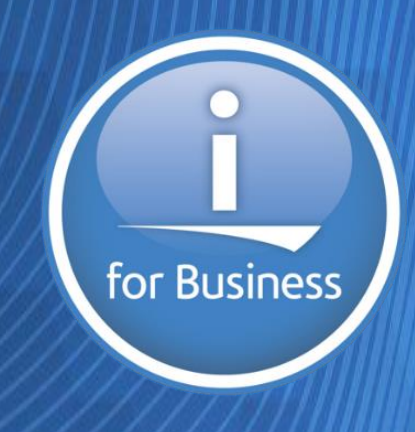

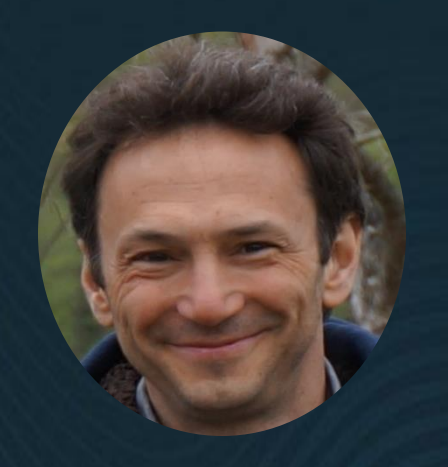

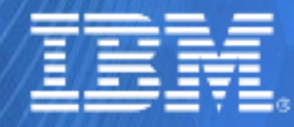

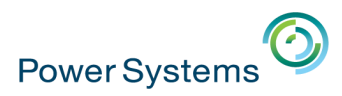

- 2 jours
- 50 sessions
- 610 participants

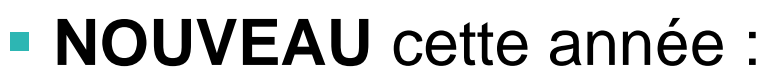

- 2 sessions plénières
- 2 speakers US
- 16 sessions de synthèse (40 mn) et 32 sessions plus techniques (90 mn)
- Des démonstrations des solutions partenaires dans le cœur de verre
- $-1$  lab
- 1 plot "Compétences"

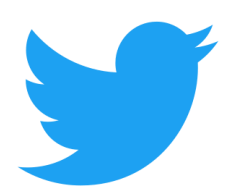

# **#UniversitéIBMi**

for Business

# **#IBMi**

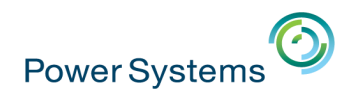

# **Etude de marché IBM i 2017**

**Plus de 500 sociétés interrogées** 

#### Où se trouve votre centre de données ?

# helpsystems ÉTUDE DE MARCHÉ IBM I 2017 >

#### Combien avez-vous de salariés ?

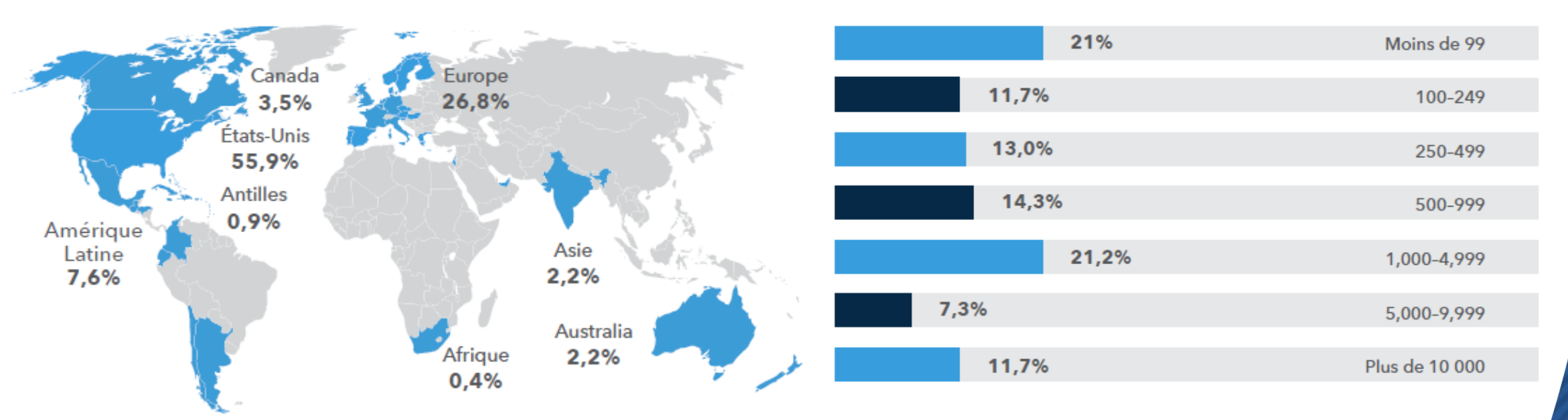

**• <https://www.helpsystems.com/resources/guides/2017-ibm-i-marketplace-survey-results>** 

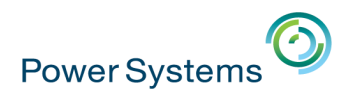

# **Etude de marché IBM i 2017**

#### helpsystems ÉTUDE DE MARCHÉ IBM I 2017 >

# **POINTS CLÉS**

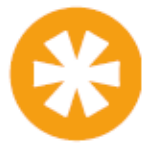

Deux fois plus de préoccupation en matière de sécurité informatique, soit 71,3% au lieu de 33,1% entre une année et l'autre.

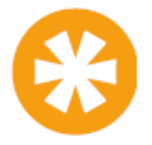

Depuis les résultats de 2016, un plus grand nombre d'organisations -jusqu'à 20% d'entre elles-sont préoccupées par la haute disponibilité.

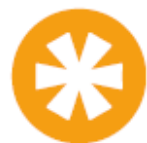

Depuis 2015, augmentation de 15% des organisations entièrement automatisées.

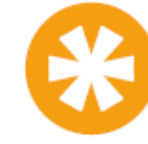

Pour la troisième année consécutive, 94,6% de ces entreprises considèrent que la plateforme IBM i permet de bénéficier d'un meilleur retour sur investissement que les autres serveurs.

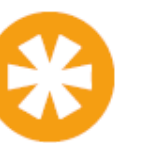

Grande stabilité du marché de l'IBM i, qui ne compte qu'environ 1,2% d'abandon annuel.

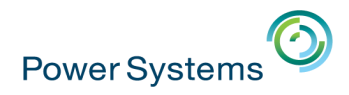

# **Etude de marché IBM i 2017**

helpsystems ÉTUDE DE MARCHÉ IBM I 2017 >

Quelles sont vos principales préoccupations lorsque vous planifiez votre environnement informatique ?

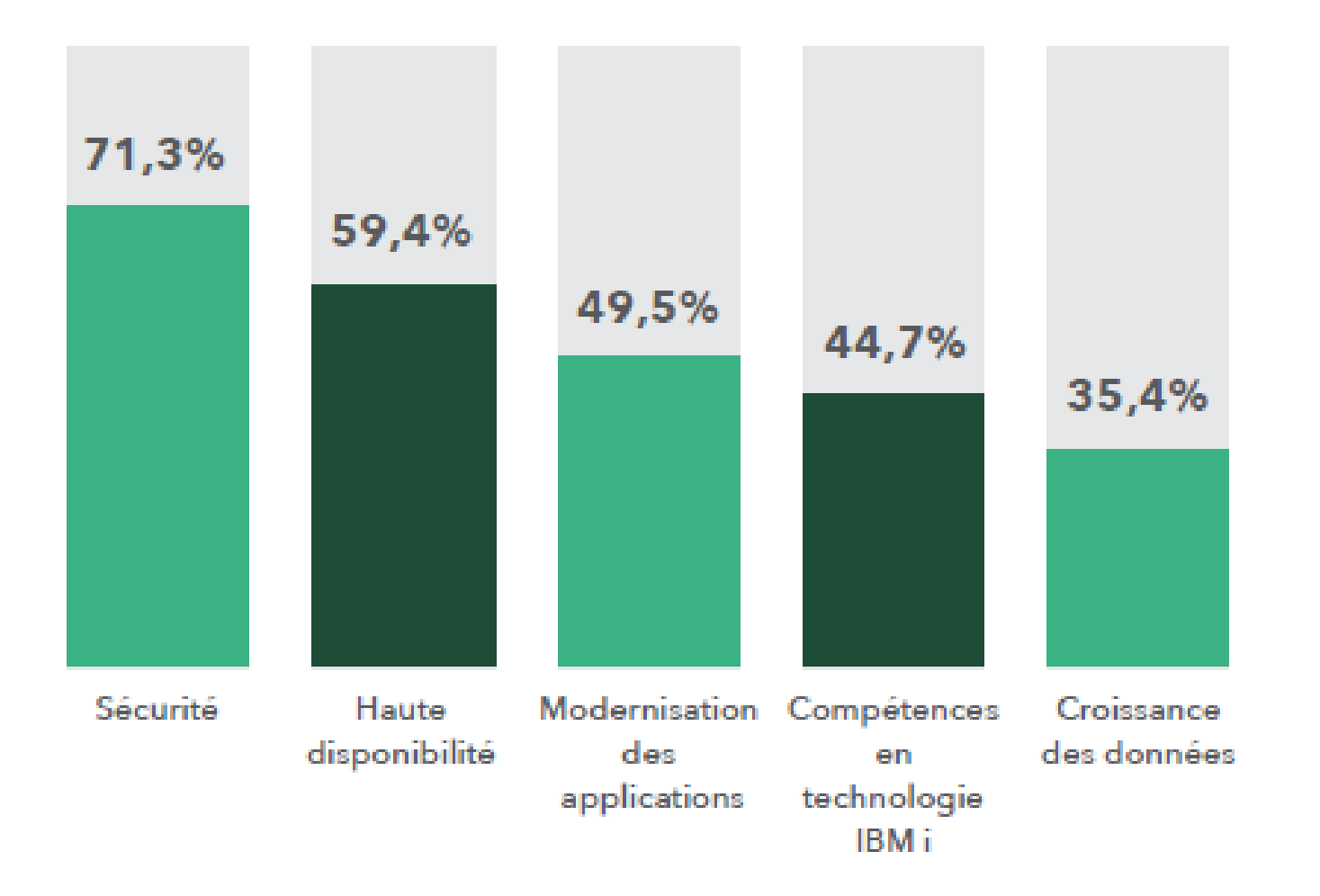

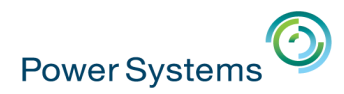

# **Agenda de la matinée**

- **1. Accueil et introduction** 10h00 10h15
- **2. Evolutions IBM Power** 10h15 10h45
- **3. Evolutions IBM i** 10h45 11h15
- **4. Evolutions DB2** 11h15 11h45
- **5. Témoignage client** 11h45 12h00
- **6. Ecosystème** 12h00 12h30
- **7. Fresh Faces** 12h30 12h45
- **8. Conclusion** 12h45 13h00

- 
- 
- 
- 
- 
- 
- 

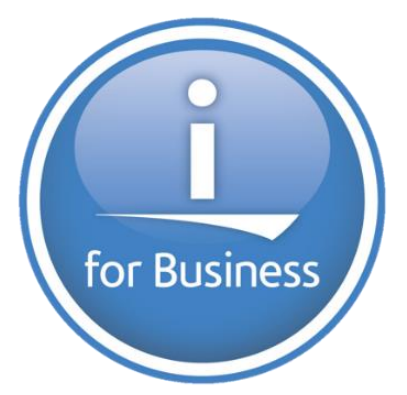

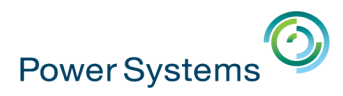

# **Agenda de la matinée**

- **1. Accueil et introduction** 10h00 10h15
- **2. Evolutions IBM Power** 10h15 10h45
- **3. Evolutions IBM i** 10h45 11h15
- **4. Evolutions DB2** 11h15 11h45
- **5. Témoignage client** 11h45 12h00
- **6. Ecosystème** 12h00 12h30
- **7. Fresh Faces** 12h30 12h45
- **8. Conclusion** 12h45 13h00

- 
- 

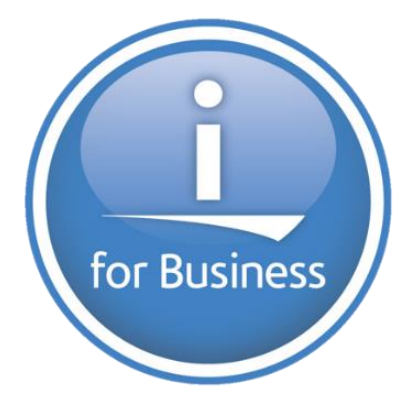

17 et 18 mai - IBM Client Center de Bois-Colombes

**2. Evolutions IBM Power**

Philippe HANS – *IBM – Product Manager France IBM Power*

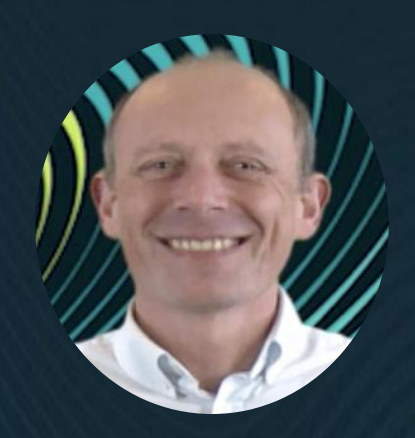

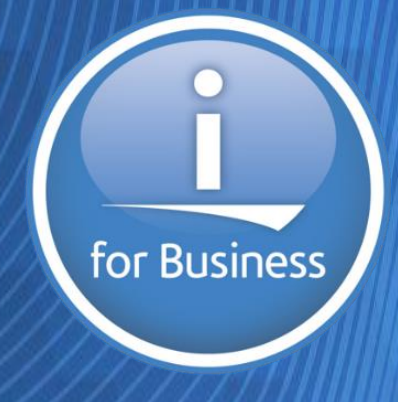

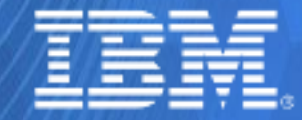

# **Donner du pouvoir aux utilisateurs donne naissance à de nouveaux business**

## Everyone-to-Everyone (E2E)

ക

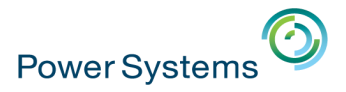

# **Certains business sont nés « digital »**

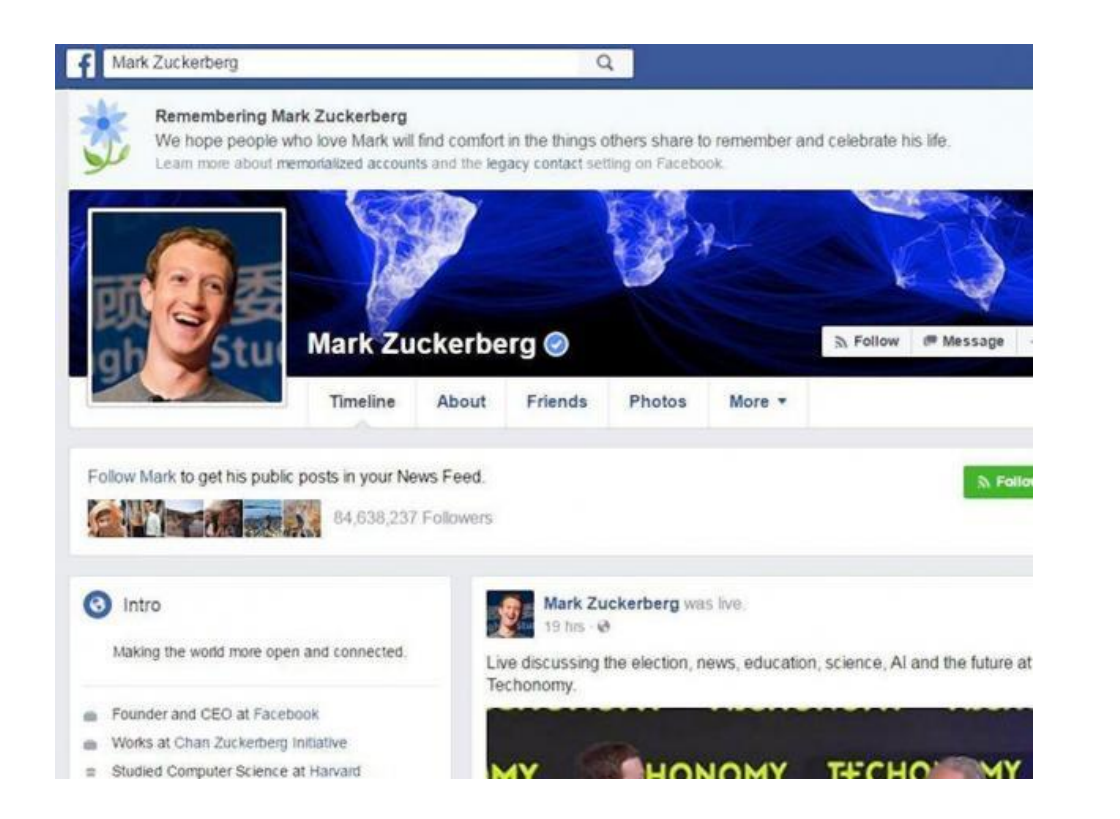

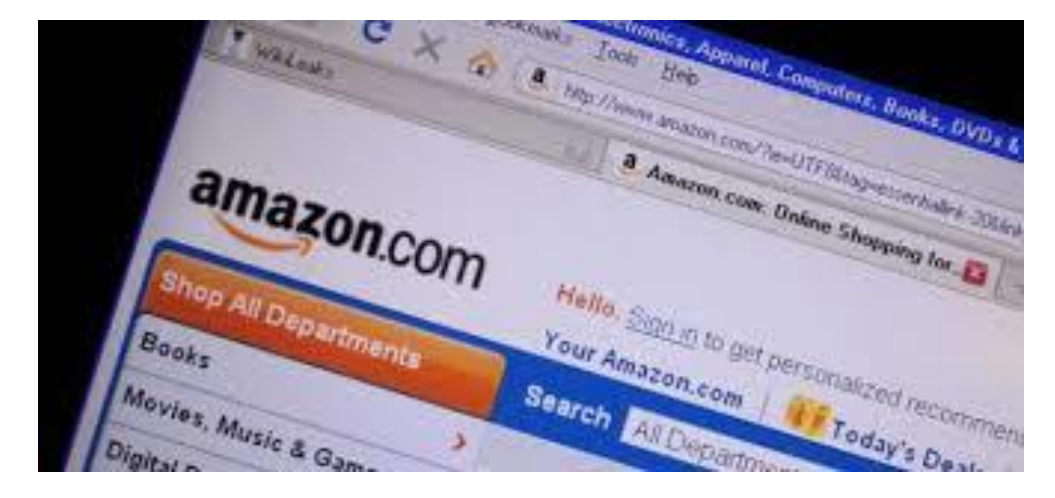

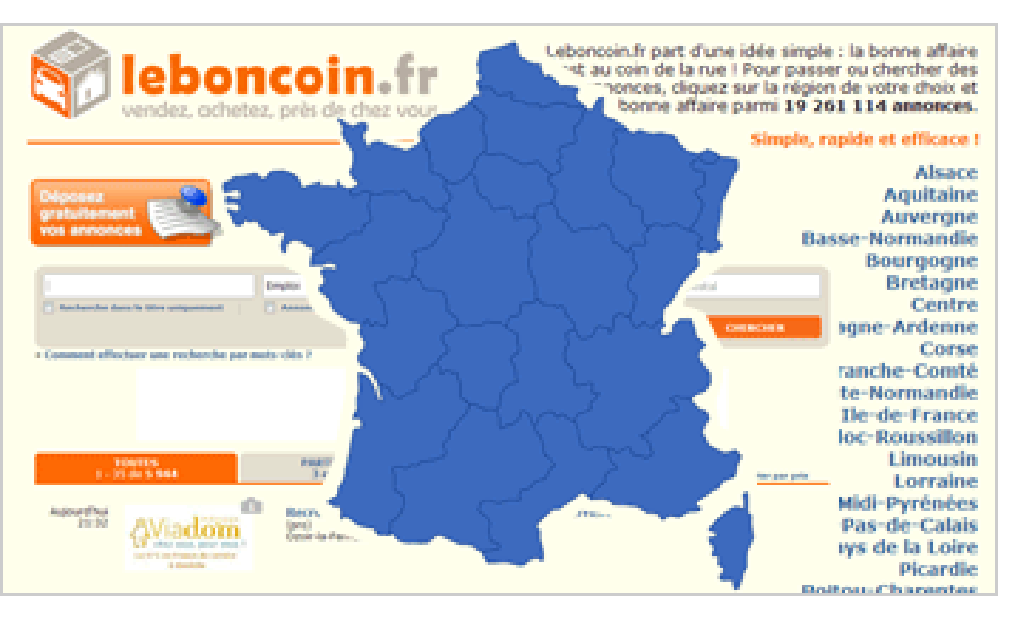

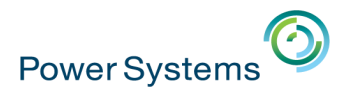

# **Certains business n'ont pas résisté au « digital »**

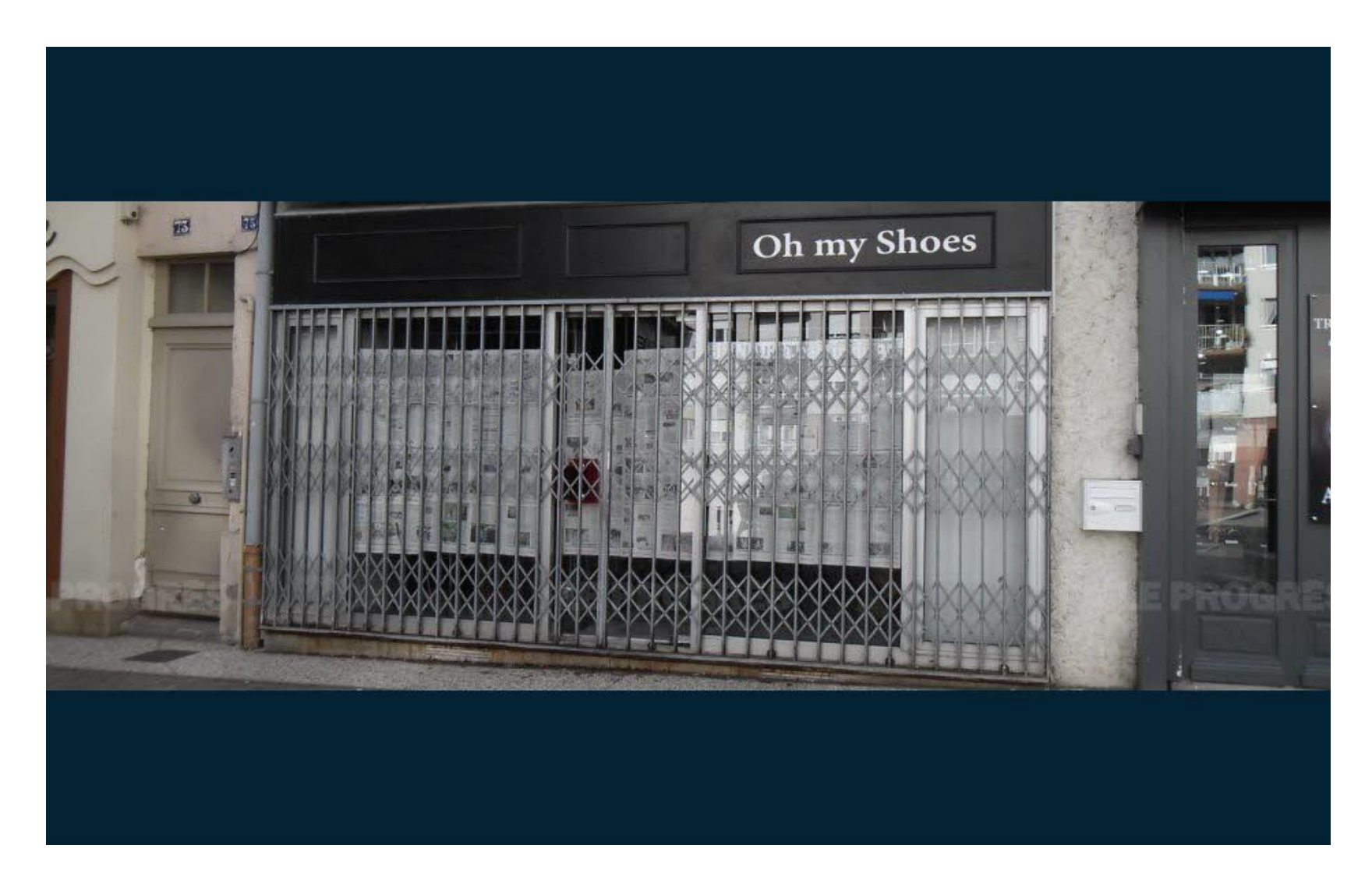

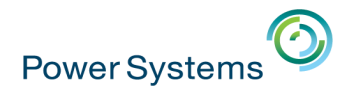

# **D'autres prennent un avantage compétitif grâce au « digital »**

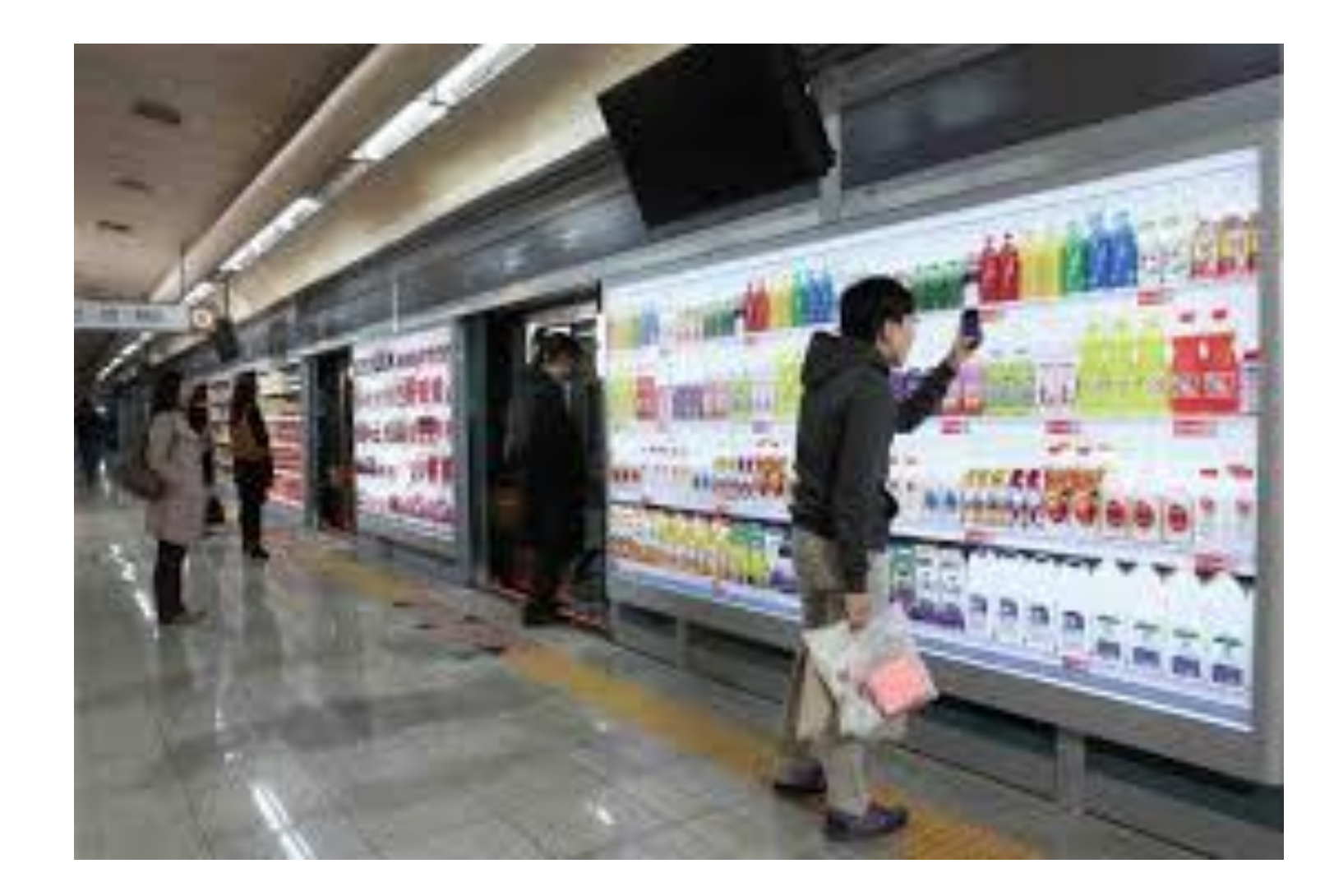

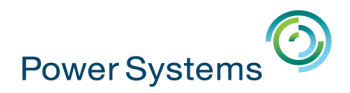

### **L'open source, un modèle qui se développe encore et encore**

Observatoire Open-source IDC

84% +13 pts

Nombre d'organisations qui utilisent l'Open Source

Evolution des ressources attribuées à l'Open Source versus les logiciels traditionnels

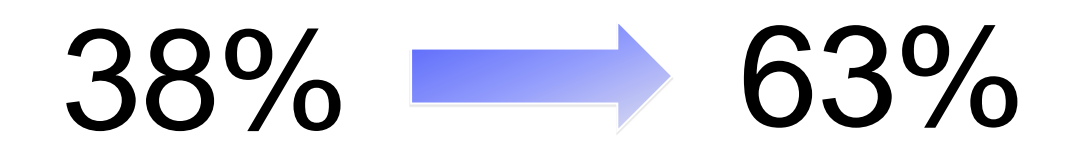

Evolution de la part de marché WW des serveurs Linux de 2011 à 2016

**Observatoire Open Source France 2016** Il L'usage de l'Open Source progresse  $\bigcirc$  IDC

Lien du document : <https://ibm.biz/Bdsgbc>

Source: IDC, Observatoire Open-Source, France, Mars 2016 et conférence IDC : L'Open Source Janvier 2017 Etude faite sur 150 entreprises de plus de 500 employés

# **Alors que faire pour rester dans la course?**

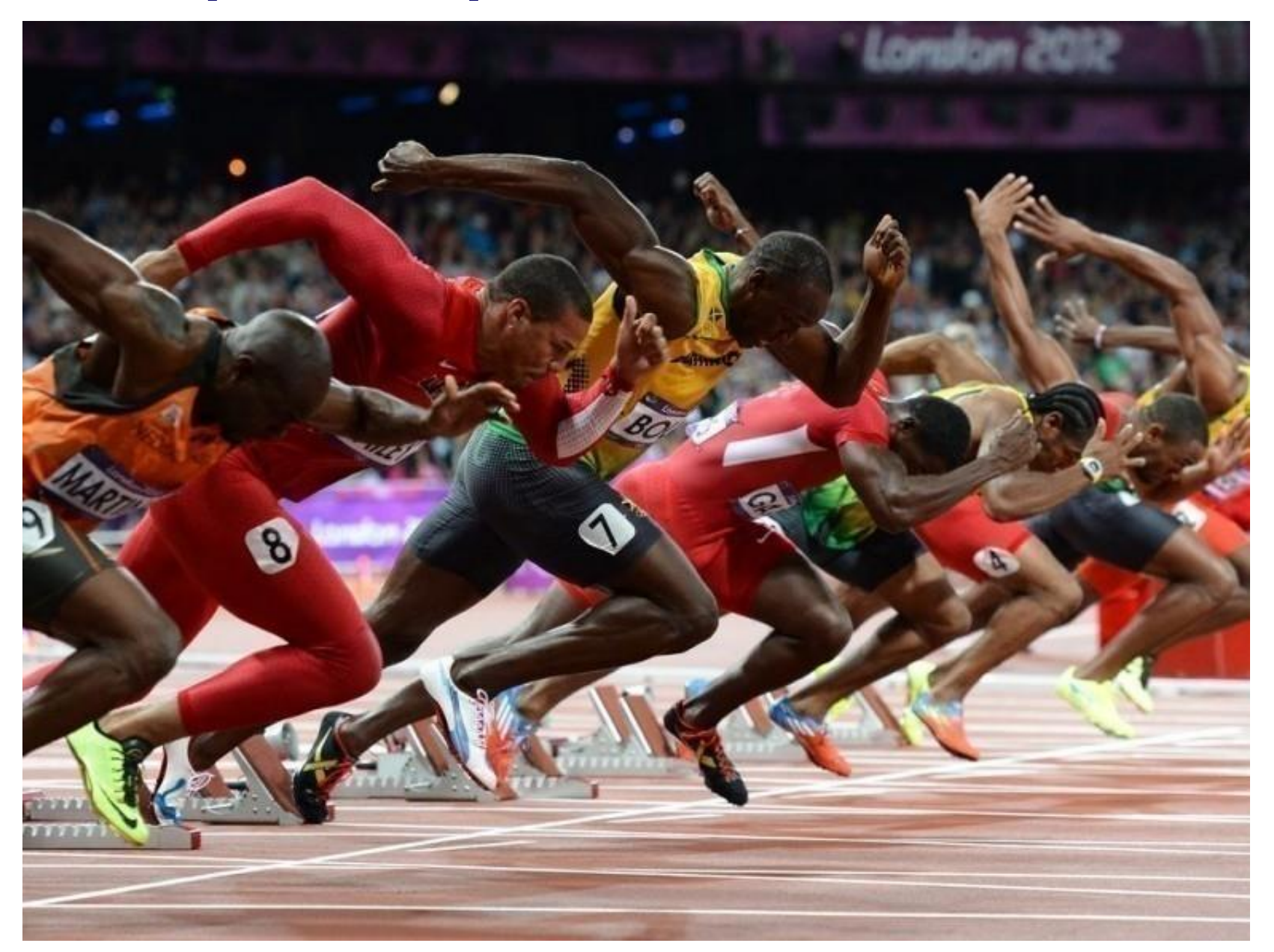

 $\odot$ 

Power Systems

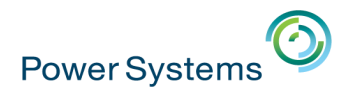

## **La stratégie IBM POWER**

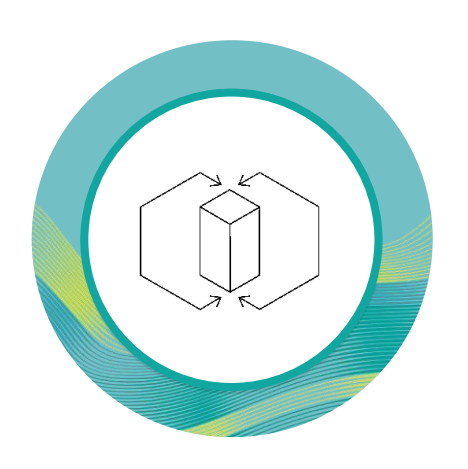

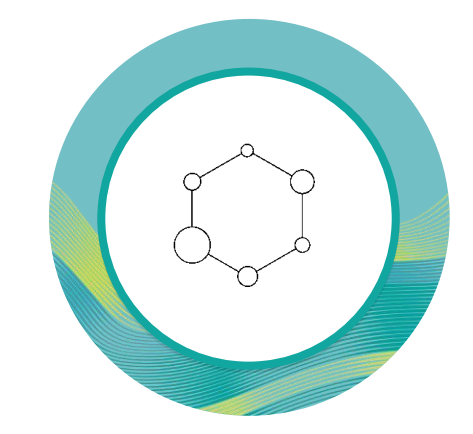

#### **Design for Cognitive Business**

Pour réagir à la vitesse de la pensée

#### **Built with Collaborative Innovation**

Pour accélérer les avancées technologiques

#### **Deliver through A Cloud Platform**

Pour valoriser au mieux les systèmes et les données

L'engagement commun stimule les énergies et accélère les progrès mutuels

Google

**NVIDIA** 

# OpenPOWER<sup>®</sup>

Hissoric

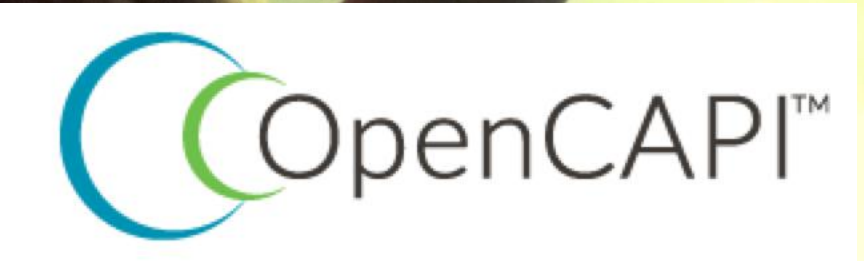

OPEN

 $\boldsymbol{\mathsf{H}}\boldsymbol{\mathsf{P}}$ 

**ADVISORY COUNCIL** 

Compute Project

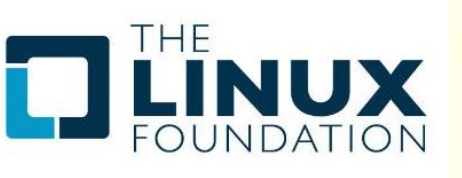

Mellanox

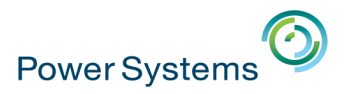

### **La roadmap des processeurs POWER**

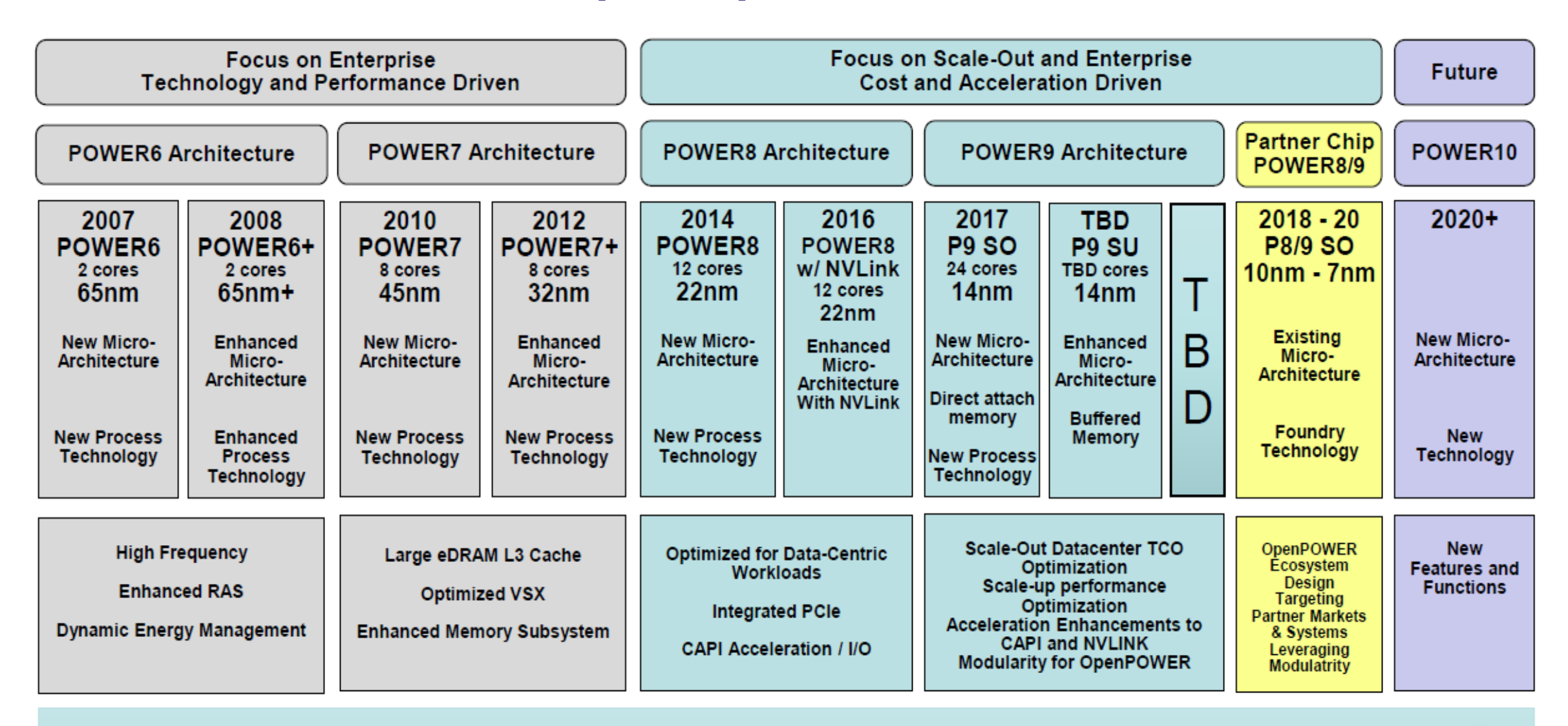

Price, performance, feature and ecosystem innovation

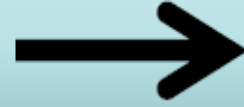

All statements regarding IBM's future direction and intent are subject to change or withdrawal without notice, and represent goals and objectives only. **Page 20**

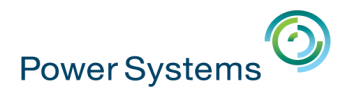

## **La roadmap IBM i est simple et offre une grande visibilité**

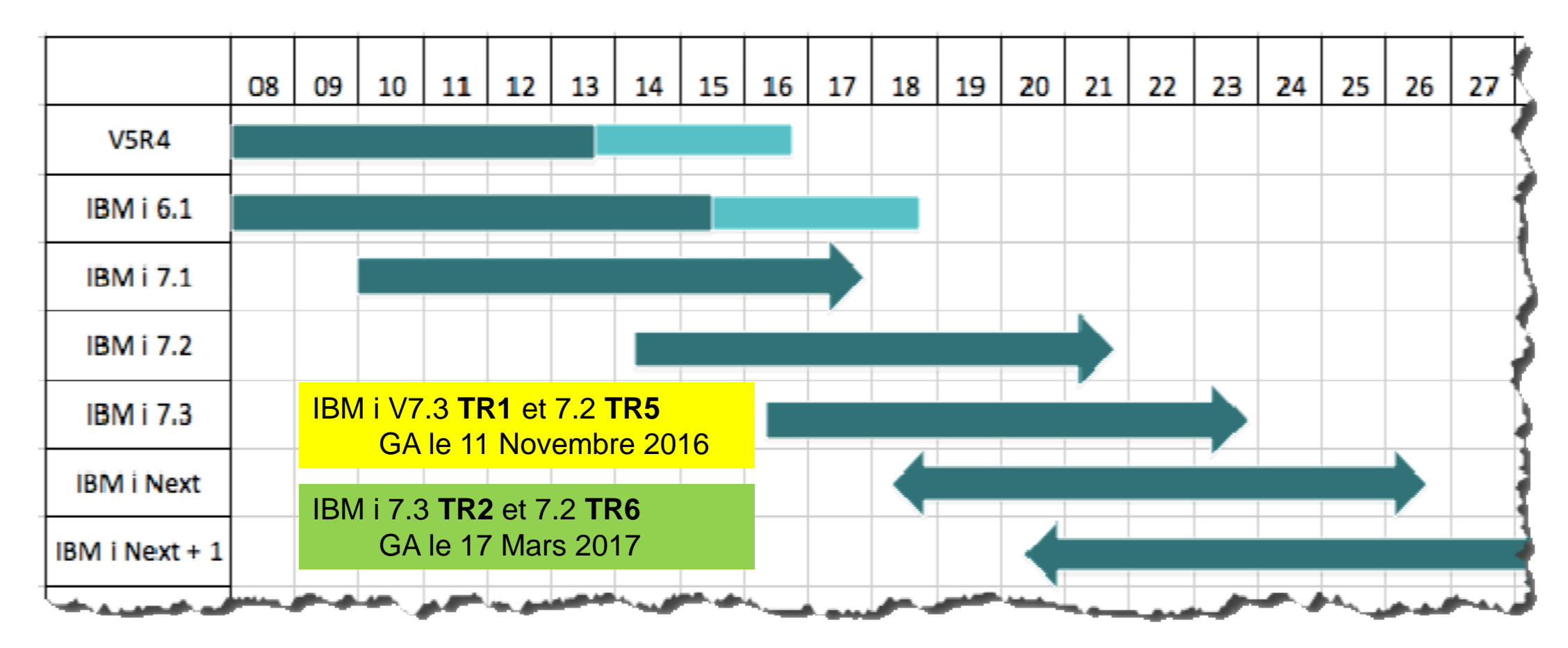

3 versions IBM i (7.1, 7.2 et 7.3) sont actuellement disponibles et sous support standard La version 7.1 sera arrêtée de support **en avril 2018 (arrêt de commercialisation en septembre 2017)**

All statements regarding IBM's future direction and intent are subject to change or withdrawal without notice, and represent goals and objectives only. **21**

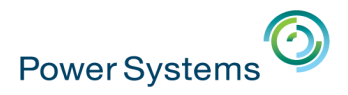

### **Des évolutions centrées sur les données**

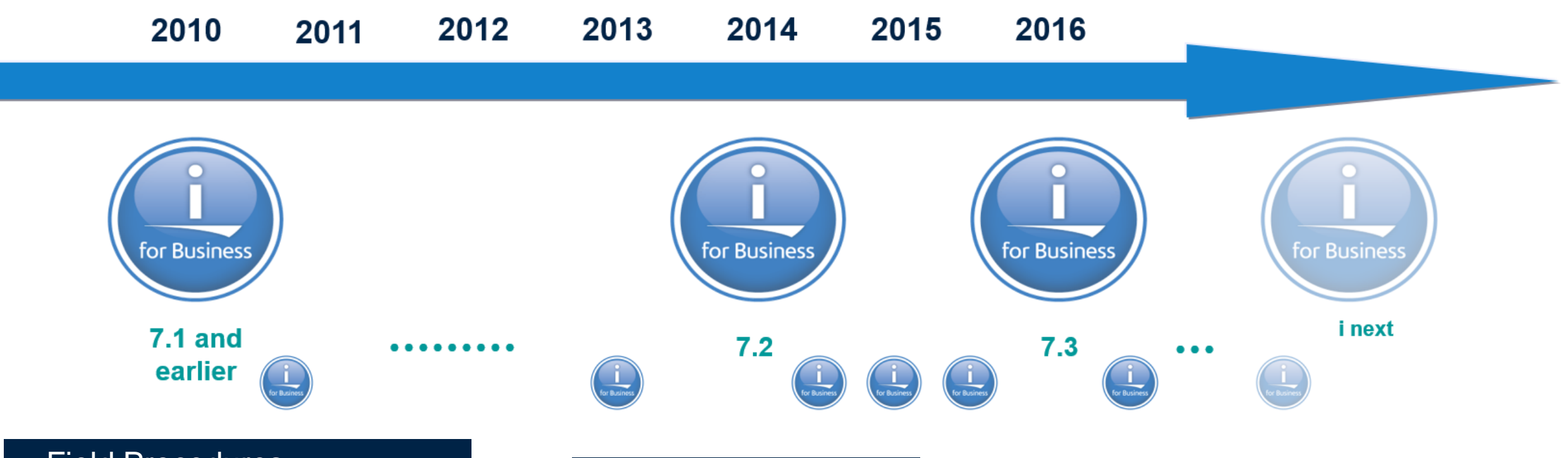

- Field Procedures
- Implicitly hidden columns
- Range and Hash Partitioning
- Row Change Timestamp
- Triggers & Constraints
- Many, many more…
- Row Permissions
- Column Masks
- Media Preference
- Memory Preference
- EVI Only Access
- Temporal Tables
- Generated Columns for Auditing
- New OLAP Specifications

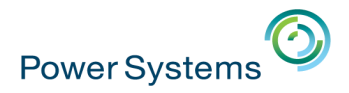

# **DB2 for i – Des améliorations et évolutions permanentes**

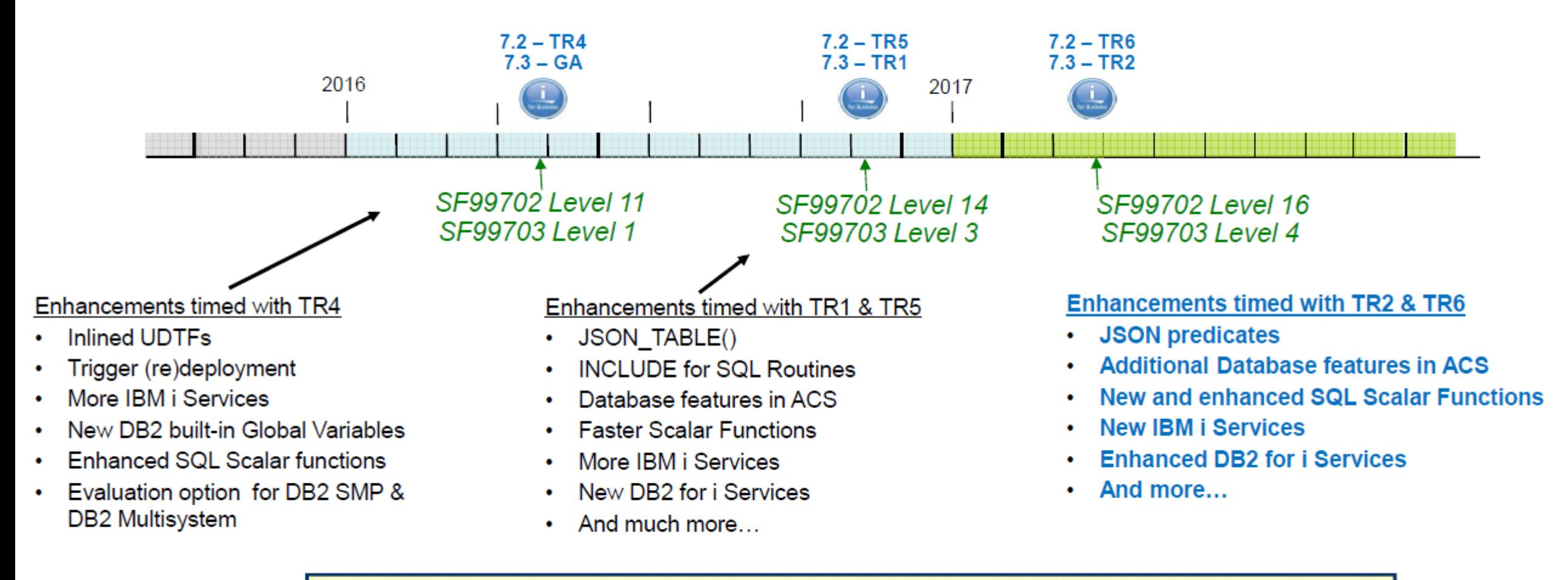

www.ibm.com/developerworks/ibmi/techupdates/db2

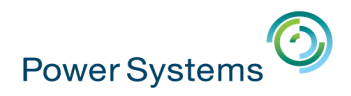

# **Open-source et IBM i**

#### ▪ Pourquoi l'**open-source** ?

- Une croissance rapide
- Une adoption de plus en plus importante
- De très nombreuses communautés
- La gratuité

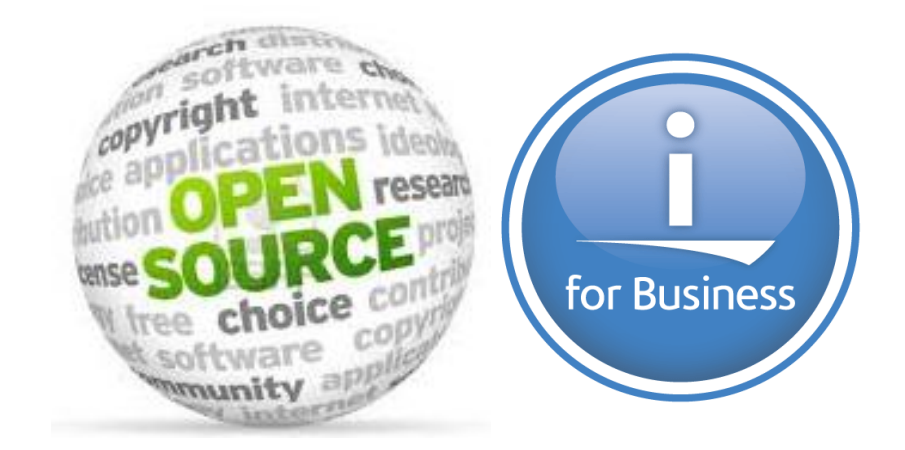

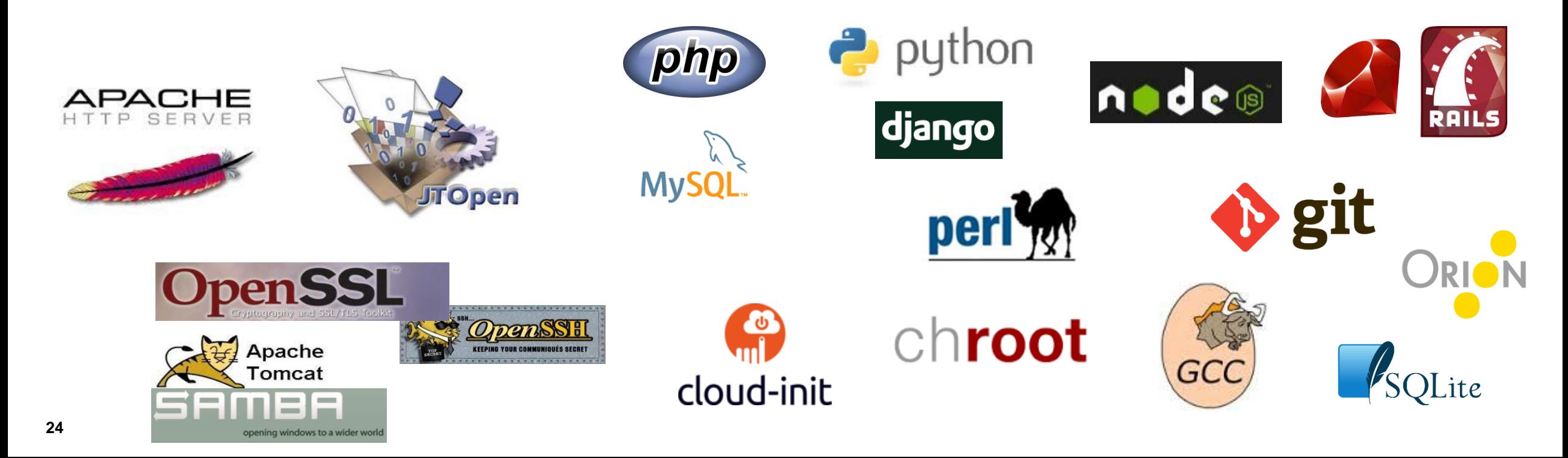

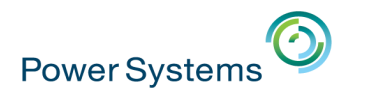

# **Watson et IBM i**

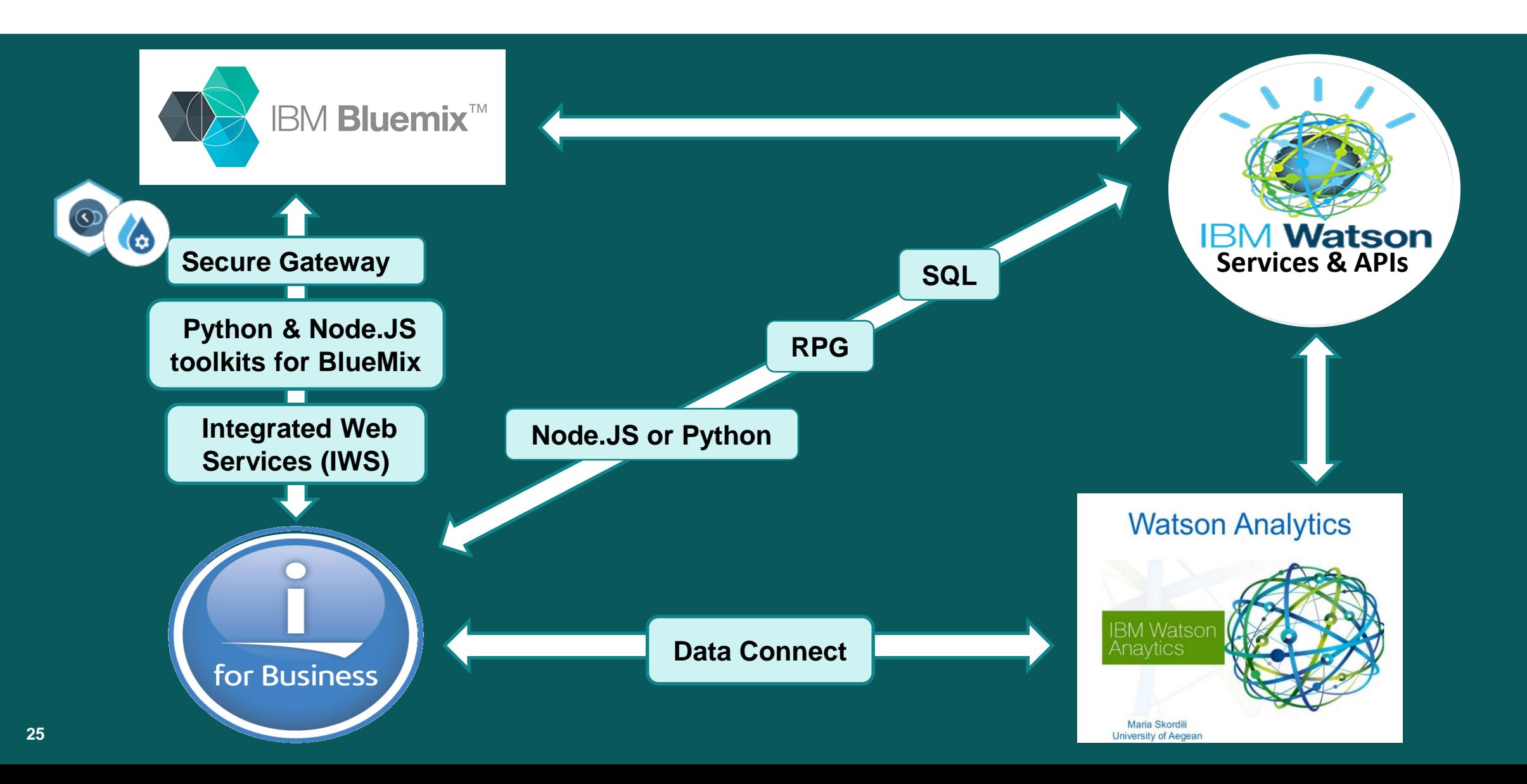

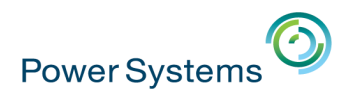

# **A l'écoute de nos clients**

▪ Offres orientées **MSP**

✓ **EasyScale** : capacité à la demande à la journée (Elastic CoD) en mode prépayé (570 jours HW & SW) disponible en environnement IBM i depuis le 2 août 2016

✓**Paiement à l'usage** des licences IBM i et LPP (IBM i Service Provider Monthly Licencing for Software) depuis le 28 mars 2017

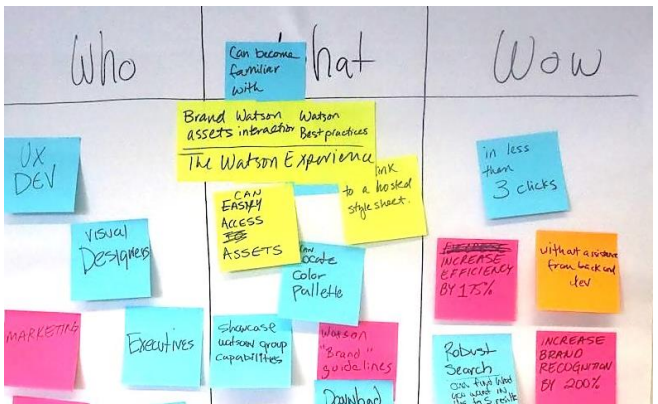

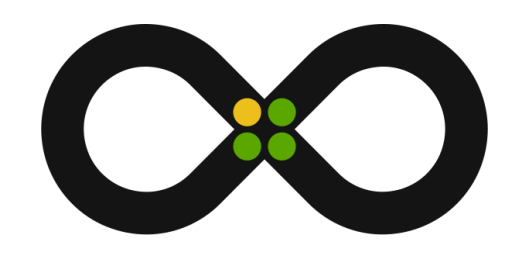

- **Evolution matériel** 
	- ✓Serveur S812 entrée de gamme

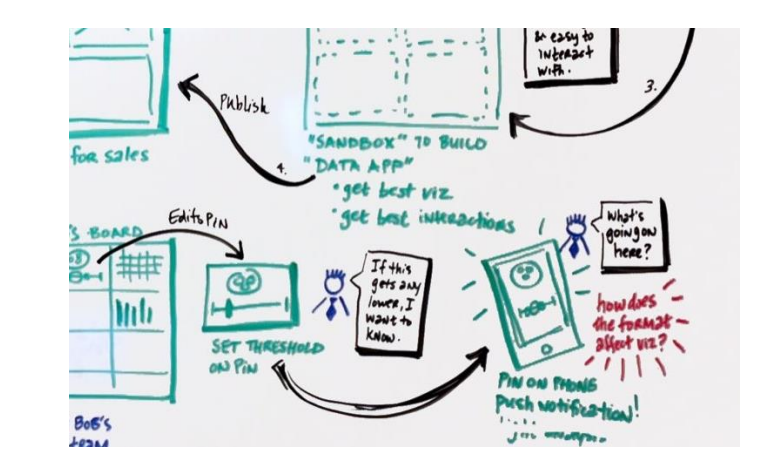

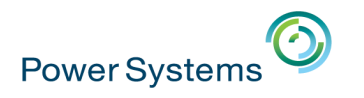

# **Le Power S812**

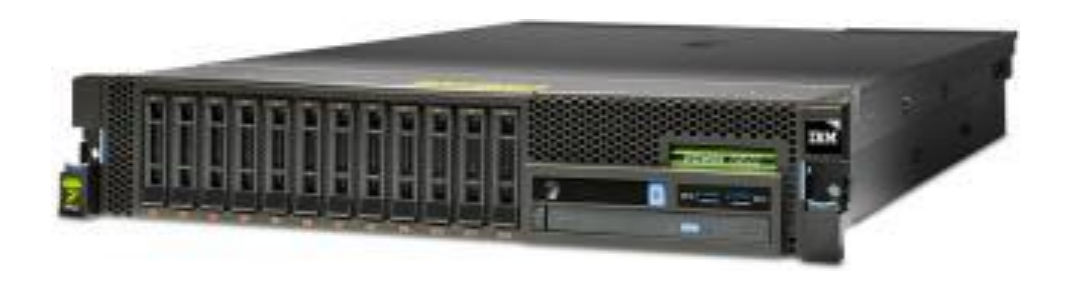

#### **Serveur entrée de gamme**

- Serveur IBM i 1 cœur
- Serveur AIX 4 cœurs

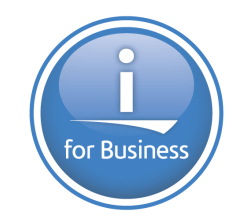

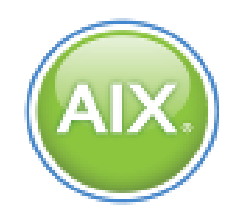

8284-21A

- Une seule partition
- Pas de virtualisation
- Pas de support Linux
- Option mémoire & I/O simplifiées
- Processeur 3.02 GHz
- IBM i : 25 utilisateurs concurrents max, groupe P05
- Possibilité de configurer un serveur en mode CBU
- GA : 17 Mars 2017
- AIX (4-core)
	- 7.2 TL0 or later
	- 7.1 TL1 or later
	- 6.1 TL7 or later
- IBM i (1-core) max 25 "standard" users
	- 7.3 TR2 or later
	- 7.2 TR6 or later

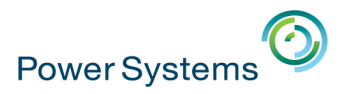

### **La gamme "IBM Power Systems" POWER8**

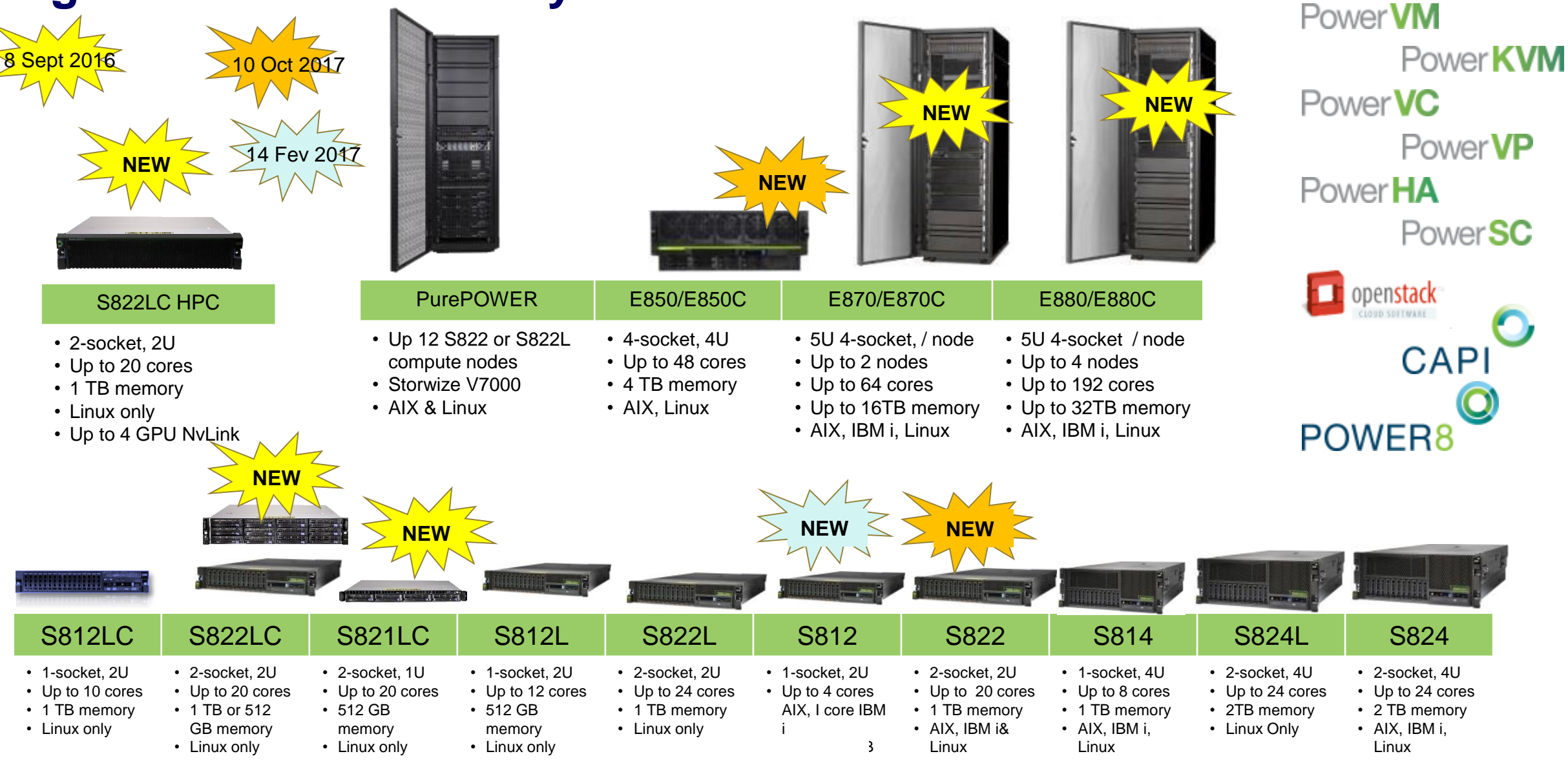

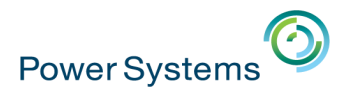

# **IBM i & AIX Strategy and Roadmap**

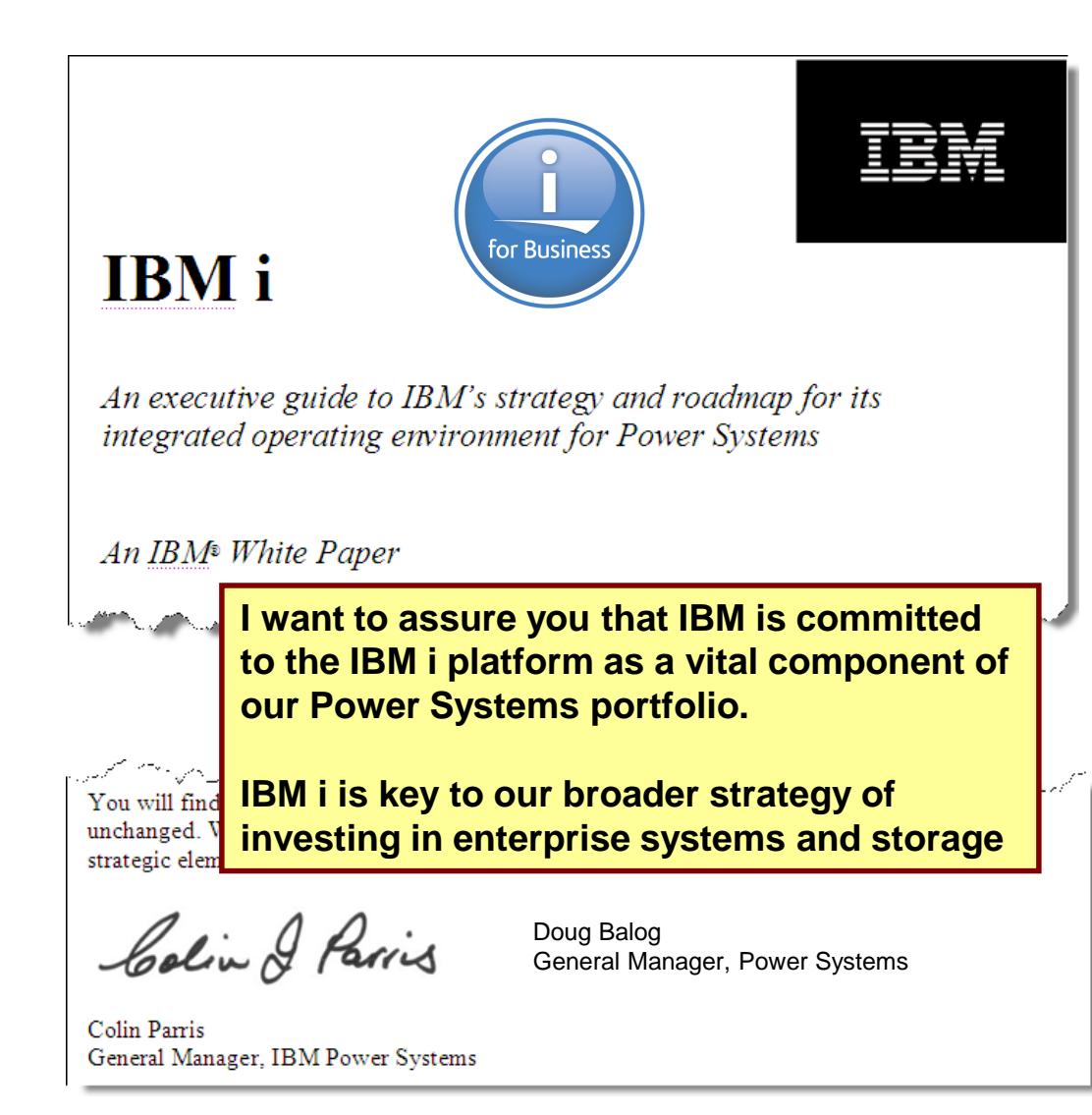

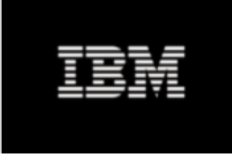

#### **IBM AIX**

An executive guide to IBM's strategy and roadmap for the AIX **Operating System on Power Systems** 

An IBM<sup>®</sup> White Paper

December 2015

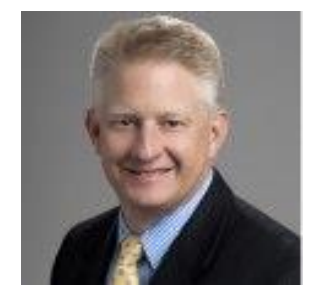

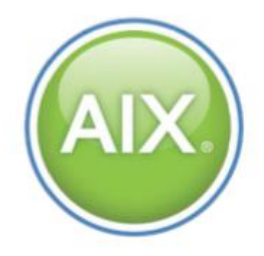

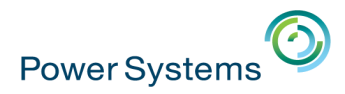

### **Les points clé concernant IBM i sur POWER**

1. Les ventes Power se portent bien pour AIX, IBM i, Linux

for Busines

- 2. La roadmap IBM i est claire et publique
- 3. Le succès de l'IBM i = ses fondamentaux
- 4. Les évolutions sont permanentes
- 5. L'IBM i s'intègre aux nouvelles architectures IT
- 6. L'IBM i a le TCO le plus faible
- 7. L'IBM i est le coffre fort de vos données

**30**

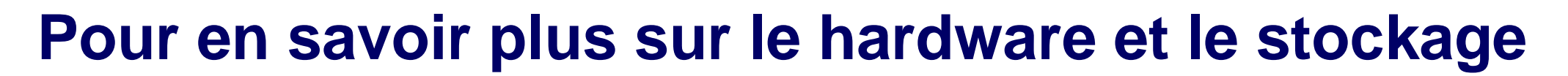

#### ▪ 5 **sessions** dédiées

**Power Systems** 

- S4 Les évolutions IBM Power Systems 2016-2017
- S5 Les options de stockage sur IBM i
- S24 Architecture IBM Power : tendances et stratégies
- S31 Smart Power, 3 solutions pour libérer la puissance cachée de votre IBM i
- S48 IBM i et stockage SSD / Flash : retour d'expérience

#### ▪ 2 **démonstrations** dans le cœur de verre

– Flash4i (M81 – ID-Info)

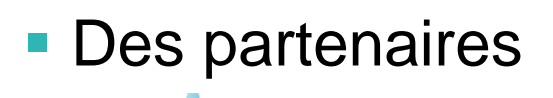

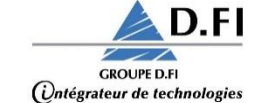

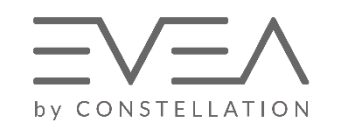

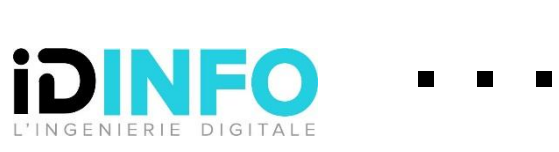

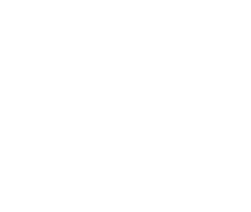

Me 17

Je 18

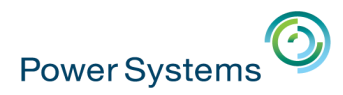

# **Agenda de la matinée**

- **1. Accueil et introduction** 10h00 10h15
- **2. Evolutions IBM Power** 10h15 10h45
- **3. Evolutions IBM i** 10h45 11h15
- **4. Evolutions DB2** 11h15 11h45
- **5. Témoignage client** 11h45 12h00
- **6. Ecosystème** 12h00 12h30
- **7. Fresh Faces** 12h30 12h45
- **8. Conclusion** 12h45 13h00

- 
- 

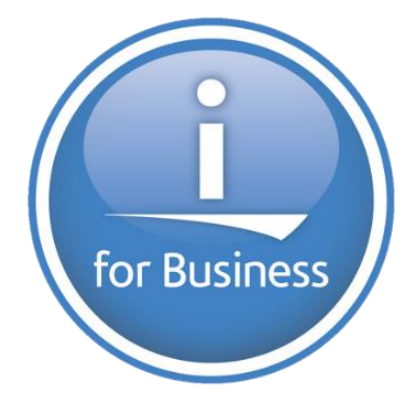

17 et 18 mai - IBM Client Center de Bois-Colombes

**3. Evolutions IBM i**

Philippe BOURGEOIS – *IBM – IBM i IT Specialist*

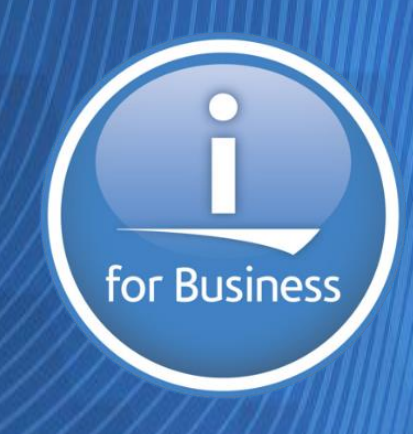

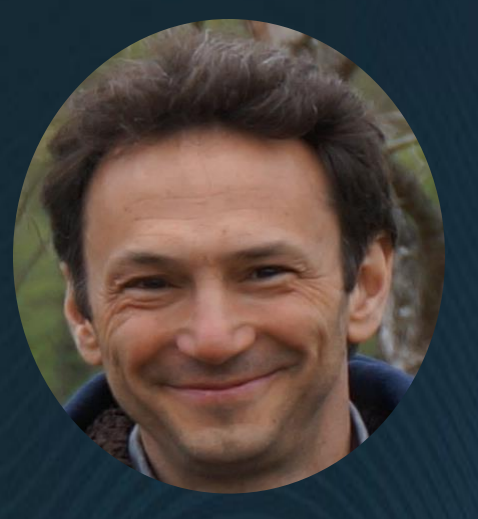

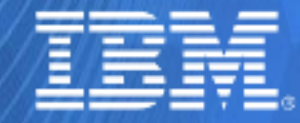

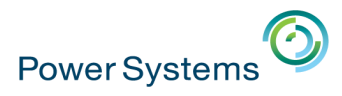

# **Vos principales préoccupations**

#### Quelles sont vos principales préoccupations lorsque vous planifiez votre environnement informatique ?

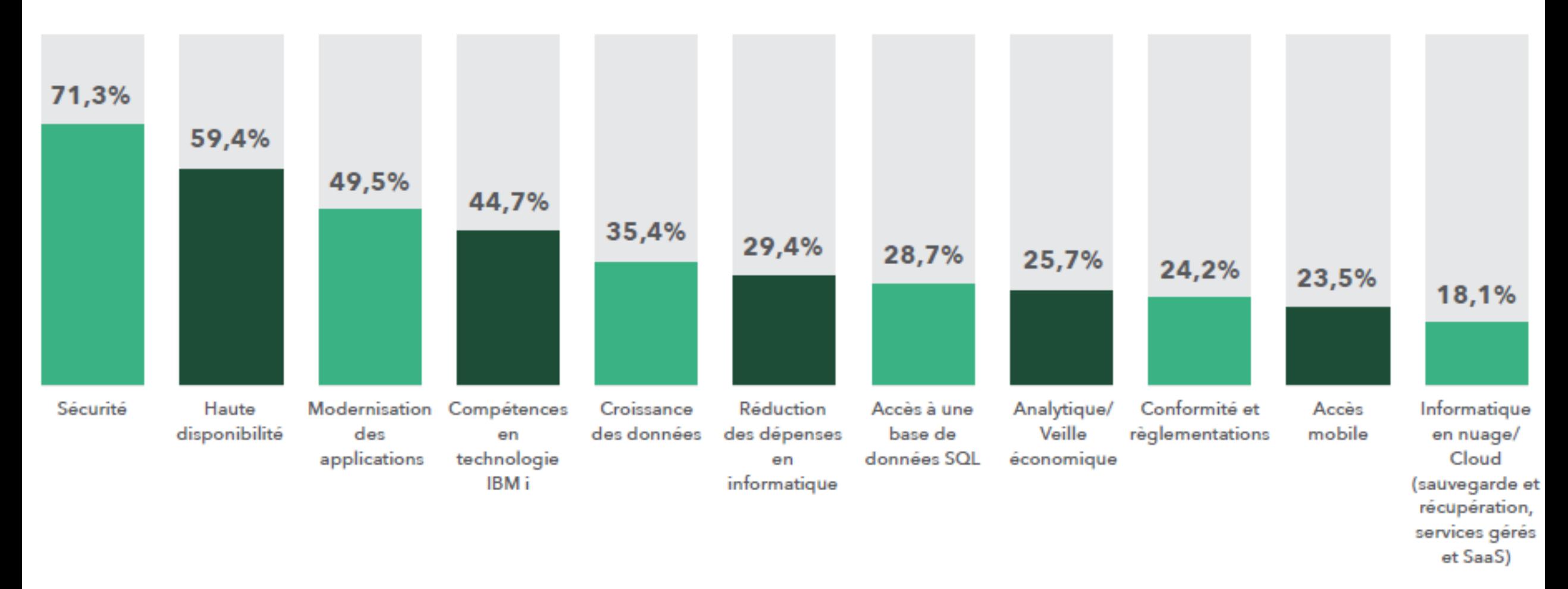

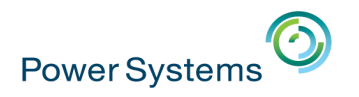

# **1. La sécurité IBM i**

### Quelles sont vos principales préoccupations ?

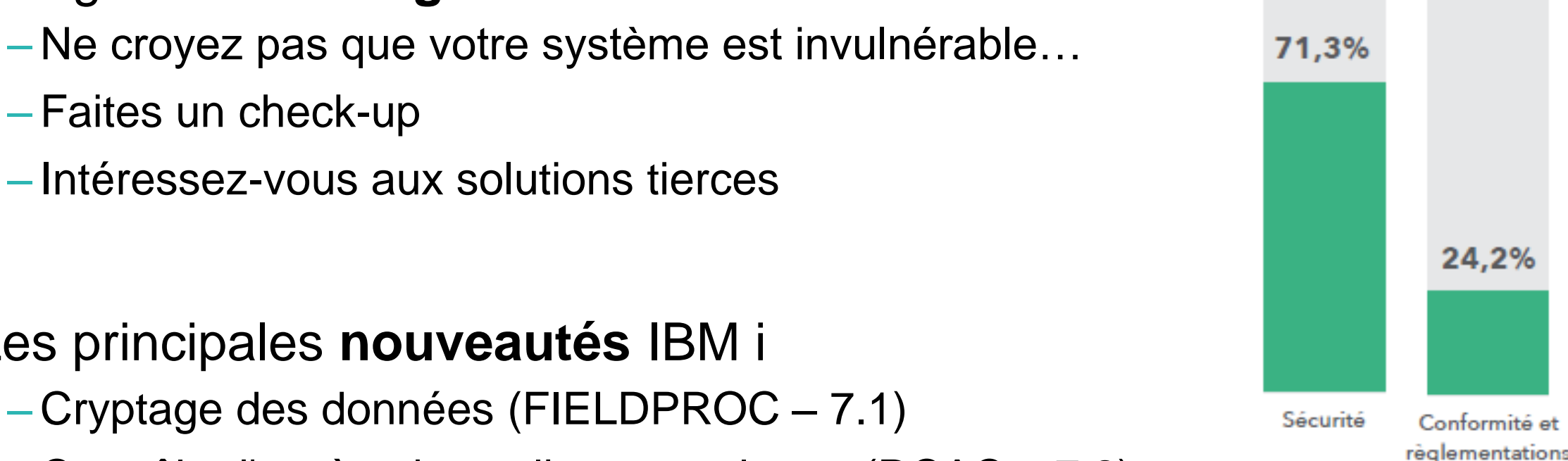

- Les grands **messages**
	- Faites un check-up
	- Intéressez-vous aux solutions tierces

- Les principales **nouveautés** IBM i
	- Cryptage des données (FIELDPROC 7.1)
	- Contrôle d'accès niveau ligne et colonne (RCAC 7.2)
	- Collectes de droits (Authority Collection 7.3)

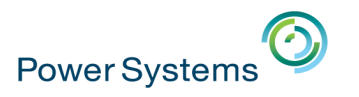

# **1. La sécurité IBM i**

▪ Contrôle d'accès niveau ligne et colonne (**RCAC** – 7.2)

**CREATE MASK MASQUE\_NUMSECU ON EMPLOYES FOR COLUMN NUMSECU RETURN CASE WHEN (VERIFY\_GROUP\_FOR\_USER(SESSION\_USER**,**'PAYE') =** 1**)THEN NUMSECU WHEN (VERIFY\_GROUP\_FOR\_USER(SESSION\_USER**,**'MGR') =** 1**)THEN** '\*\*\*\*\*\*\*' **CONCAT SUBSTR(NUMSECU,8,6) ELSE 'Non autorisé'**

```
END
```

```
ENABLE;
```
**ALTER TABLE EMPLOYES ACTIVATE COLUMN ACCESS CONTROL;**

▪ Collectes de droits (**Authority Collection** – 7.3)

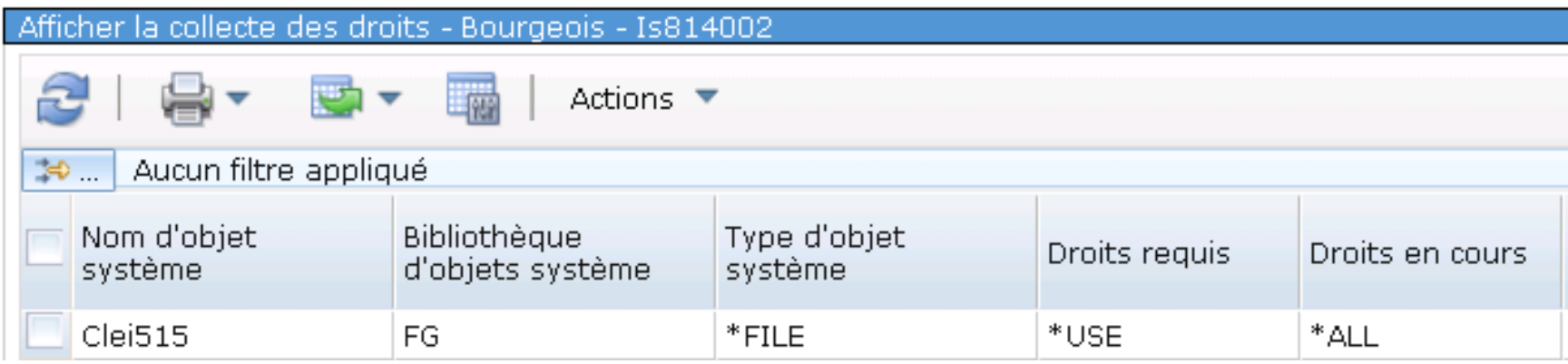
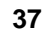

### **1. La sécurité IBM i**

### ▪ 6 **sessions** dédiées

**Power Systems** 

- **S7** Préparer le GDPR : les premiers pas vers la mise en conformité (40 mn)
- **S9** Le top 10 des astuces pour répondre aux réglementations et à l'audit IBM i (40 mn)
- **S14** Sécuriser les accès distants à DB2
- **S22** Les atouts de l'IBM i pour répondre aux contraintes du GDPR
- **S26** IBM i et le traitement global de la donnée : haute-dispo, anonymisation, BI, sécurité
- **S44** Sécuriser l'IFS
- **démonstrations** dans le cœur de verre
	- Anonymizer et CSI (Trader's)
	- Crypto Complete et Standard anti-virus (Help Systems)

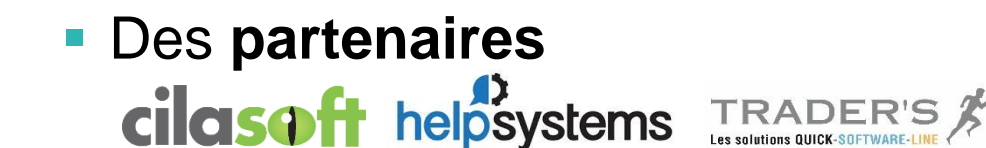

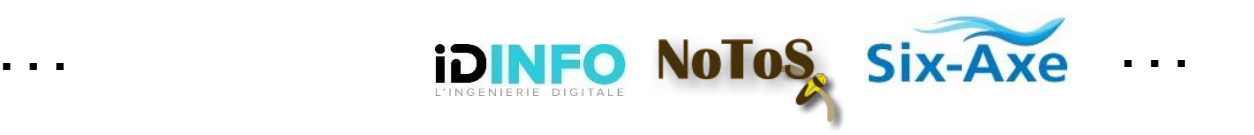

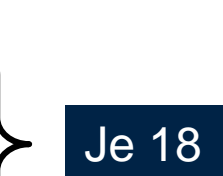

Me 17

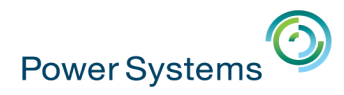

# 2. La haute-disponibilité

### Quelles sont vos principales préoccupations?

59,4%

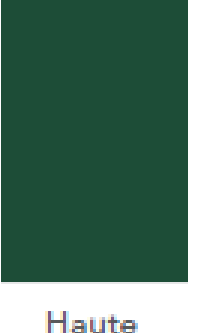

disponibilité

### Quel système avez-vous mis en place pour la reprise après sinistre?

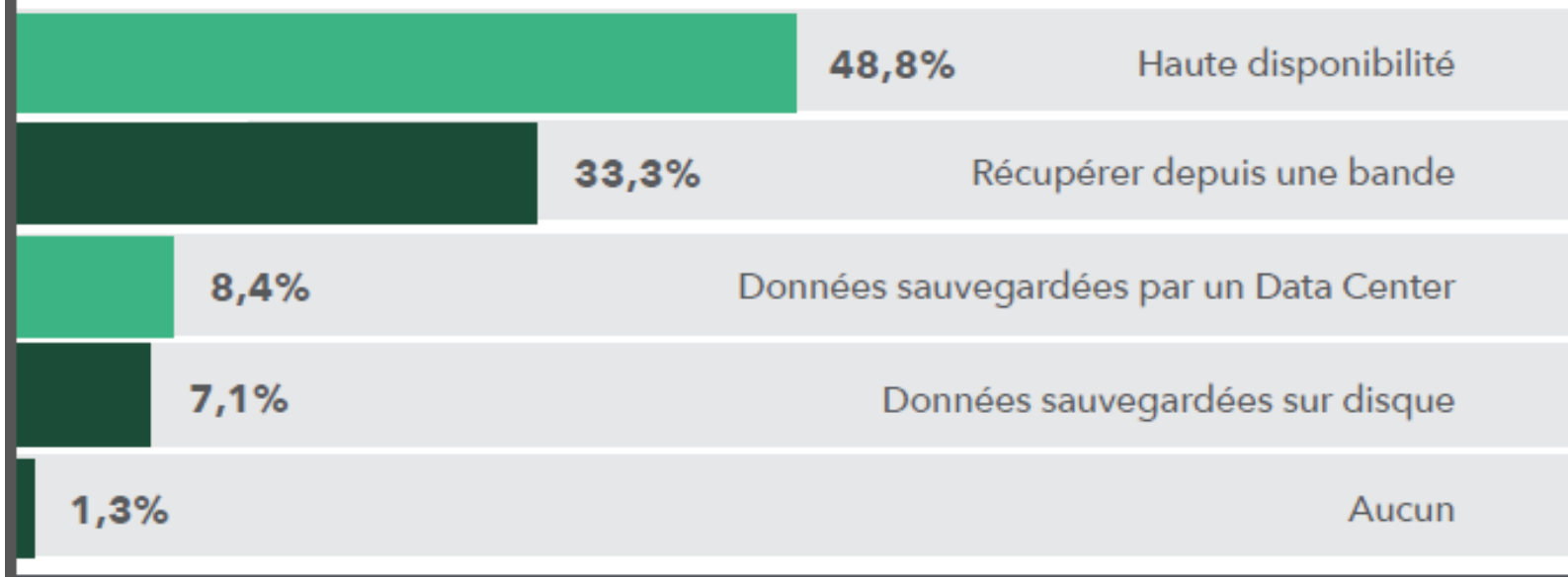

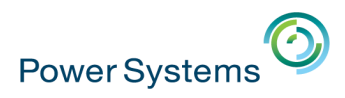

# **2. La haute-disponibilité**

▪ Un **message**

– Des solutions existent ! HW ou SW IBM ou Partenaires

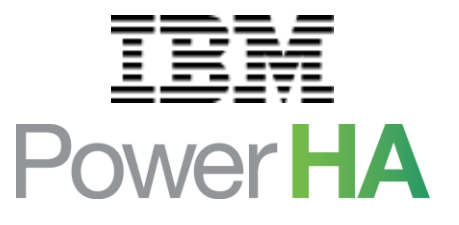

- Les **sessions** dédiées
	- **S17** Cloud et IBM i : logiciels et services pour la protection des données et la cybersécurité
	- **S26** IBM i et le traitement global de la donnée : haute-dispo, anonymisation, BI, sécurité…
	- **S45** Positionnement des solutions de disponibilité sur IBM i
- Les **démonstrations** dans le cœur de verre

helpsystems

- Rocket iCluster (Rocket Software)
- Robot HA (Help Systems)
- Les **partenaires**

**DACMI** 

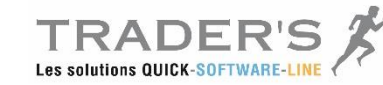

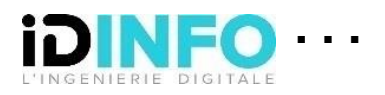

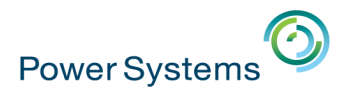

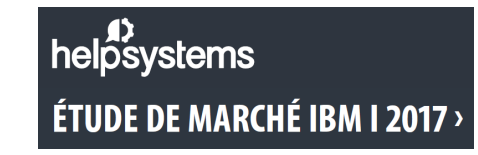

### Quelles sont vos principales préoccupations ?

Applications

développées en interne

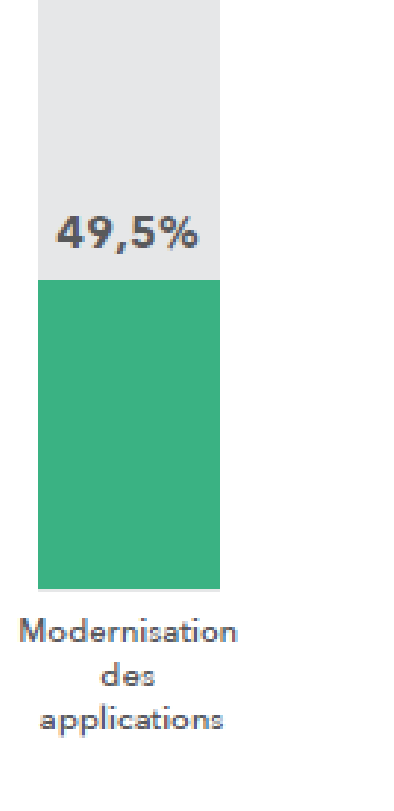

Quelles applications professionnelles exécutez-vous sur l'IBM i ?

# 65,4%

### Votre application principale utilise-t-elle encore une interface écran vert (5250) ?

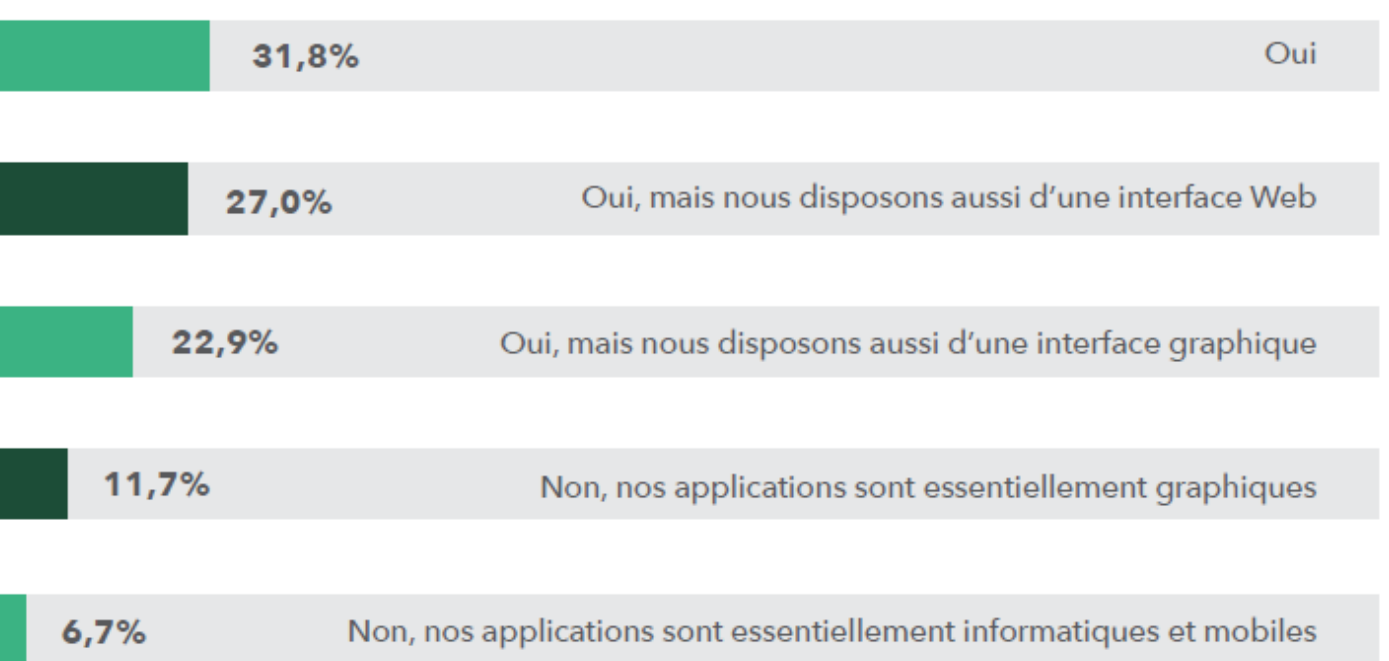

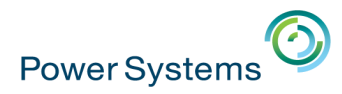

Quels langages utilisez-vous pour les nouveaux développements ?

88,3% 75,6% 46,0% 43,0%  $\frac{24.2\%}{15.6\%}$ 19,0%  $13,6%$ **RPG SQL CLP** .NET **PHP COBOL**  $C++$ Java Autre

**A**<br>helpsystems ÉTUDE DE MARCHÉ IBM I 2017 >

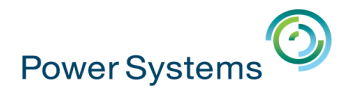

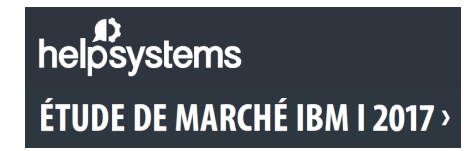

### Quels outils de développement de libre accès au code source utilisez-vous pour les applications d'IBM i?

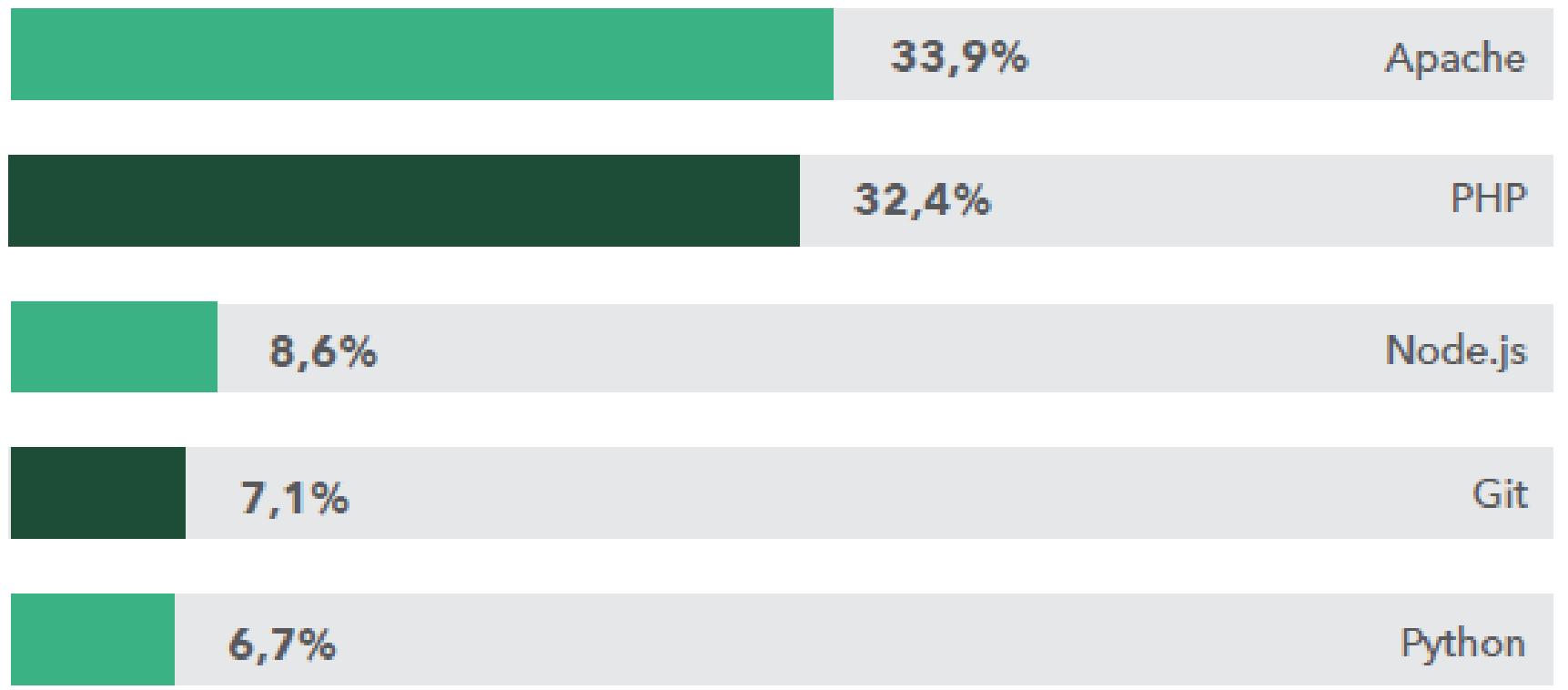

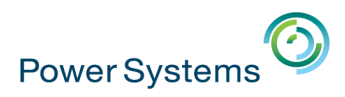

### ▪ Les grands **messages**

- Abandonnez le code RPG des années 90
- Offrez aux développeurs des outils graphiques
- Cartographiez et documentez votre existant
- Intéressez-vous aux solutions Open Source
- APIsez vos programmes RPG/COBOL
- Faites appel à des APIs tierces
- Les principales **nouveautés**
	- RPG Full Free
	- RDi et Orion
	- Services Web de types REST à partir de programmes RPG/COBOL

for Busines

– Open-source : produit 5733-OPS

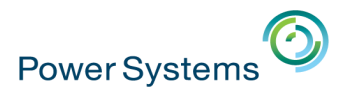

# **3a. Faites du RPG Full Free**

\*\*free

```
ctl-opt dftactgrp(*no) option(*srcstmt:*nodebugio);
```

```
dcl-f dcl_sin_d1 workstn sfile(chx_ct_sfl:rrn)                sfile(chx_st_sfl:rrn);
dcl-f ct det ctn keyed;
dcl-f sinistresl usage(*update:*output);
```

```
dcl-s rrn packed(4:0);
dcl-s sin declare char(1) inz('N');
dcl-s enquete sin char(1);
```

```
dcl-pr enq h sin1 extpgm('ENQ H SIN1');
  ncli like(cli num);
  eng like(enquete sin);
end-pr;
```

```
exfmt menu; // Affichage du menu principal
dow not *in03 and not *in12;
  select;
 when (option = 1); // Déclaration d'un sinistre
    exfmt chx crit; // Choix du critère de recherche
    dow not *in12;
```

```
select:
```
exsr rec num cli;

```
when (cont num<>*zeros and cli num=*zeros and deb nom=*blanks); // Recherche par numéro de CONTRAT
 exsr rec num cont;
when (cont num=*zeros and cli num<>*zeros and deb nom=*blanks); // Recherche par numéro de CLIENT
```
- Suppression de la limite des 80 colonnes
- Code-opération ON-EXIT
- Mot-clé NULLIND

**Outils de conversion automatique et de re-engineering :**

- RPG Toolbox (ITHEIS)
- Transformer-RPG (ARCAD Software)

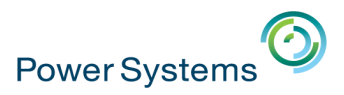

## **3b. Développez avec RDi (Rational Developer for i)**

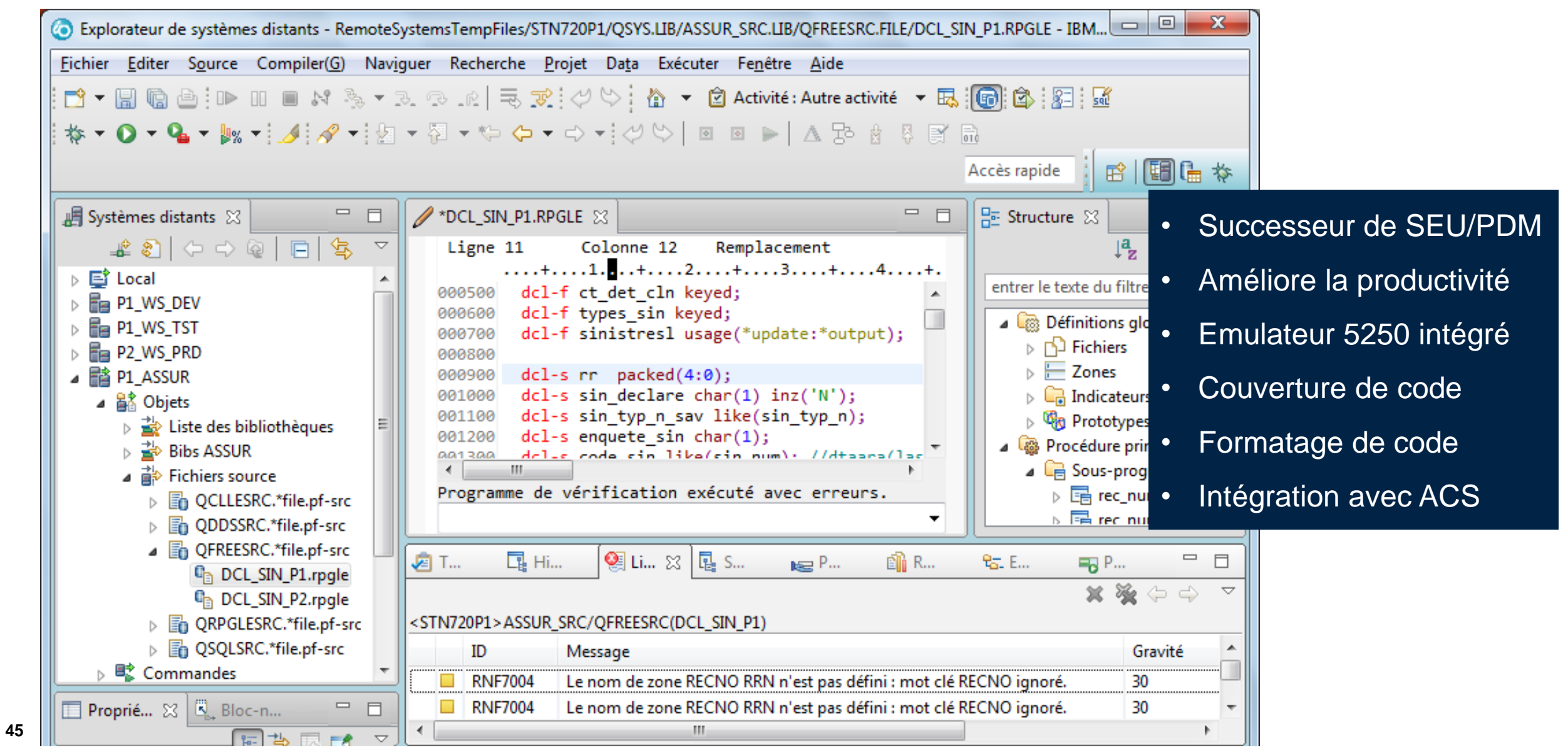

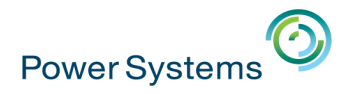

# **3c. Utilisez ACS (IBM i Access Client Solutions)**

- Successeur d'IBM i Access for Windows (Client Access)
- Utilise les licences de XW1 (IBM i Access Family)
- Téléchargeable depuis le site IBM
- 100% Java
- Ne nécessite pas d'installation

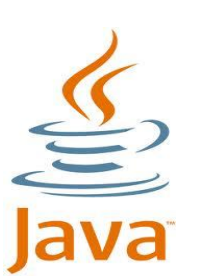

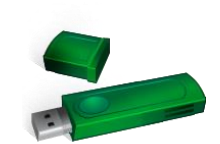

**IBM i Access Client Solutions** 

#### **IBM i Access Client Solutions**

**Fichier Edition Actions Outils Aide** 

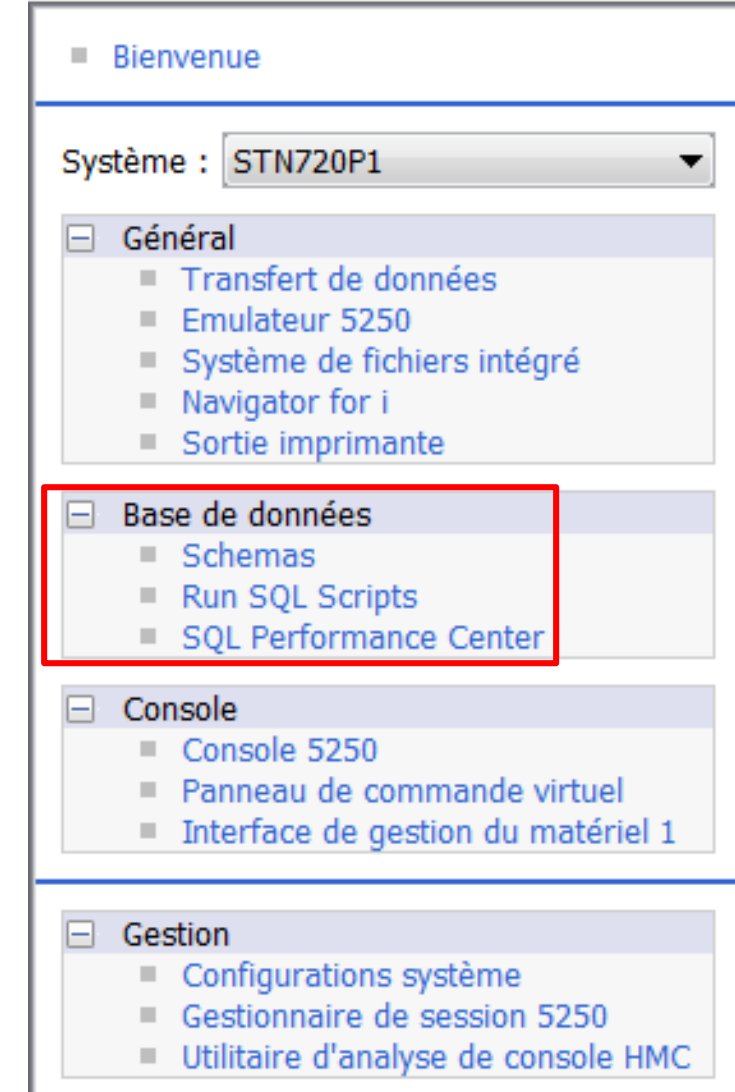

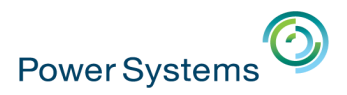

### **3c. ACS – Exécution de scripts SQL**

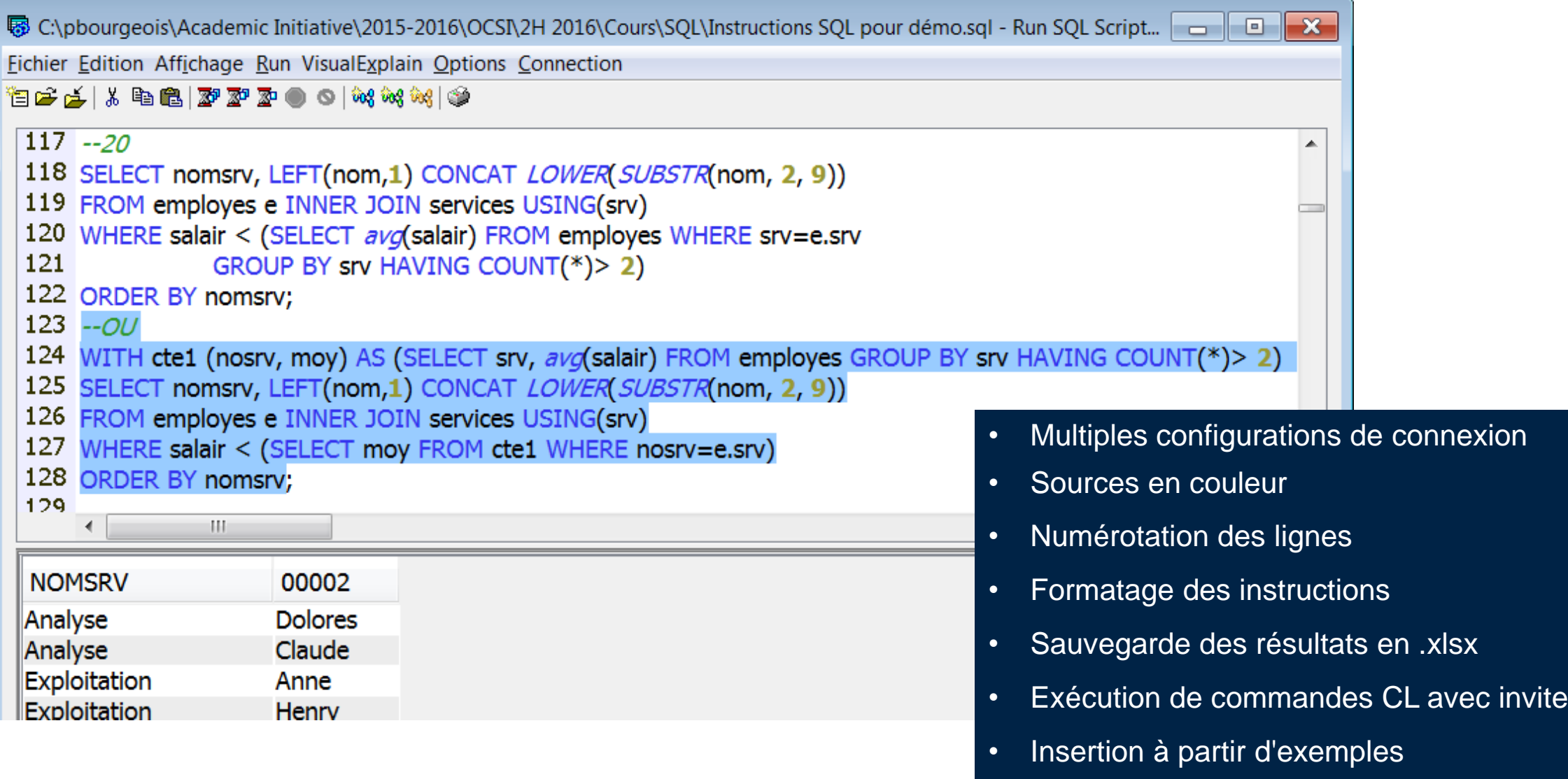

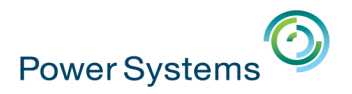

### 3d. Cartographiez et documentez votre existant

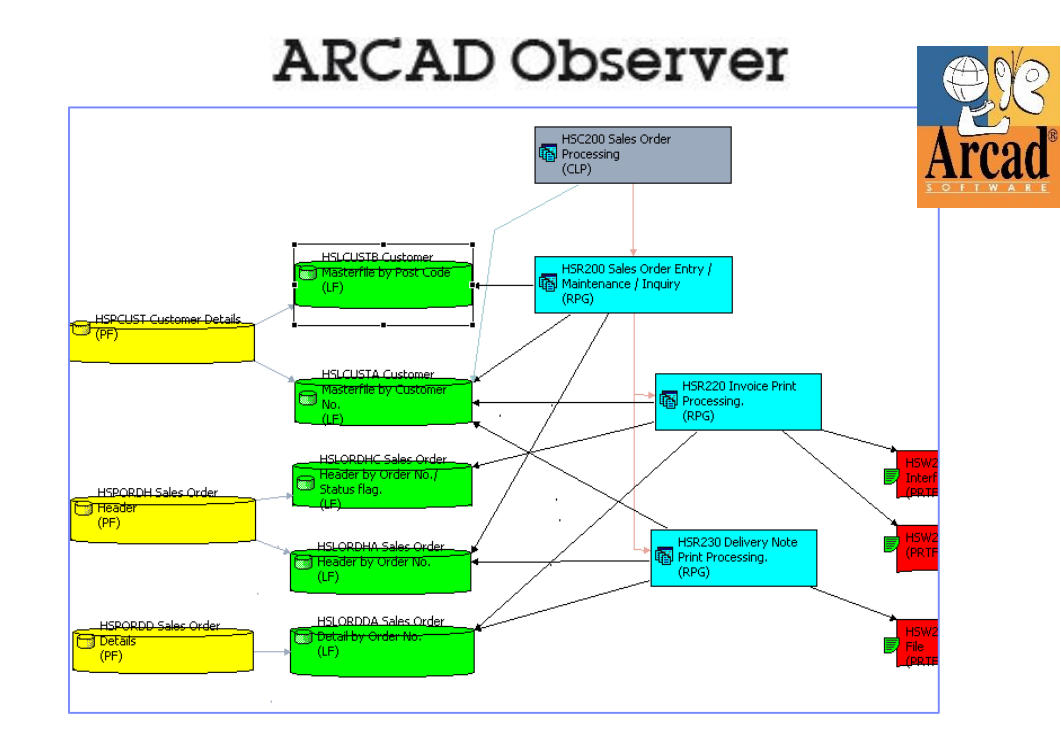

#### **Program number**

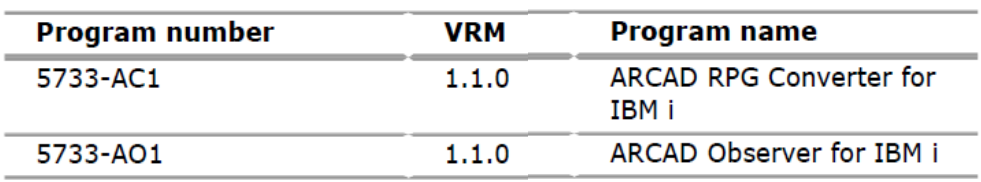

IBM Europe Software Announcement ZP17-0192, dated April 11, 2017

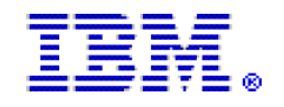

ARCAD RPG Converter for IBM i, V1.1 and ARCAD Observer for IBM i, V1.1 strengthen support for developers of business applications

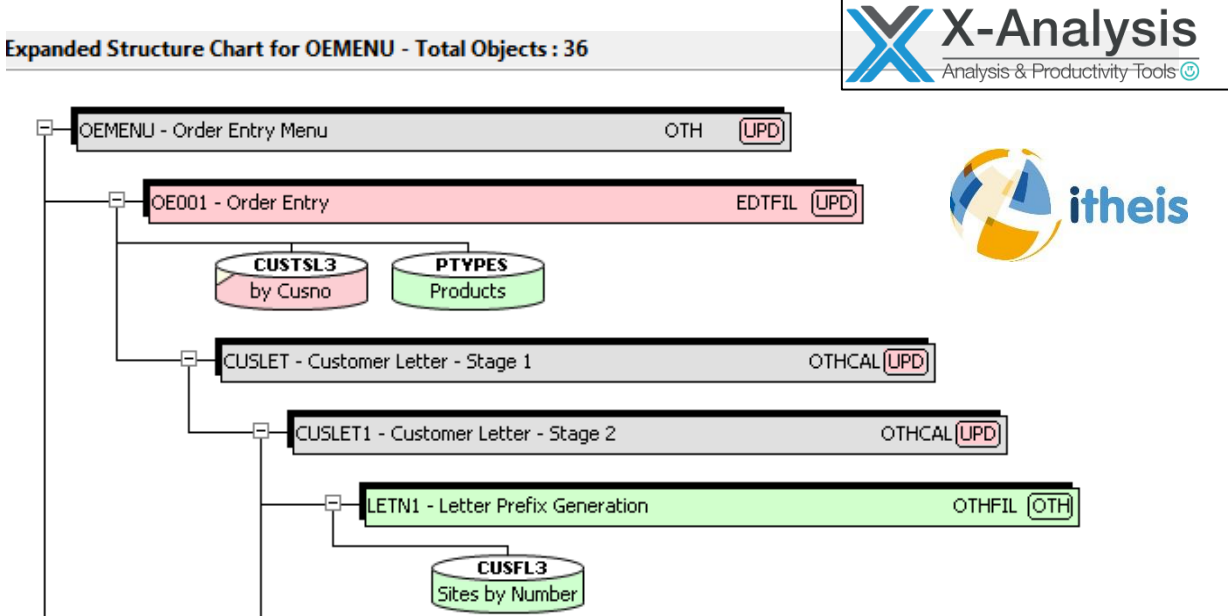

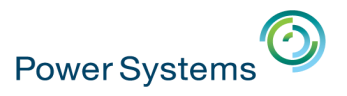

# **3e. APIsez vos programmes RPG/COBOL**

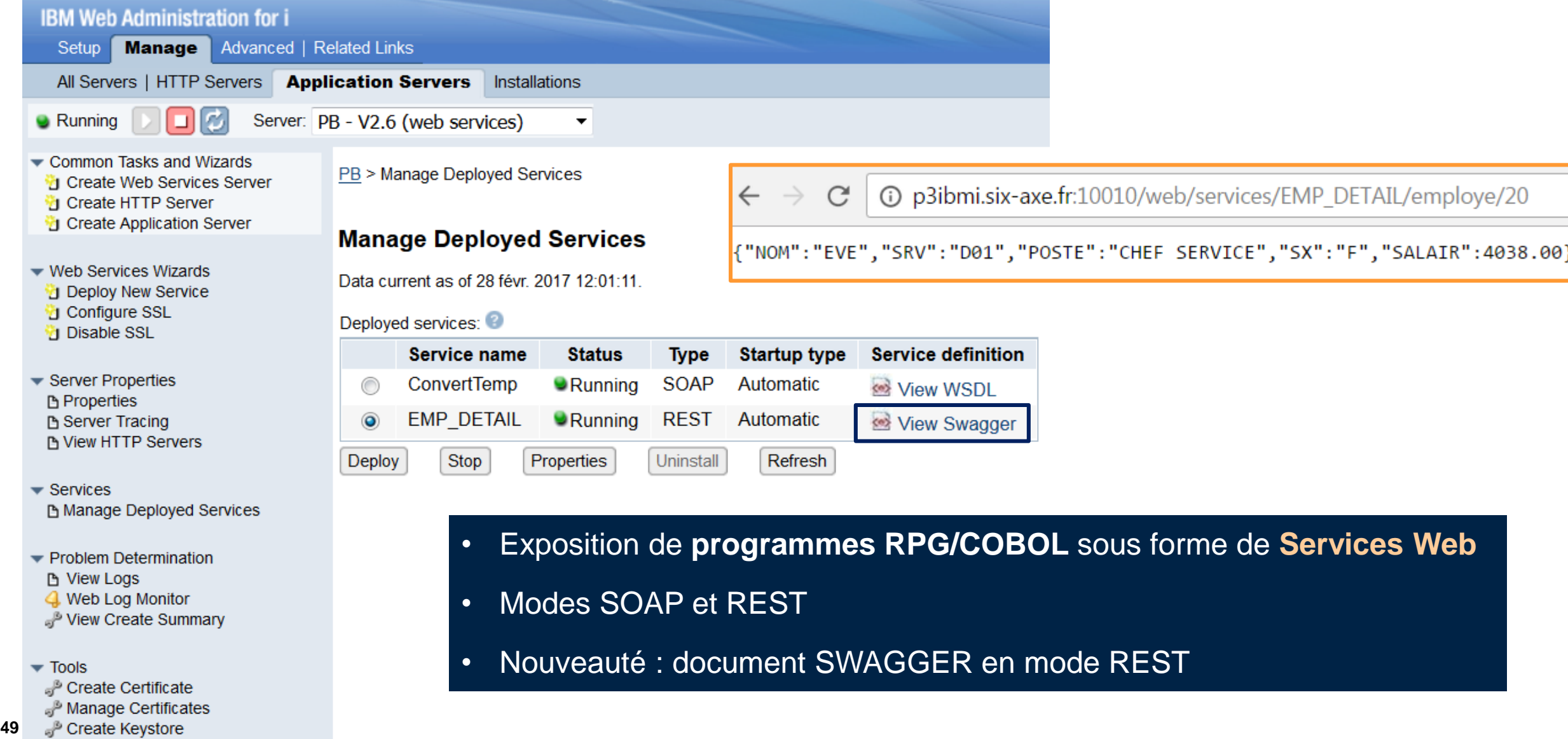

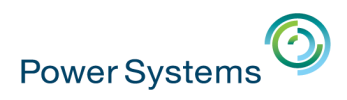

# **3f. Open-source et IBM i**

- Pourquoi l'**open-source** ?
	- Une croissance rapide
	- Une adoption de plus en plus importante
	- De très nombreuses communautés
	- La gratuité
- Pourquoi l'**open-source sous IBM i** ?
	- Des compétences sur le marché
	- Une ouverture de l'IBM i
	- De nouvelles possibilités
	- Un mariage facile avec l'existant (données, programmes)
	- Une intégration faite par IBM
- Comment ?
	- Solutions ZEND (PHP, MySQL)
	- Le produit **5733-OPS**

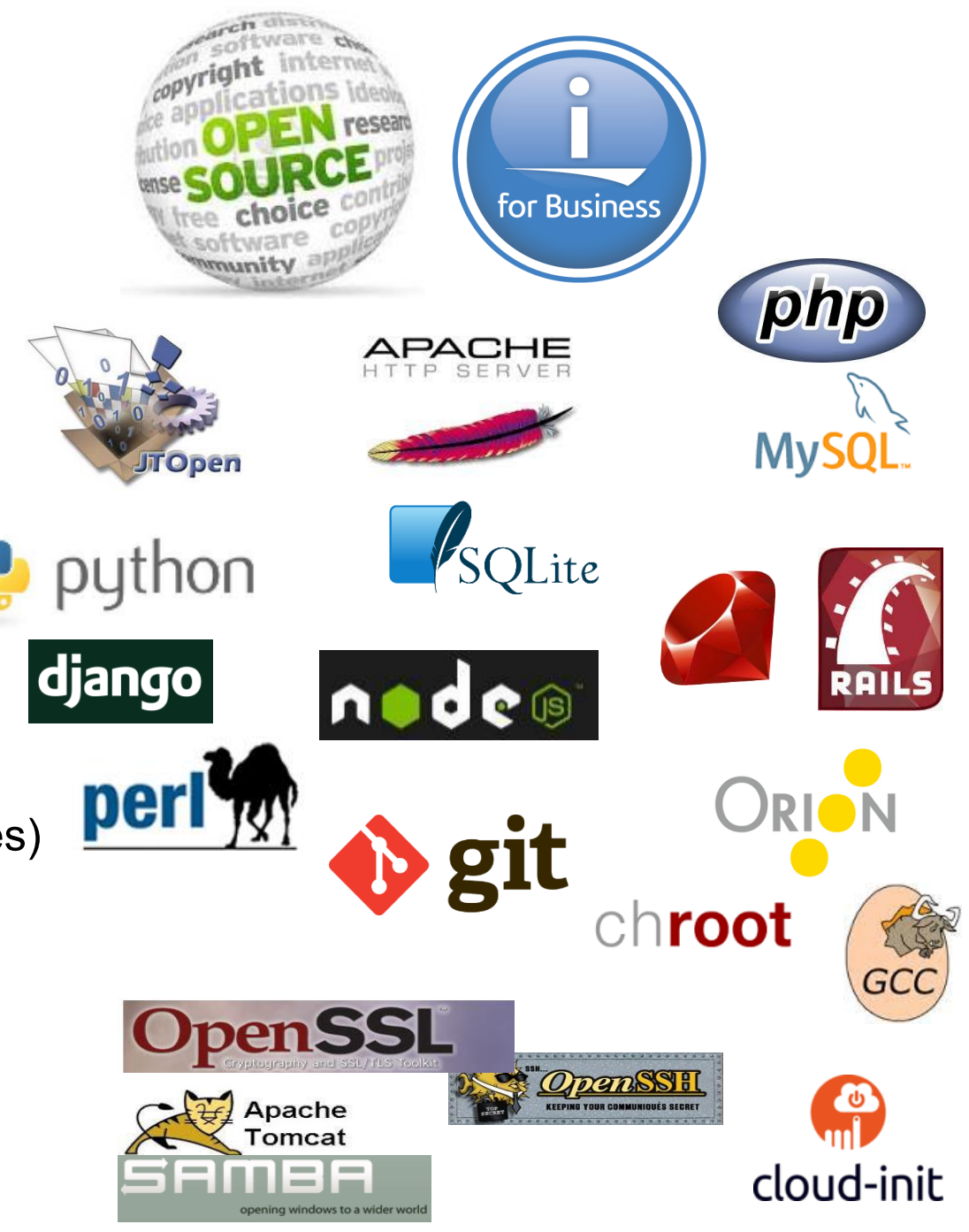

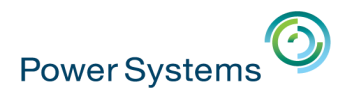

# **3f. Open-source : le produit 5733-OPS**

- Option 1 **node.js** v2
- Option 2 **python**  $\sqrt{3}$
- Option 3 **GCC / chroot**
- Option 4 **python**  $\sqrt{2}$
- Option 5 **node.js** v4
- Option 6 git
- Option 7 **Tools**
- Option 8 **Orion**
- Option 9 **cloud-init**
- Option 10 **node.js** v6

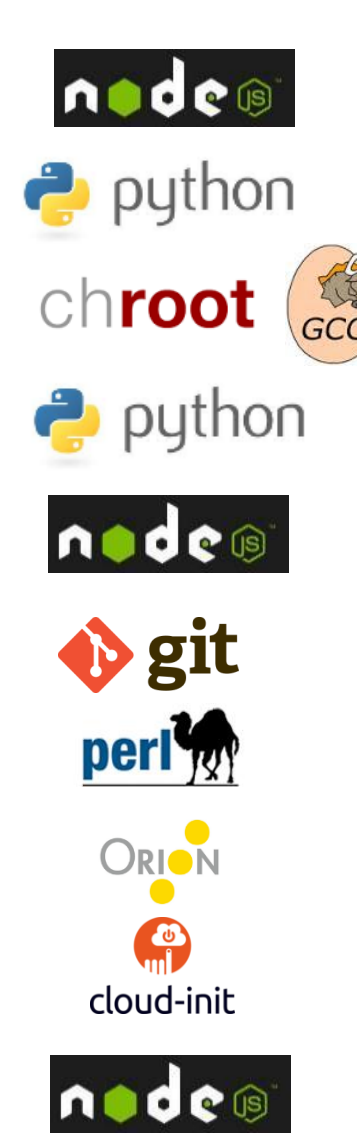

Open Source Technologies on IBM i

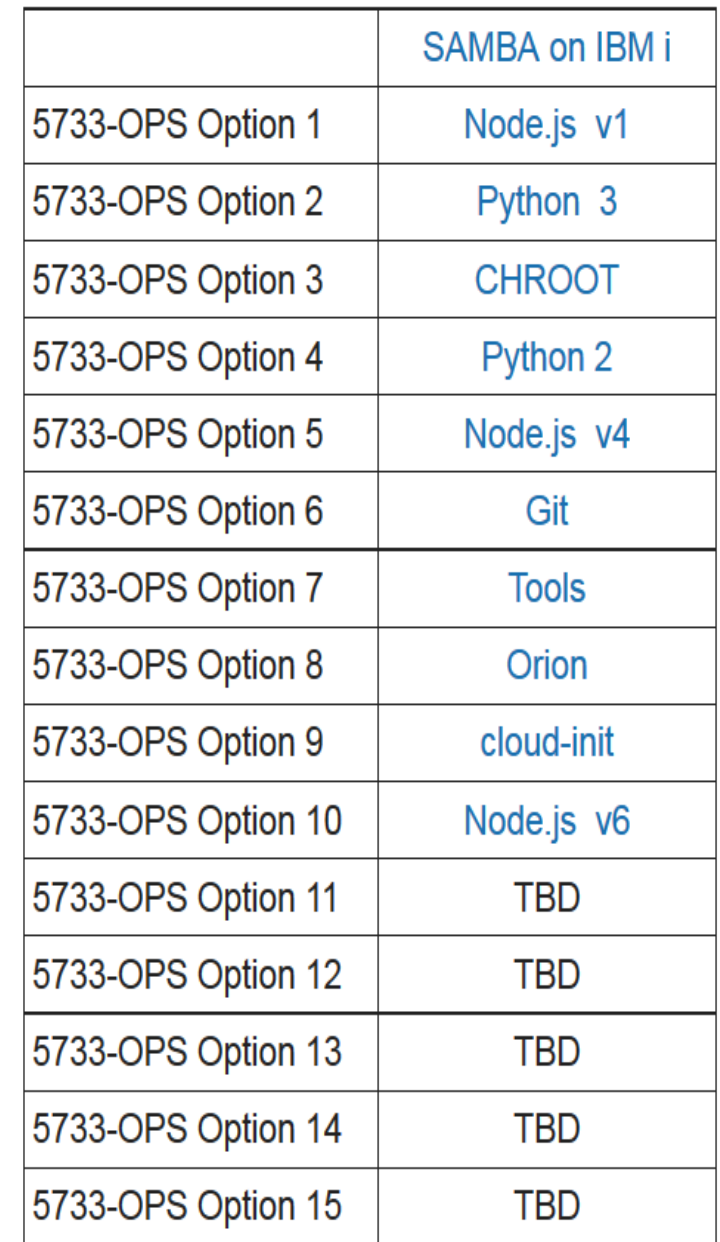

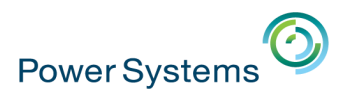

# **3f. Open-source – SCM-ALM-Versionning avec GIT**

- **Git est un SCM (Source Control Management) open-source**
- Simple, populaire, adapté au développement agile
- **II permet de partager facilement du code** 
	- En mode **Cloud** (Github par exemple)
	- Sous **IBM i**
- Environnement de développement : **RDi** + plugin **eGit** ou **ORION**

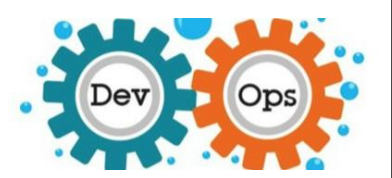

**ARCAD Forms Strategic Partnership with GitHub to offer Collaborative Application Development and DevOps on IBM i** 

Peterborough, NH, 28 April 2017 - ARCAD Software, leading vendor in DevOps and Modernization solutions for IBM i, today announced a strategic partnership with GitHub, builder of a web-based collaboration platform used by more than 21M software developers, to advance code sharing and reuse on IBM i, and shorten software delivery schedules.

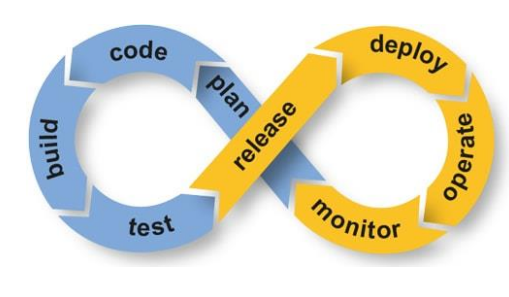

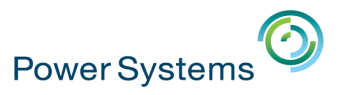

**ACTIONS** 

Clone

Fork

**NAVIGATION** 

≡C

Compare

Overview

Source

**Commits** 

**Branches** 

**Issues** 

**Pull requests** 

 $2<sup>1</sup>$ 

opensource

# 3f. Open-source et IBM i - Des dizaines de projets

### IBM i Open Source Repos (alphabetical)

IBM i Open Source falls into two broad categories: PASE based, Linux-like software, and QSYS.LIB based, RPG-like software,

- activerecord-jdbcas400-adapter JRuby ActiveRecord DB2 for i Adapter
	- api2.py helper modules for iSeriesPython, primarily to make working with IBM system APIs easier
	- appserver4rpg Application Server to make Java Components available for IBM i RPG programs, runs on IBM i or any otl Packaged with ArdGate to access any JDBC database using all native SQL interfaces from IBM i

<u>in</u>

**IBM i OSS** 

855 membres

- . base64 Base64 Encode/Decode for ILE RPG
- · bluepkg IBM i package manager
- cartridge info A SQL user defined table function to get the details for cartridges in a tape library
- COMMON COMMON Open Source Solutions
- cpytoxlsf.py iSeriesPython utility to copy physical files to Excel workbooks
- crtfrmstmf Compile source from IFS for commands that do not support stream files
- crtmipgm Create Machine Interface Program
- ctagsrpgle Create ctags compatible files for RPG/ILE, which can be used to quickly navigate source files
- db2get Use DB2 to download files from the web
- · db2sock PASE DB2 CLI asynchronous API driver (libdb400.a)
- · db2util Goal is PASE DB2 CLI command line interface driver (libd
- · docmd Allows you to process the same command across a group
- FFEDIT Simple source code editor for IBM i
- FTPCLNT FTP client for IBM i
- FTP Guard FTP security for IBM i
- Giti Git client for 5250
- ibm db for Python API description for the driver
- distance Delivered on E700000 antique 0. VLIM communities are

53

**Downloads** 

Wiki

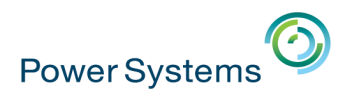

# **3g. Comment répondre aux nouveaux besoins ?**

- **Je souhaiterais intégrer dans mes applications** 
	- Les prévisions météo
	- Les tendances des réseaux sociaux
	- La conversion de documents
	- La traduction de texte
	- Les idées/tendances d'un document
	- Une interface en langage naturel

■ Comment ?

–…

- IBM i + IBM **Bluemix**
- IBM i + IBM **Watson**

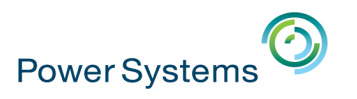

# **3g. IBM Bluemix**

- **E IBM Bluemix est une plateforme dans le cloud,** basée sur des standards open, et permettant :
	- De construire, exécuter et gérer des applications Web, mobile, IoT…
	- De **consommer** des Services
- Objectifs : rapidité et facilité pour construire et déployer des applications innovantes
	- Composition d'applications en associant votre code avec les **services** fournis
		- Déploiement rapide : vous n'avez pas à vous soucier de l'infrastructure (hardware, OS, middleware, réseau…)
	- Consommation de Services en mode REST (accès par URL)

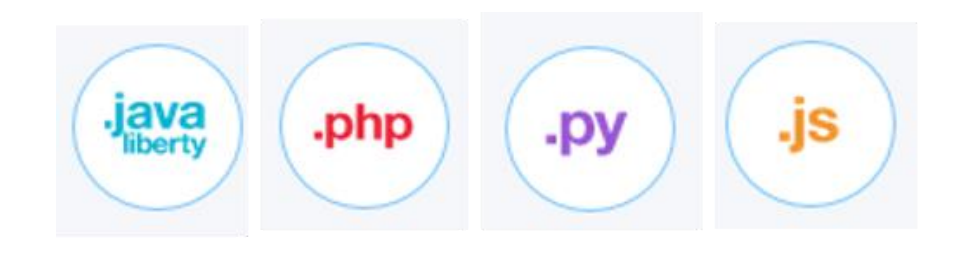

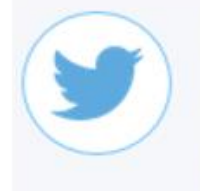

#### **Insights for Twitter**

Utilisez IBM Insights for Twitter pour ajouter les résultats de

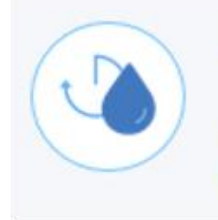

#### **Weather Company Data**

Utilisez le service Weather **Company Data for IBM Bluem** 

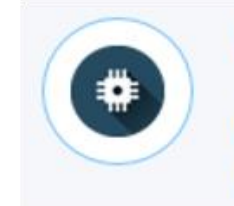

#### **Internet of Things Platform**

Ce service est le centre d'IBM IoT. C'est là que vous pouvez

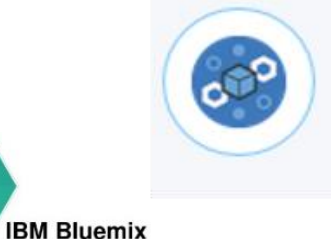

**Blockchain** 

Utilize IBM's Blockchain **Technology within Bluemix** 

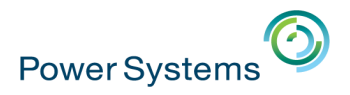

# 3g. IBM Watson

• IBM Watson est une plateforme technologique qui utilise le langage naturel et le « machine learning » pour révéler les idées (« insights ») enfouies dans de grandes quantités de données non structurées

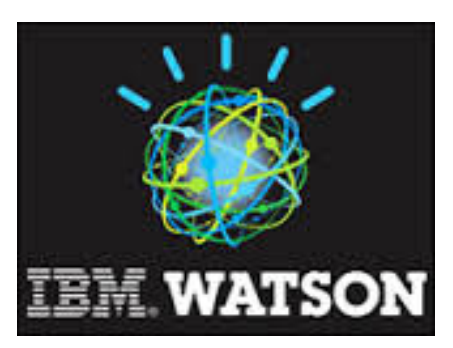

### **Plateforme**

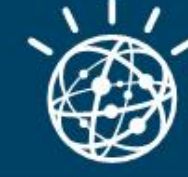

### **Watson Developer Cloud** (Bluemix)

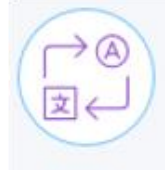

### **Language Translator**

Traduisez un texte d'une langue à l'autre pour des domaines

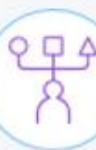

Développement

#### **Personality Insights**

**Watson Personality Insights** ébauche un apercu de la

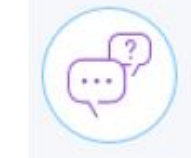

#### **Conversation**

Ajoutez une interface en langage naturel à votre application pour

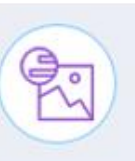

#### **Visual Recognition**

Donnez un sens au contenu visuel ! Analysez les images des scène.

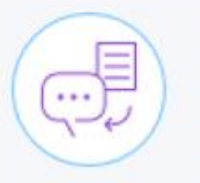

#### **Text to Speech**

Synthétise des paroles qui semblent naturelles à partir

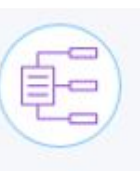

#### **Document Conversion**

Convertit un document HTML, PDF, ou Microsoft Word™ en un

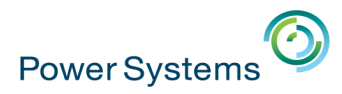

# 3g. IBM i + Bluemix

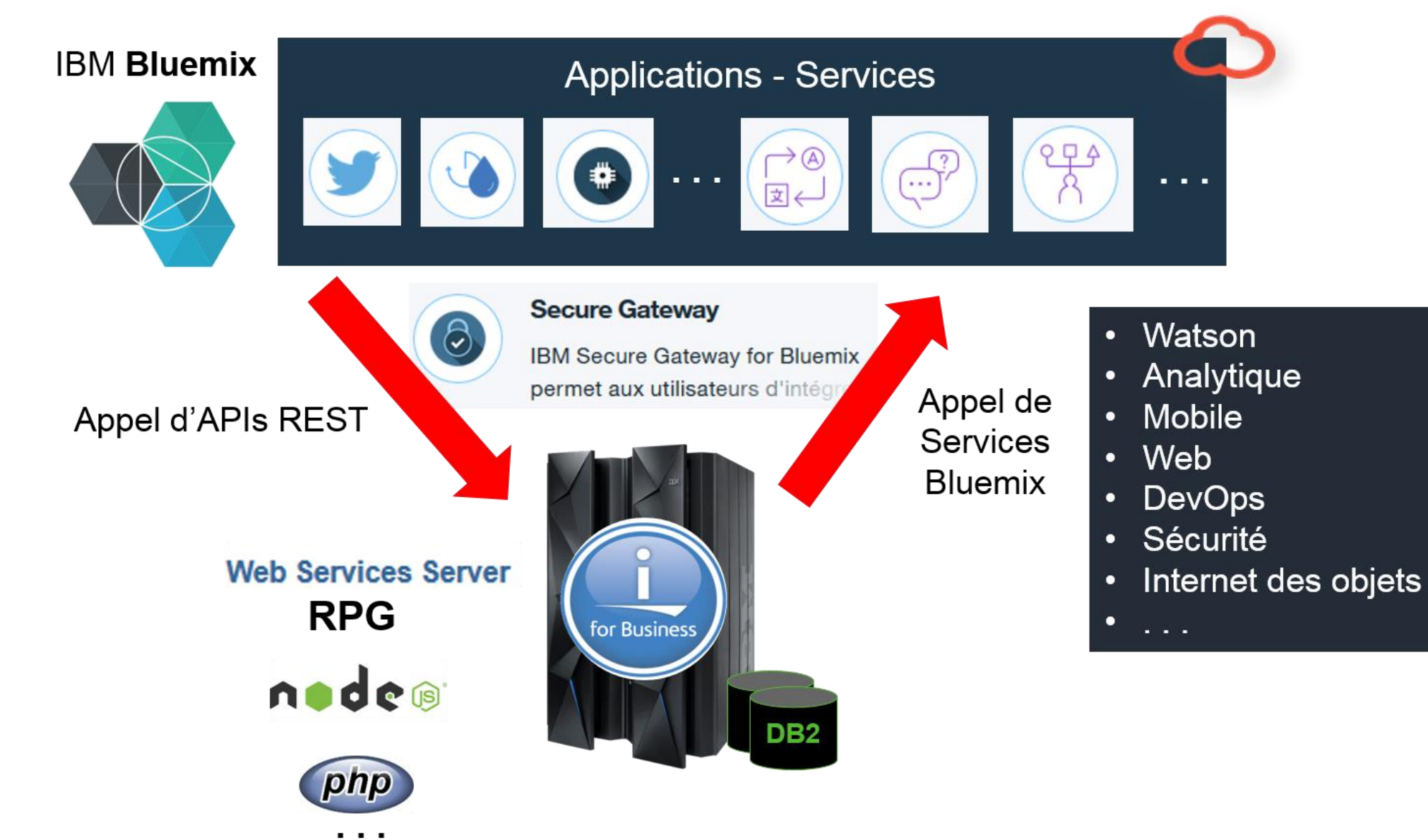

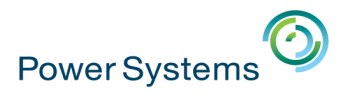

### 3g. IBM i + Bluemix - Exemple : service de prévisions météo

developerWorks.

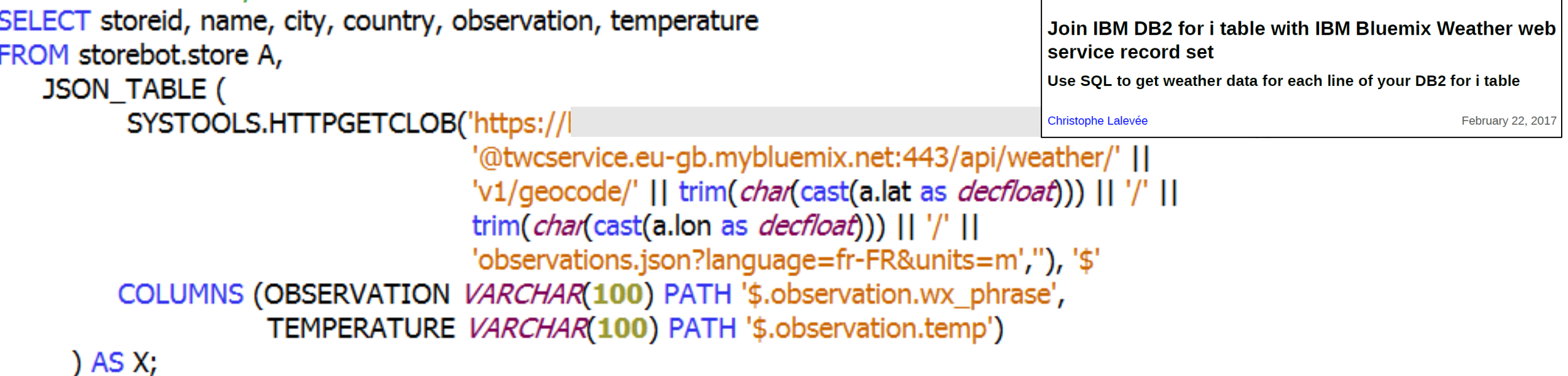

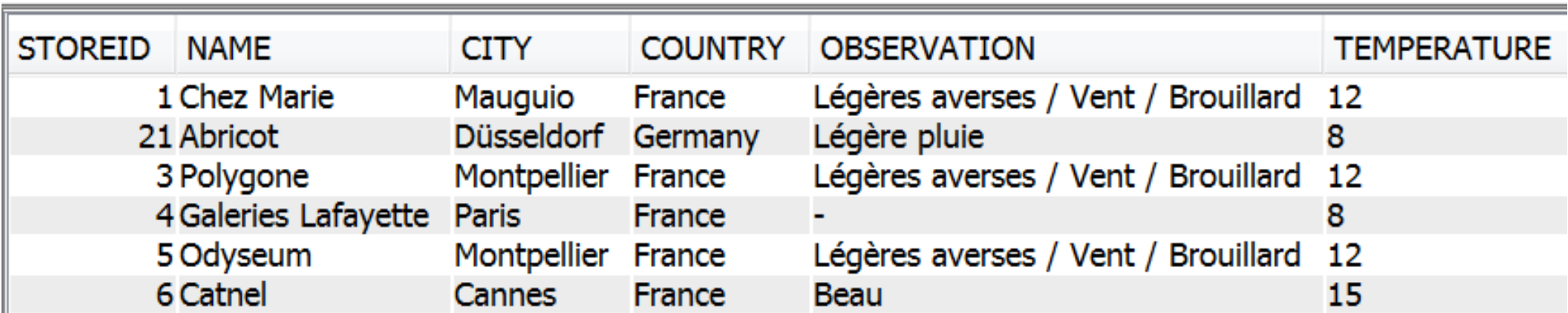

### **Power Systems 3. Modernisation d'applications – Pour en savoir plus**

### ▪ 13 **sessions** dédiées

- S2 Les Services Web de type REST : retour d'expérience
- S3 Toutes les nouveautés d'ACS, successeur de Client Access
- S13 Du RPG moderne pour des développeurs modernes
- S18 Que faire avec IBM Bluemix ? (40 mn)
- S19 Des APIs pour rapidement étendre l'IBM i à la mobilité, le Web et le Cloud (40 mn)
- S20 Que faire avec IBM Watson ? (40 mn)
- S21 SmartPad4i : de nouvelles applis Web et Mobiles en RPG/COBOL avec RDi (40 mn)
- S27 "Modernisation As A Service" : sécurisez la transformation digitale d'applis IBM i
- S29 Valorisation de l'existant IBM i avec PHP (40 mn)
- S33 Lab : créez un programme de dialogue avec votre IBM i grâce à Watson Conversation
- S38 ALM et DevOps : l'IBM i au cœur de l'évolution du développement applicatif
- S42 Les environnements de développement Orion et Git
- S43 Passer à PHP 7 sous IBM i

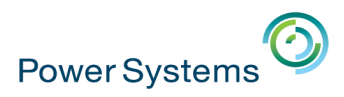

# **3. Modernisation d'applications – Pour en savoir plus**

### ▪ 7 **démonstrations** dans le cœur de verre

- Link2i Connect (ID-Info)
- NewLook (Itheis)
- Rocket ALM (Rocket Software)
- Rocket API (Rocket Software)
- Rocket LegaSuite (Rocket Software)
- RPG Toolbox (Itheis)
- TD/OMS (Itheis)

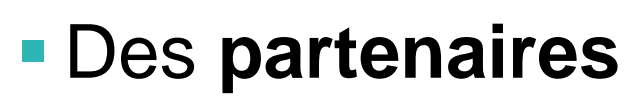

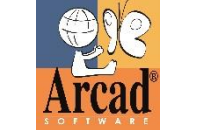

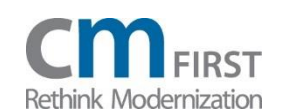

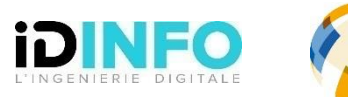

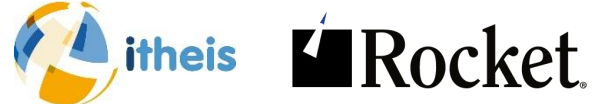

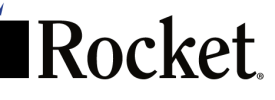

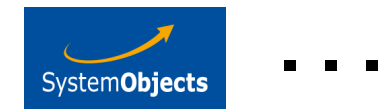

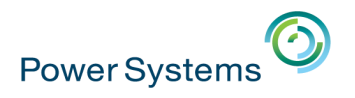

# **4. Cloud**

### ▪ Les grands **messages**

- IBM et de plus en plus de partenaires (MSP) offrent des solutions d'outsourcing (mise à disposition de ressources virtualisées)
- Les technologies et middlewares IBM Power permettent de créer des environnements virtualisés et de type Cloud

**PowerVC** Power **VM** 

### Quelles sont vos principales préoccupations ?

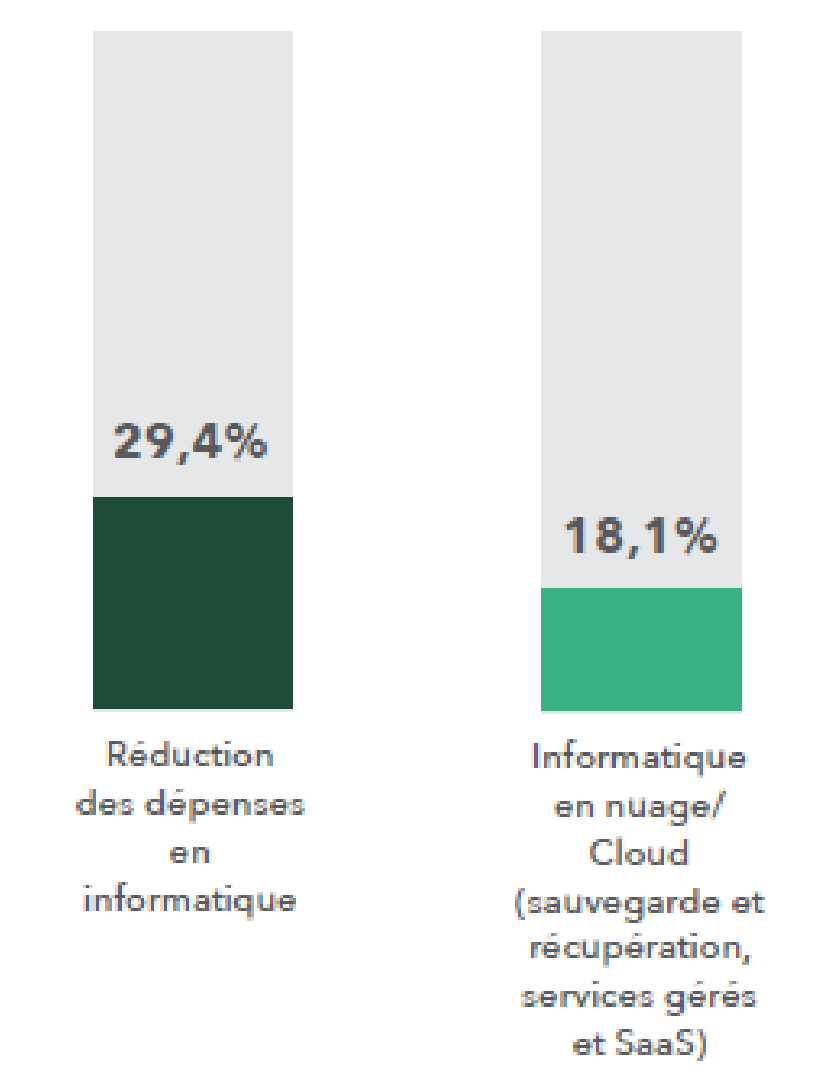

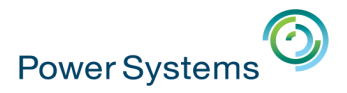

### **4. Cloud – IBM Cloud Managed Services for IBM i**

**Une solution efficiente et flexible "IBM i as a Service"**

**Une offre IBM disponible en FRANCE et US, déploiement en cours dans d'autres pays**

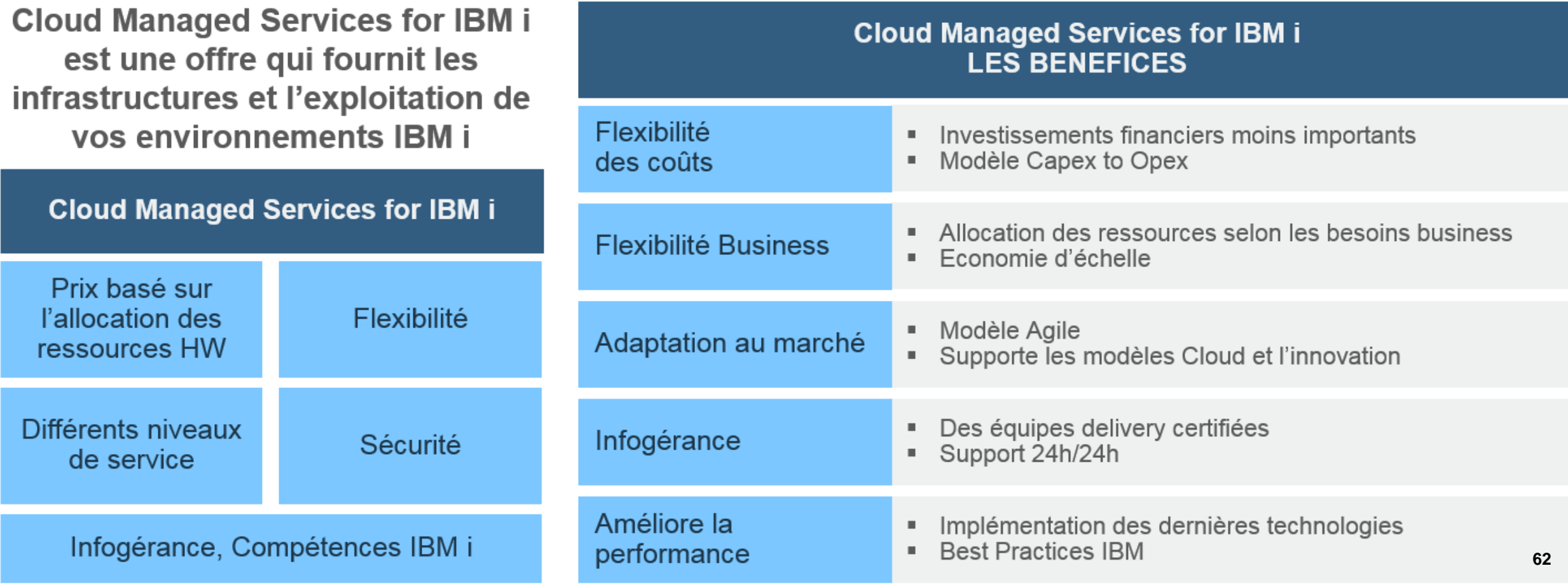

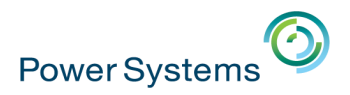

# **5. Cloud et virtualisation – Pour en savoir plus**

### ▪ 4 **sessions** dédiées

- S8 Faites profiter des avantages du Cloud à vos environnements IBM i (40 mn)
- S16 IBM i hosting IBM i
- S17 Cloud et IBM i : logiciels et services pour la protection des données
- S47 Sauvegarde avec IBM Cloud Storage Solution for i

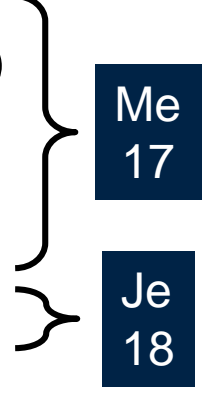

### ▪ Les **partenaires**

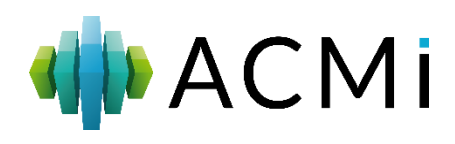

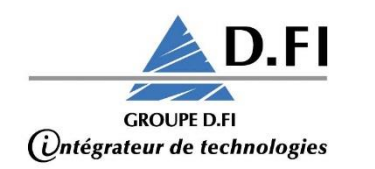

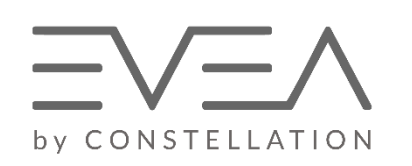

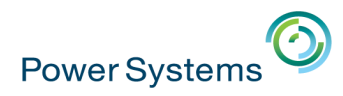

### **5. Exploitation – Système**

### Est-ce que votre plateforme IBM i fonctionne de façon entièrement automatisée ?

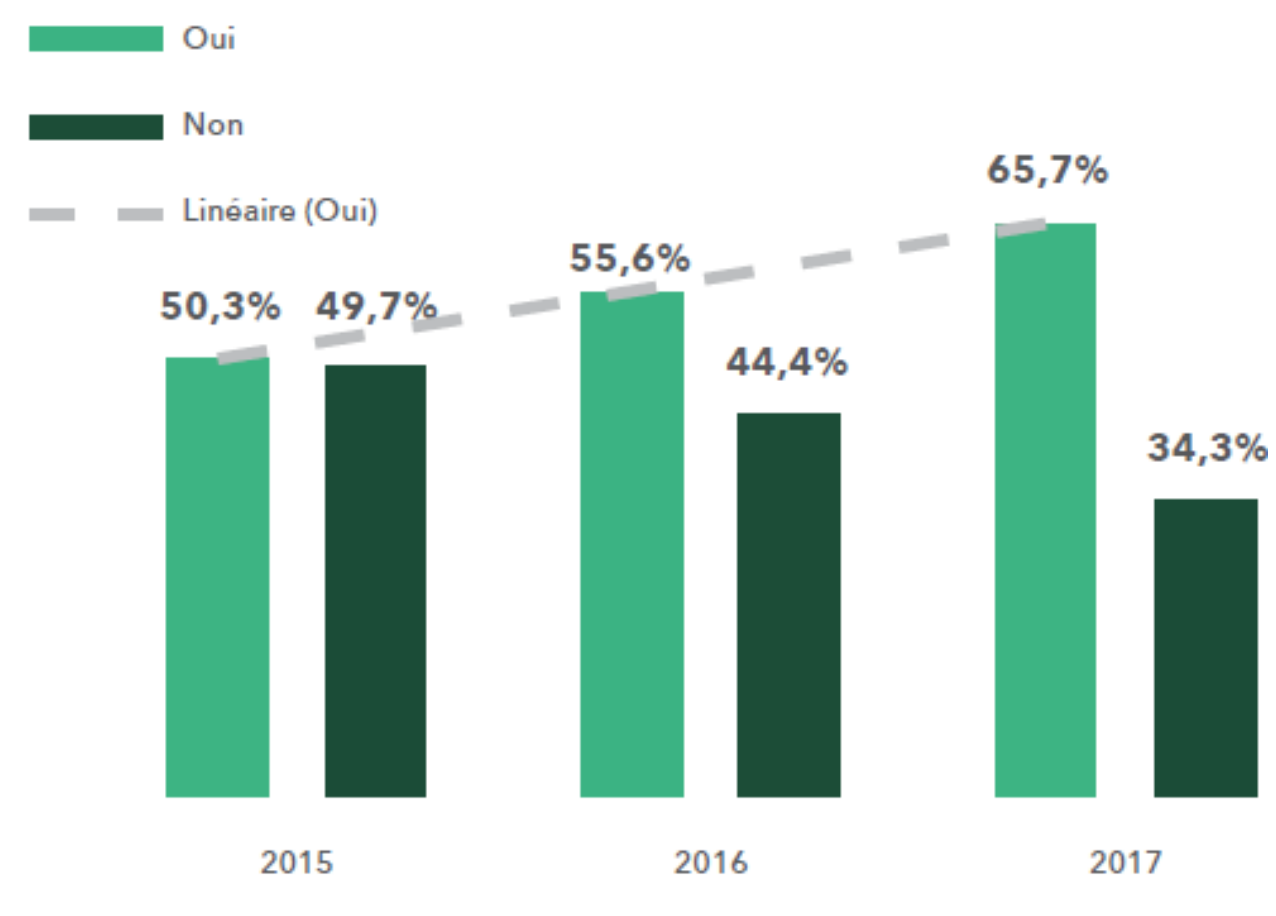

### Quelles sont vos principales préoccupations ?

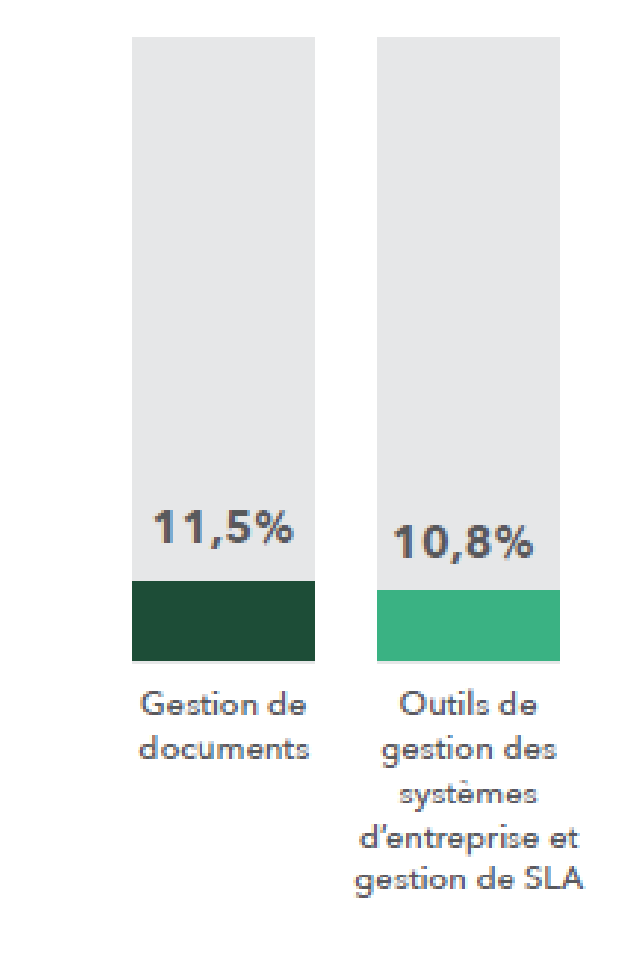

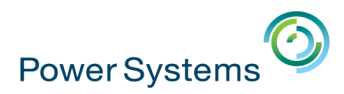

# **5. Exploitation – Système – Performances**

### ▪ 4 **sessions** dédiées

- S10 IBM i, échanges inter-systèmes, BigData et IOT (40 mn)
- S11 Communication et EDI sur IBM i (40 mn)
- S15 Outils de performance en IBM i 7.2 / 7.3
- S46 Les nouveautés V7 de la gestion des travaux et des PTFs  $\geq$

### ▪ 4 **sessions** "cross"

- S25 Les joyaux cachés de l'IBM i
- S35 Synthèse des nouveautés IBM i 7.3
- S39 LDPRX : outil d'éditique IBM i pour dématérialiser, certifier et archiver (40 mn)
- S40 Formulary : la démat sur IBM i (40 mn)

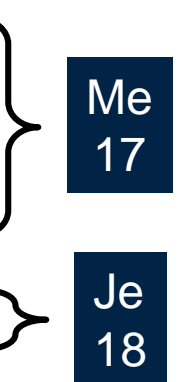

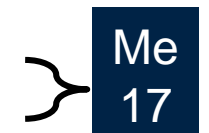

Je

18

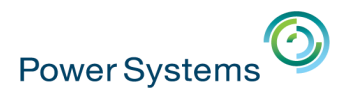

### **5. Exploitation – Système**

### ▪ Des **démonstrations** dans le cœur de verre

- Data Distribution (Gamma Soft)
- Formulary (ADDPI)
- LDPRX (Eurêka Solutions)
- Alignia (Supervision)
- Des **partenaires**

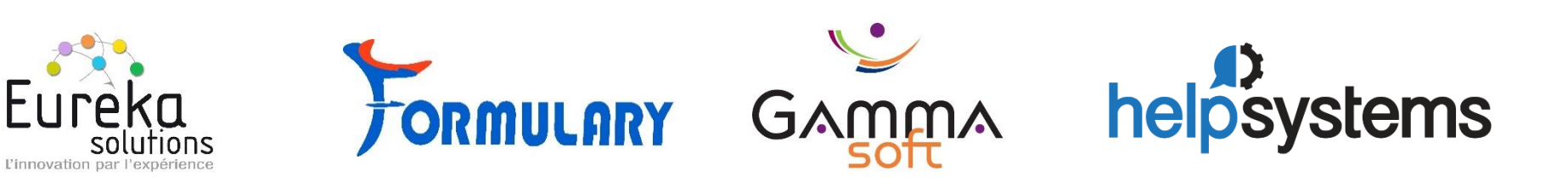

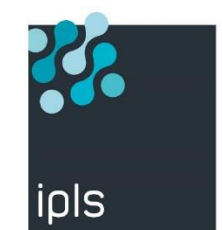

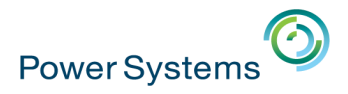

## **Et vos autres préoccupations ?**

**s**<br>helpsystems ÉTUDE DE MARCHÉ IBM I 2017 >

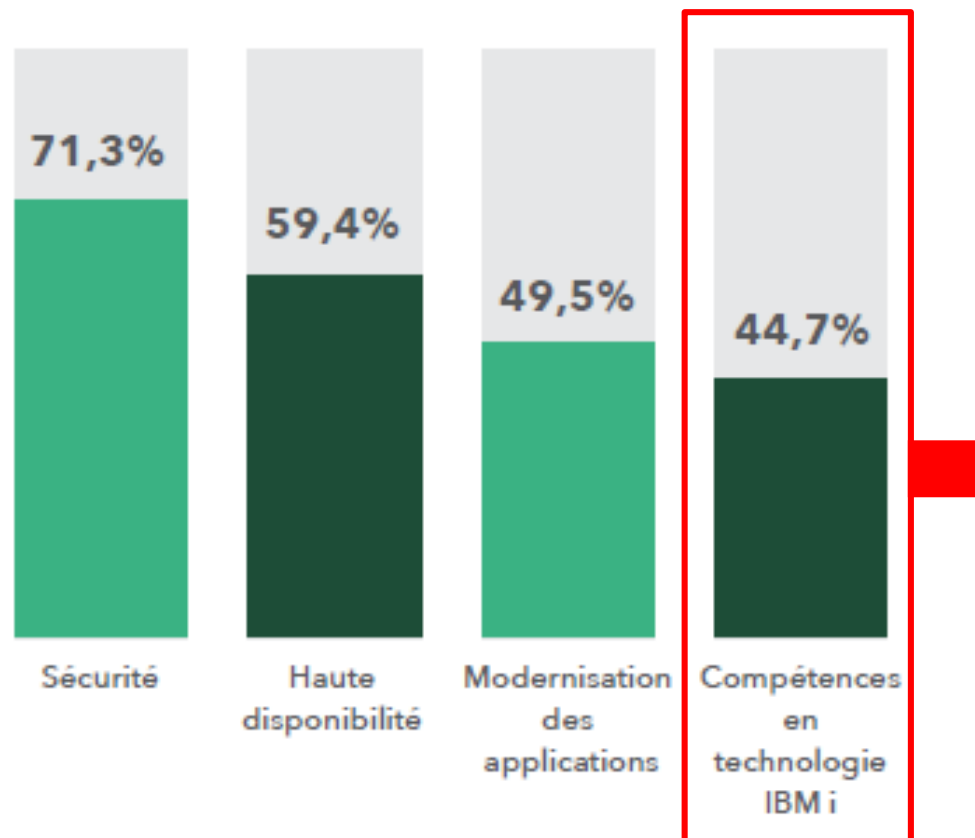

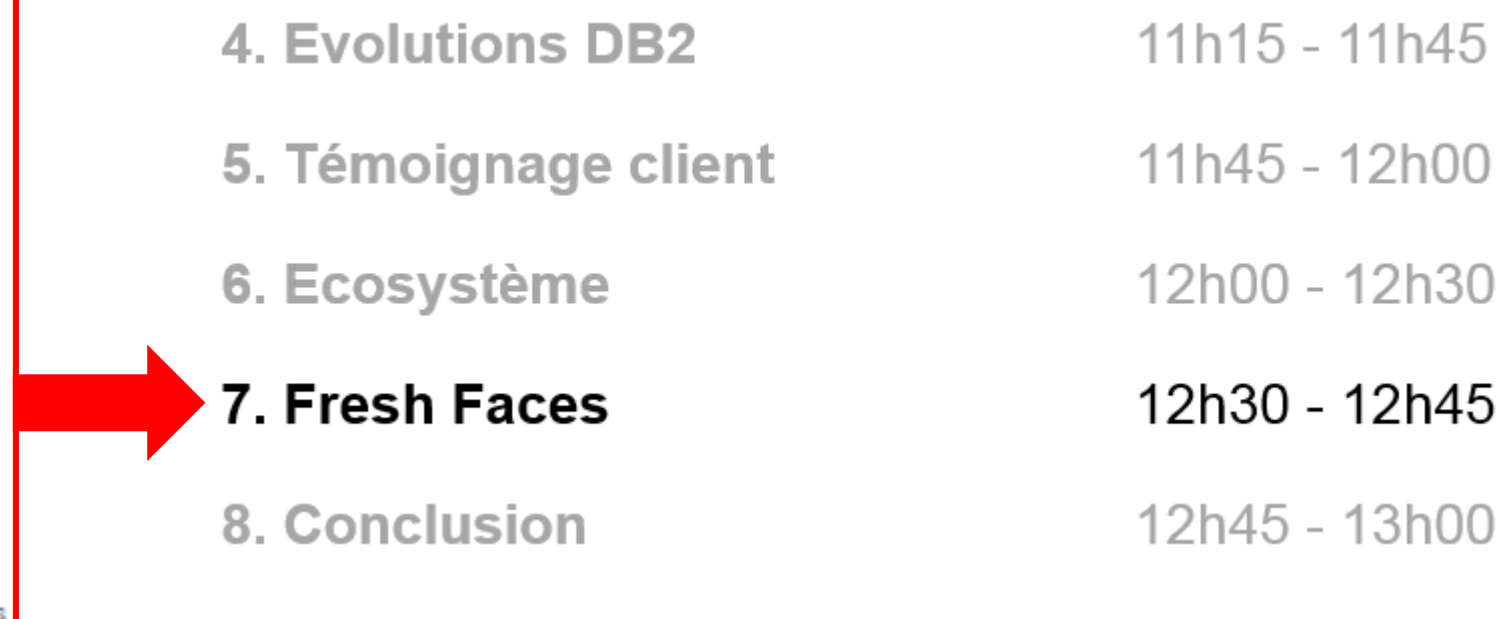

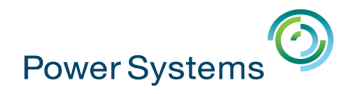

### **Et vos autres préoccupations ?**

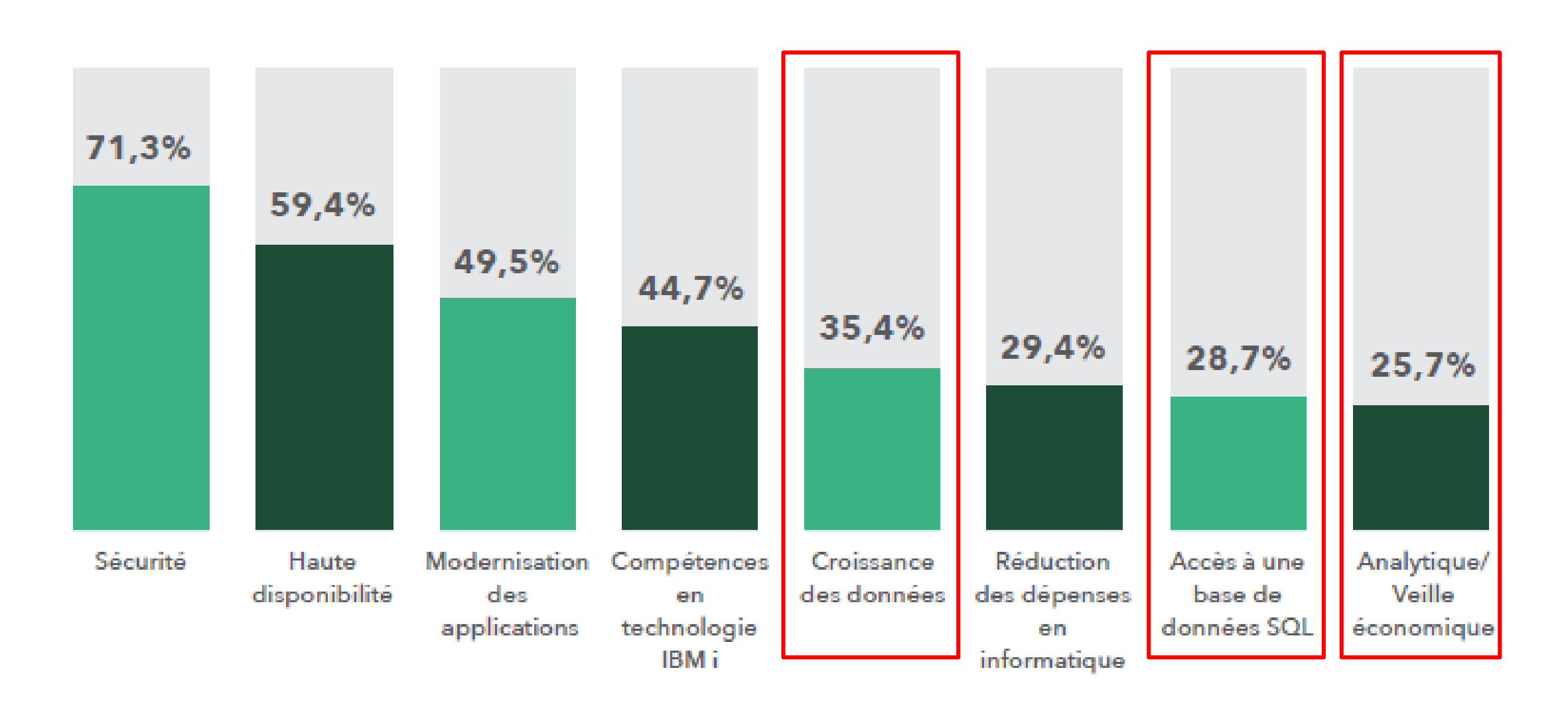

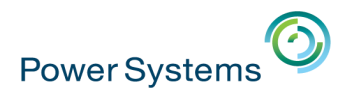

### **Agenda de la matinée**

- **1. Accueil et introduction** 10h00 10h15
- **2. Evolutions IBM Power** 10h15 10h45
- **3. Evolutions IBM i** 10h45 11h15
- **4. Evolutions DB2** 11h15 11h45
- **5. Témoignage client** 11h45 12h00
- **6. Ecosystème** 12h00 12h30
- **7. Fresh Faces** 12h30 12h45
- **8. Conclusion** 12h45 13h00

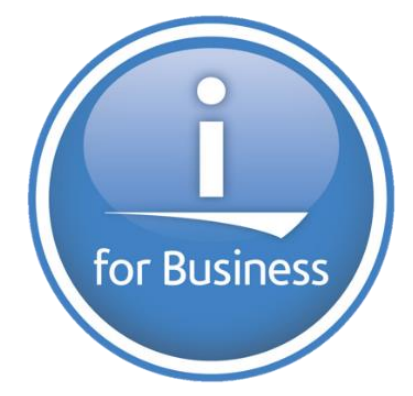

### **Université IBM i 2017**

17 et 18 mai - IBM Client Center de Bois-Colombes

### **5. Positioning for the Future through Database Reinvigoration**

Doug MACK – *IBM – Analytics Consultant, DB2 for i*

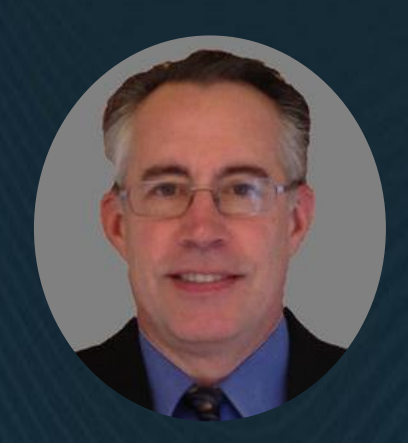

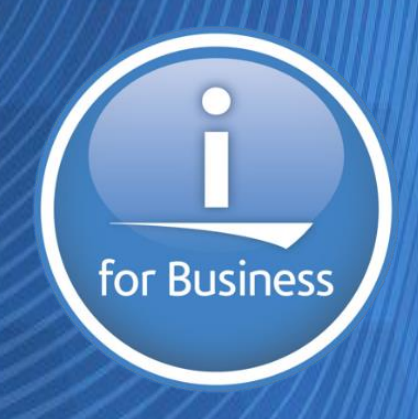

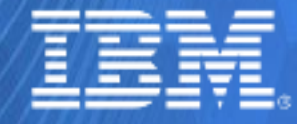

© IBM France 2017 **70**

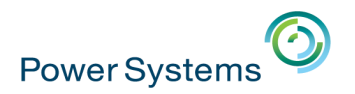

### Vital

*: absolutely necessary or important; essential*

**Revitalize** 

*: imbue (something) with new life and vitality*

*Open up your world and prepare for the future* 

Untangle *: free from a tangled or twisted state*

*Transform / Prepare Data for Analytics with Data Warehouse*

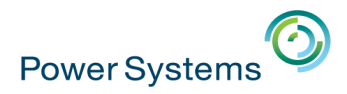

### **Database Revitalization**

Taking the current data model, database and data

access and making it better, through targeted

enhancements *that meet business requirements* 

*and POSITIONS you for the future*

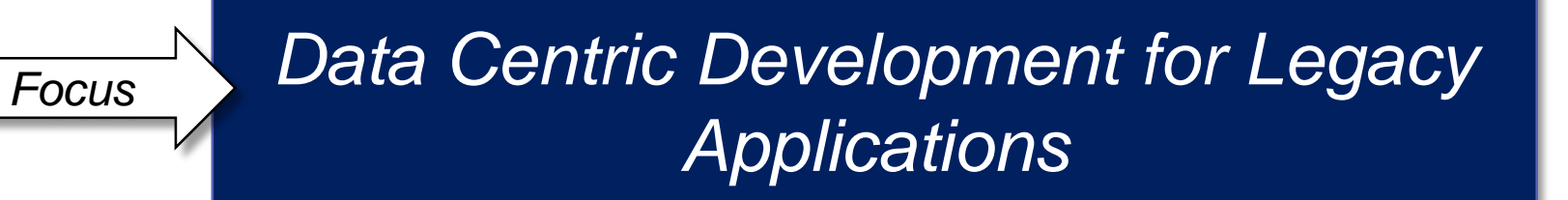
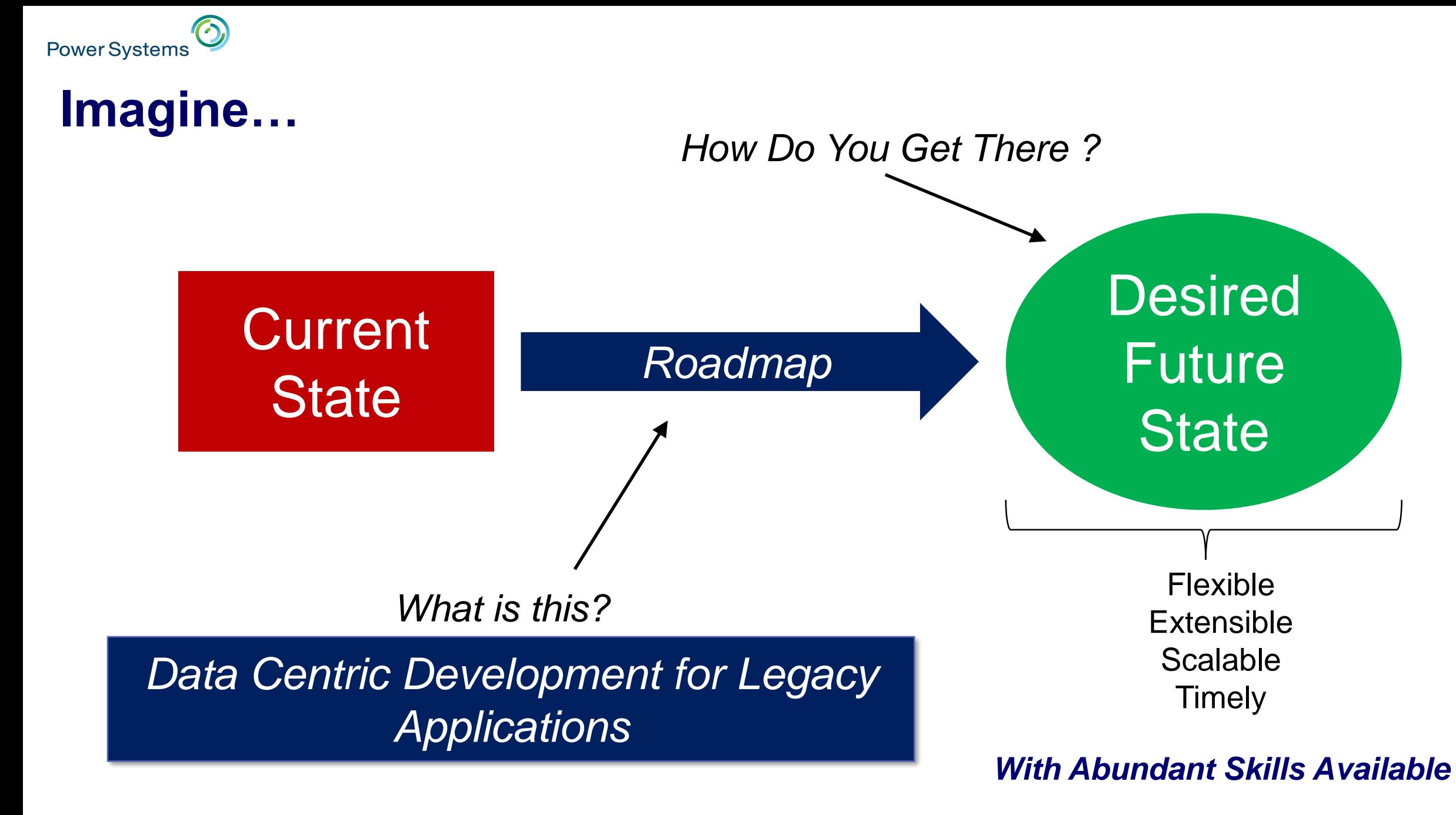

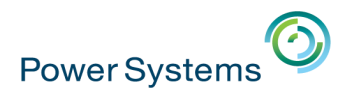

### **Data Centric Development**

- **Let the Database Do the Work**
	- Get Better Performance from DB2 for i
- **Secure DATA at the Database Level**
	- Not at the application level lock data from ANY app
- **New Data Types are only available with SQL Tables**
	- JSON, XML, Auto Generated Columns
- Move Business Logic to **DB2** for i
	- Make sure data integrity rules are in DB2 so ANY application WILL adhere to those rules
- **Implement Proper Data Models**
	- With data modeling tools to document and understand the model

### **Leverage available SQL Skills in the Marketplace**

*And Do All This with Minimal Impact to Current Applications*

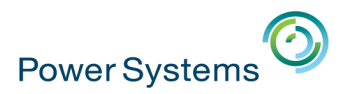

### **Move Work to DB2 for i Example: Temporal Tables (7.3)**

**With DB2 Temporal Tables, you can:**

- o **Who was the client rep as of two years ago?** SELECT CLIENT REP FROM ACCOUNTS **FOR SYSTEM\_TIME AS OF** CURRENT TIMESTAMP – 2 YEARS
- o **Who were the client reps over the last five years?** SELECT CLIENT REP FROM ACCOUNTS **FOR SYSTEM\_TIME FROM** CURRENT TIMESTAMP – 5 YEARS **TO** CURRENT TIMESTAMP

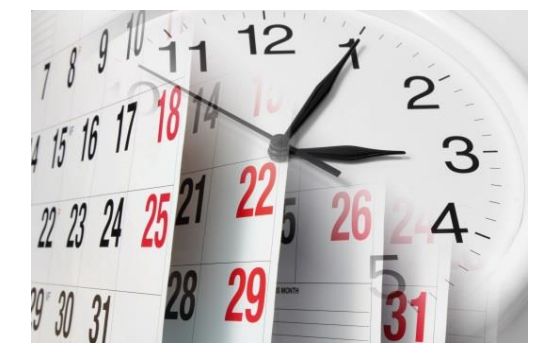

o **Produce an inventory report using a different point in time** SET **CURRENT TEMPORAL SYSTEM\_TIME** '2016-03-22 17:00:00'; CALL GENERATE\_INVENTORY\_REPORT();

For more details, attend session at 11:50 on Thursday

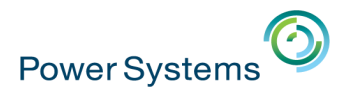

## **Move Work to DB2 Example: OLAP Specifications (7.3)**

**Show Employees Salary Ratio to Total of Department and Overall Company**

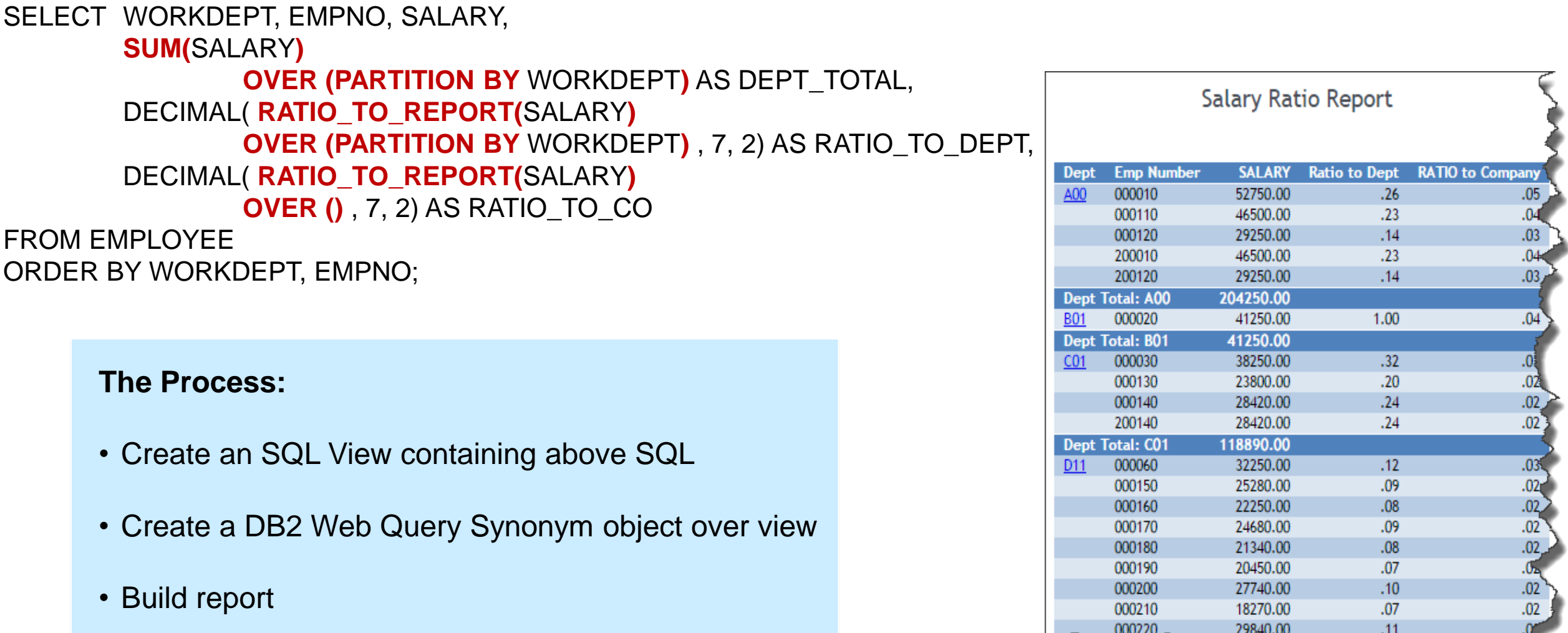

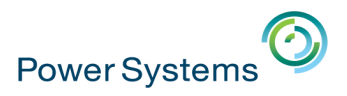

### **Security Example: Secure Data at** *DATABASE* **Level with RCAC**

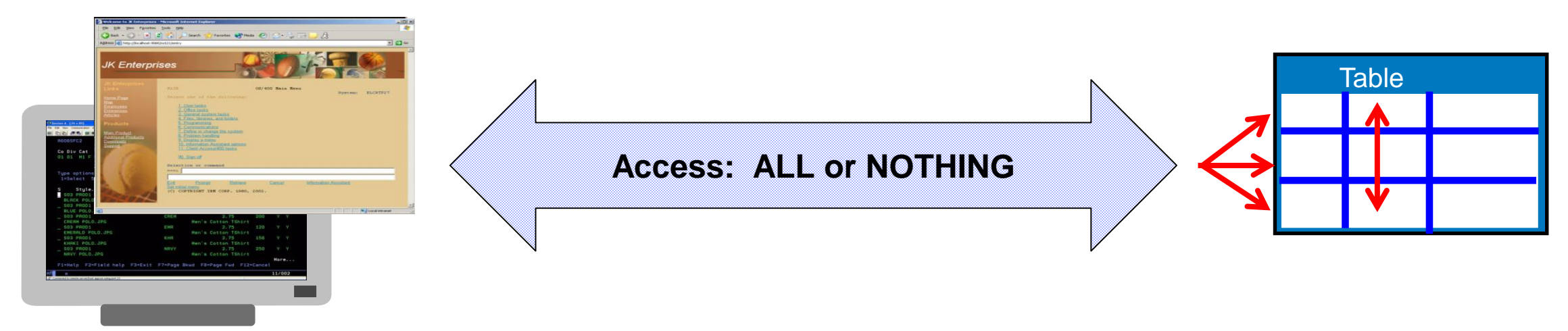

- No easy way to restrict access to a specific set of rows or values within a column
- Government regulations and corporate policies aggressively pushing IT to restrict user/application access to sensitive data

The Solution….

### **Row and Column Access Control (RCAC in 7.2)**

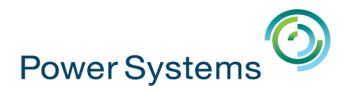

### **Supporting New Data Types (only in SQL Tables) Example: JSON**

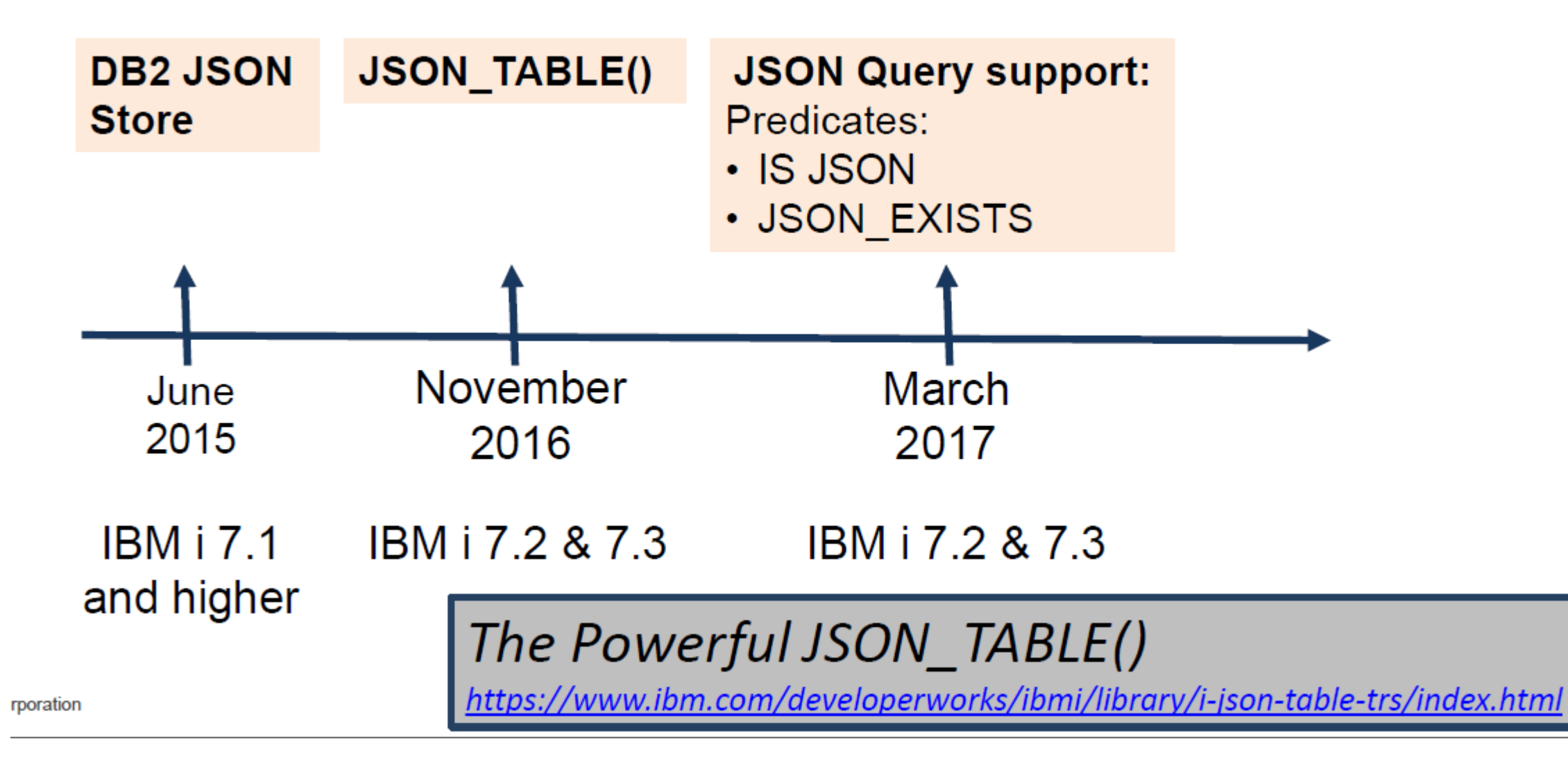

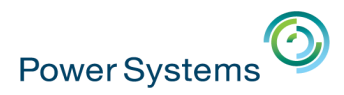

## **Database Revitalization Methodology**

- **Analyze Applications and Data** 
	- Choose application/data area no need to do everything at once
- Move to SQL Tables/Views w/o Disruption
	- No compiles necessary with surrogate Logical File Approach
- Move to SQL I/O with minimal disruption
	- Use RPG Open Access
	- 1 Line of Code Change in RPG Programs
- **Build a Database Engineer Skill over time** 
	- Allows separation of application and database developer
	- Is responsible for data model, I/O interfaces and tuning

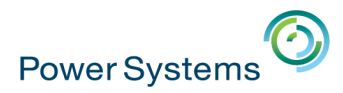

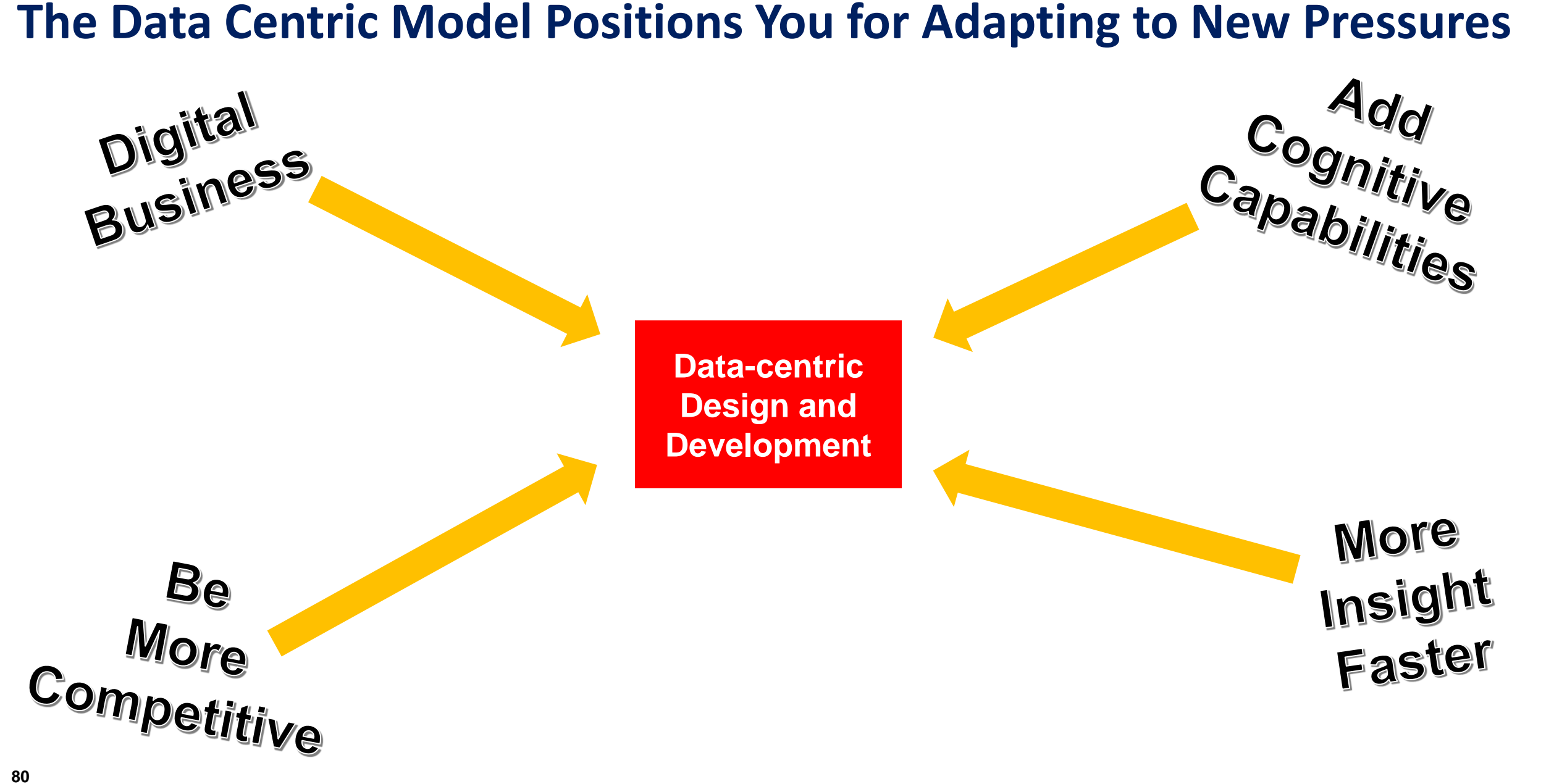

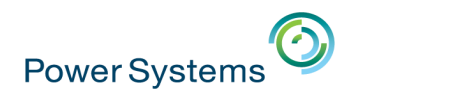

### **Untangling Data**

Automating an on-going process to prepare,

transform, and re-shape data to feed into advanced

analytics and cognitive services.

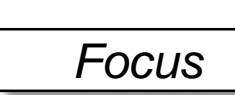

*Preparing Data for Analytics with the Data Warehouse Focus*

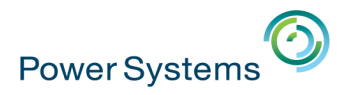

### **Exponential Growth in Data**

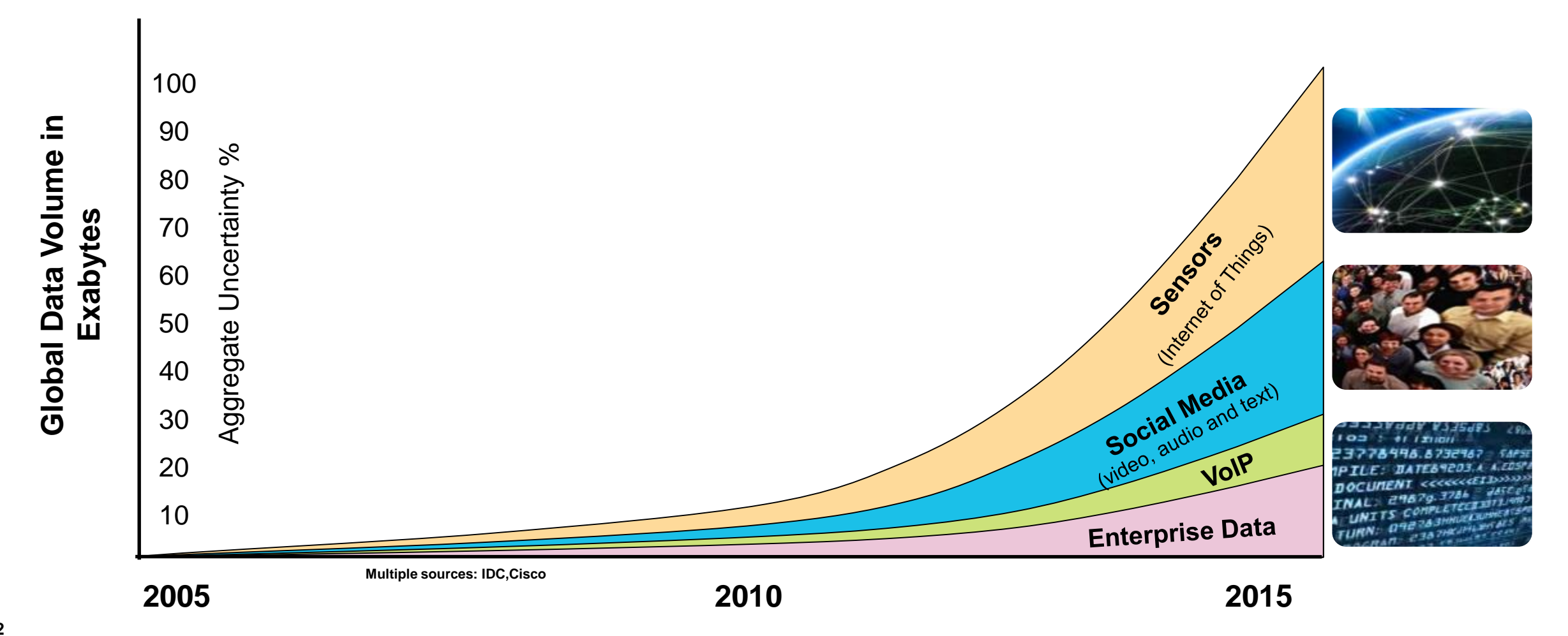

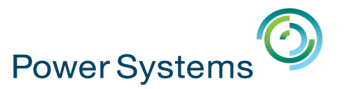

## **Evolving New Ways to Analyze Data**

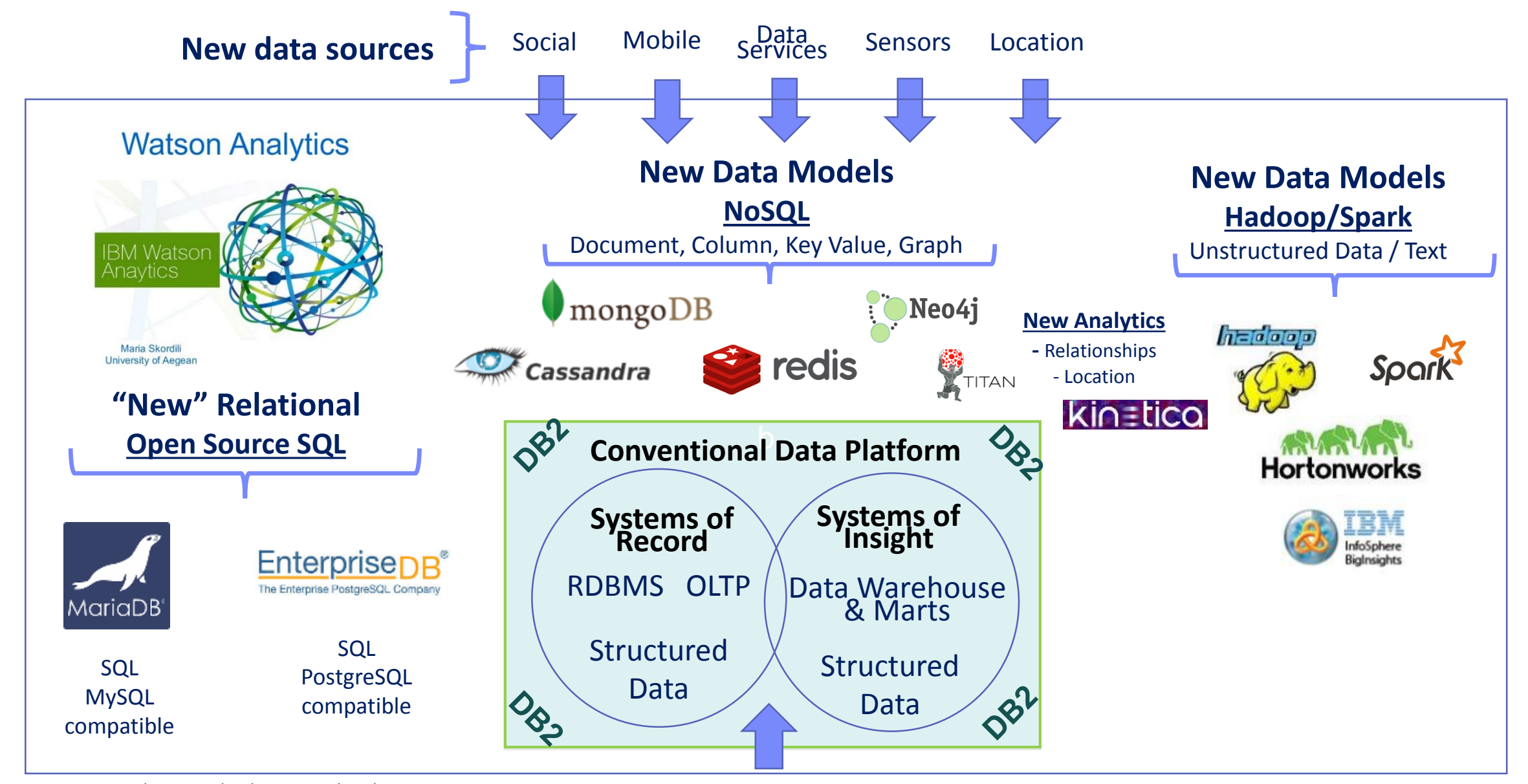

#### **Transactions and Queries**

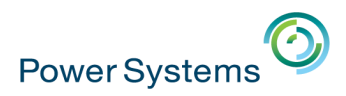

## **Where Does IBM i Fit ?**

- IBM i provides Systems of Record processing and collecting structured data through transaction processing
	- With some Analytics capabilities built into DB2 or products like DB2 Web Query or 3rd
	- With connection points and interfaces to advanced analytics as a database server to other analytics
- And as a System of Insight the data warehouse also plays a key role for IBM i in providing cleansed, "untangled" data feeds into and back from advanced  $\delta^{3^{\nu}}$ analytics

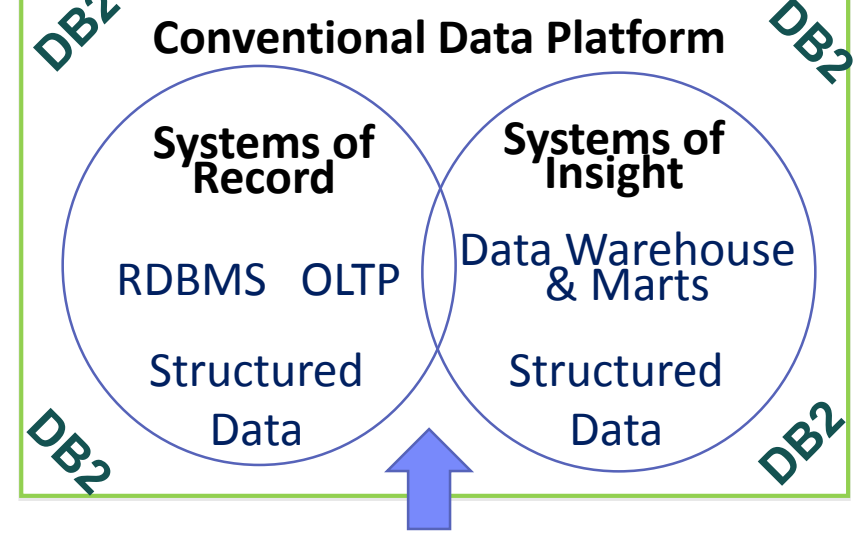

#### **Transactions and Queries**

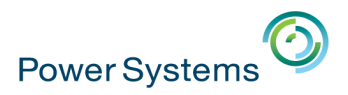

### **DB2 Web Query Meta Data and preparation**

- **EXPECONSTRUCTED BY Deconstructing data** to make it understandable by analytics
	- If FIELD "COMPANY" = '001' then join to file PRD001, else join to file PRD002
	- Was this (packed 8 decimal) date a WEEKEND, HOLIDAY, or RAINY DAY?
	- CREDIT\_RATING is the 10<sup>th</sup> digit of field CUST\_CODE

### ■ Meta Data

- **Document the database and business rules**
- Enable business analysts to do their thing w/o dependence on IT to build extracts

### **ETL Deconstruction**

- Tools to automate Extract, Transformation, and Loads
- Prepare data for analytics
- Create single version of the truth
	- Consolidate
	- Cleanse
	- Transform
	- Store History

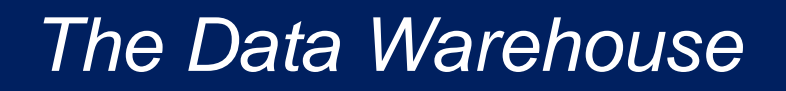

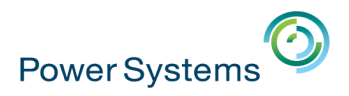

## **DB2 Web Query DataMigrator ETL Extension**

### ■ Meta Data Driven Data Preparation (and replication)

- ‒ Automate consolidation, organization, "untangling" and optionally, the loading of a data warehouse
- ‒ Consolidate data from many different data sources
- ‒ Build transforms through SQL, RPG, use of built in or DB2 functions
- ‒ Can create flat files, relational, incorporate blobs (e.g., XML, JSON)
- ‒ Run data flows off of IBM i job scheduler

### ■ **ETL (Extract, TRANSFORM, and Load)**

- ‒ All components run in IBM i
- $-$  Multiple load types can be defined

### $\blacksquare$  **INTEGRATED with DB2 Web Query**

- ‒ Can leverage meta data created with DB2 Web Query or vice versa
- ‒ Shared services and administration

For more details, attend session at 13:30 on Thursday

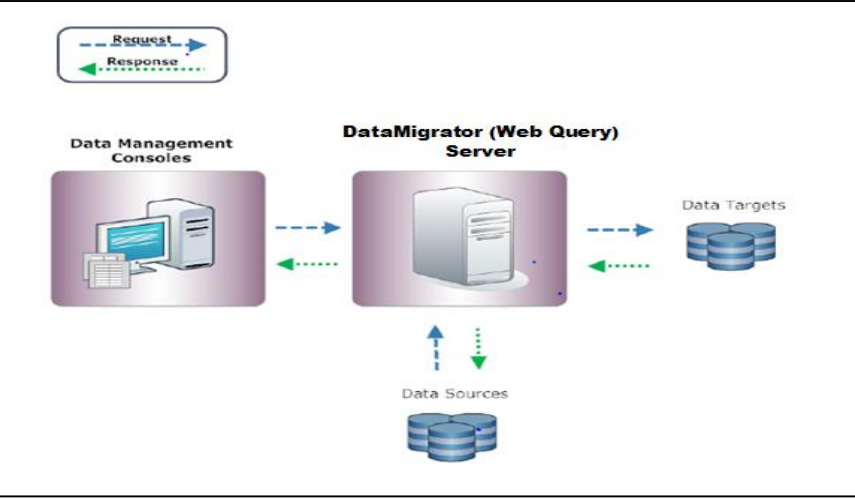

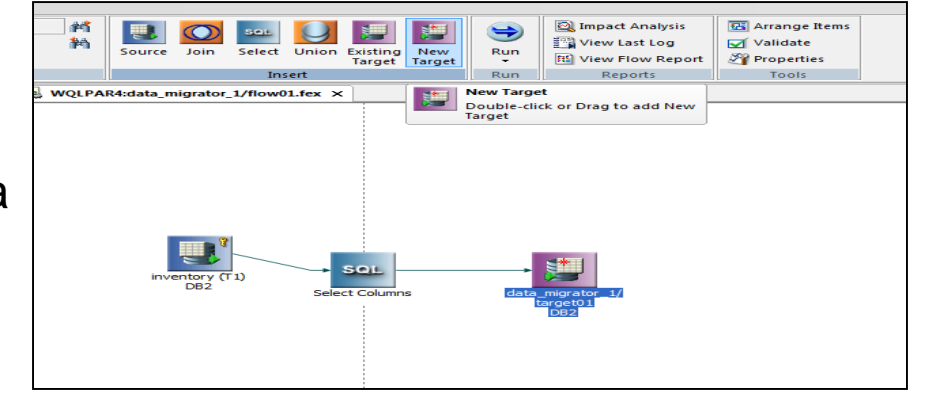

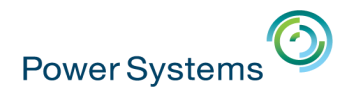

### **Leveraging Watson with DB2 Web Query Un-tangling and Visualizations**

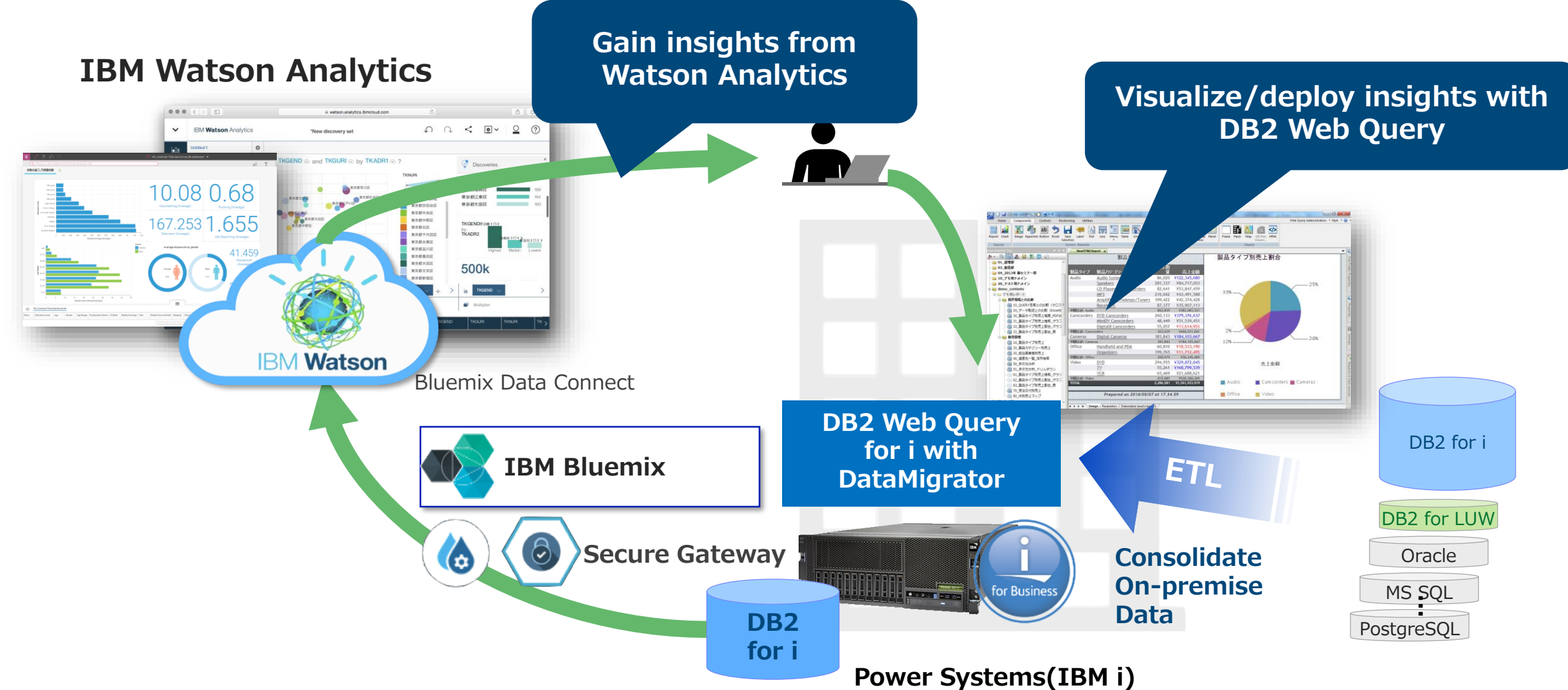

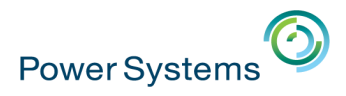

### **Integration with Watson : DB2 for i Data Connect for Bluemix**

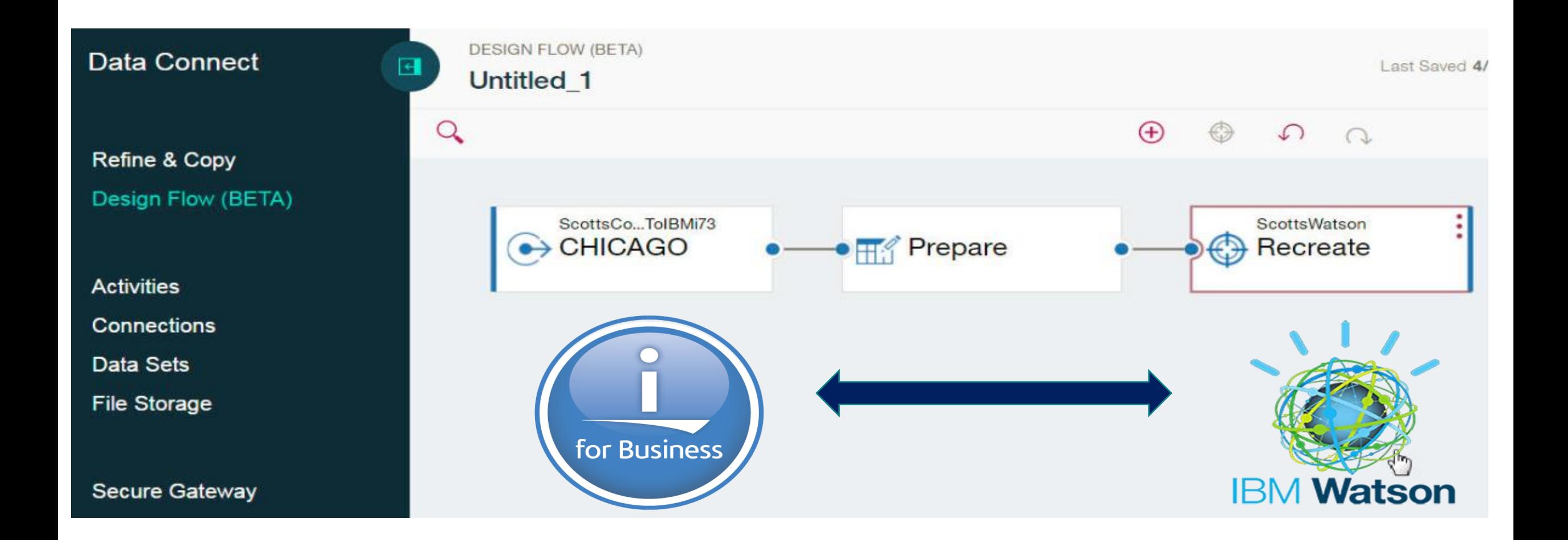

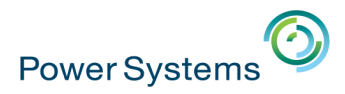

### **Integration with Watson Using SQL and HTTPGETCLOB Function**

CREATE OR REPLACE FUNCTION TRANSLATE\_TO\_FRENCH (STR VARCHAR(1000) ) RETURNS VARCHAR(1000) LANGUAGE SQL BEGIN RETURN CAST ( SYSTOOLS.HTTPGETCLOB ( 'https://watson-apiexplorer.mybluemix.net/language-translation/api/v2/translate?model\_id=en-es&text=' CONCAT SYSTOOLS . URLENCODE ( STR , " ) , " ) AS VARCHAR ( 1000 ) ) ; END ;

**VALUES (TRANSLATE\_TO\_FRENCH( 'Can I see the wine list?' ));**

¿Puis-je voir la carte des vins?

# **iThank You ibm.biz/db2for i**

## Cognitive Systems<sup>(C)</sup>

© IBM France 2017 **90**

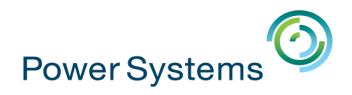

## **DB2 et analytique – Pour en savoir plus**

- 11 **sessions** dédiées
	- Analytique
		- **S1** Les trucs cool que l'on peut faire avec DB2 Web Query
		- **S26** IBM i et le traitement global de la donnée : haute-dispo, anonymisation, BI, sécurité…
		- **S28** De Query/400 aux tableaux de bord avec DB2 Web Query (40 mn)
		- **S32** Préparez vos données pour l'analytique avec DataMigrator
	- Modernisation
		- **S27** "Modernisation As A Service" : sécurisez la transformation digitale d'applications IBM i
		- **S37** Transformation DB2 for i de DDS à SQL : témoignage client
		- **S41** Moderniser DB2 for i pas à pas
	- Evolutions et nouveautés
		- **S12** Les nouveautés DB2 for i 2016-2017
		- **S23** La puissance des services IBM i et DB2
		- **S30** Voyage dans le temps avec les tables temporelles de DB2 (40 mn)
	- Performances
		- **S36** Analyser les performances SQL avec Visual Explain d'ACS

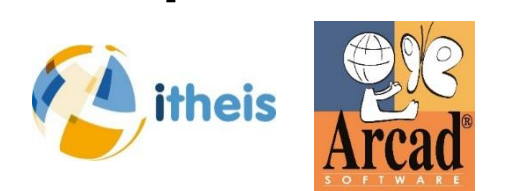

▪ Des **partenaires**

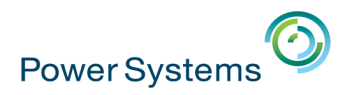

## **Agenda de la matinée**

- **1. Accueil et introduction** 10h00 10h15
- **2. Evolutions IBM Power** 10h15 10h45
- **3. Evolutions IBM i** 10h45 11h15
- **4. Evolutions DB2** 11h15 11h45
- **5. Témoignage client** 11h45 12h00
- **6. Ecosystème** 12h00 12h30
- **7. Fresh Faces** 12h30 12h45
- **8. Conclusion** 12h45 13h00

- 
- 
- 
- 

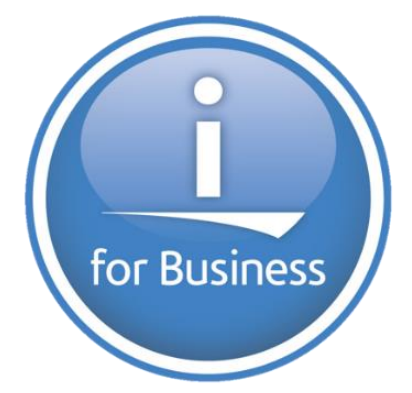

### **Université IBM i 2017**

17 et 18 mai - IBM Client Center de Bois-Colombes

**4. Témoignage client : GFP**

Laurence LELARD *GFP – Responsable Technique*

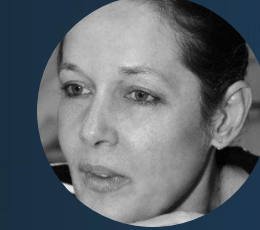

Sébastien FAGE *GFP – DSI*

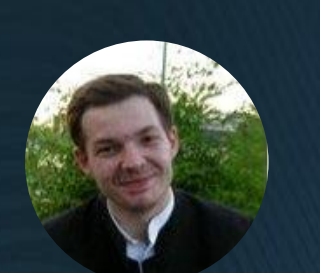

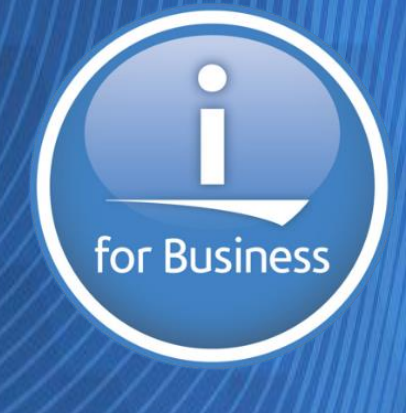

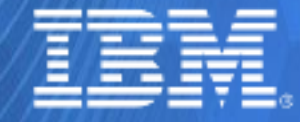

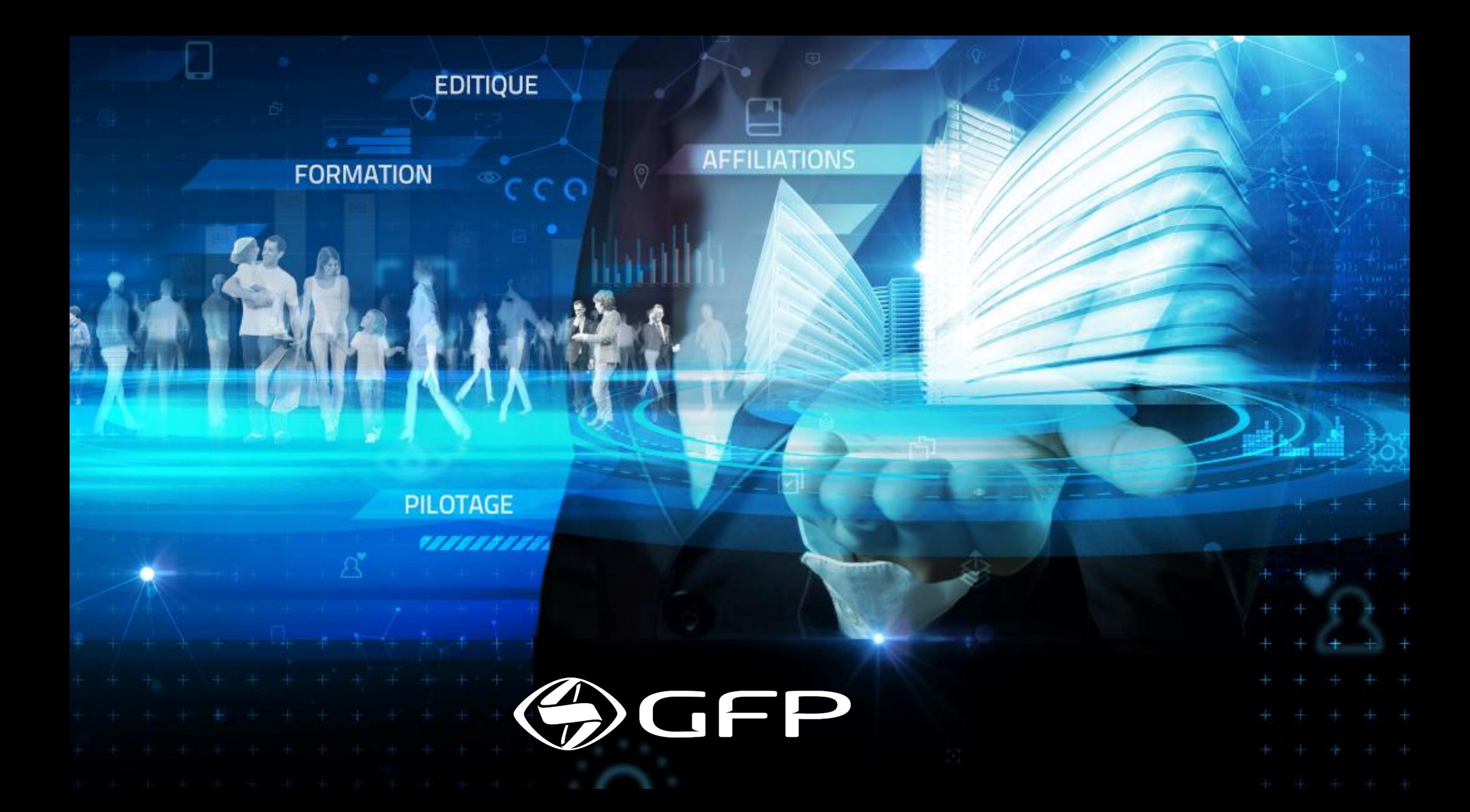

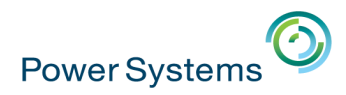

### **GFP : un concept unique**

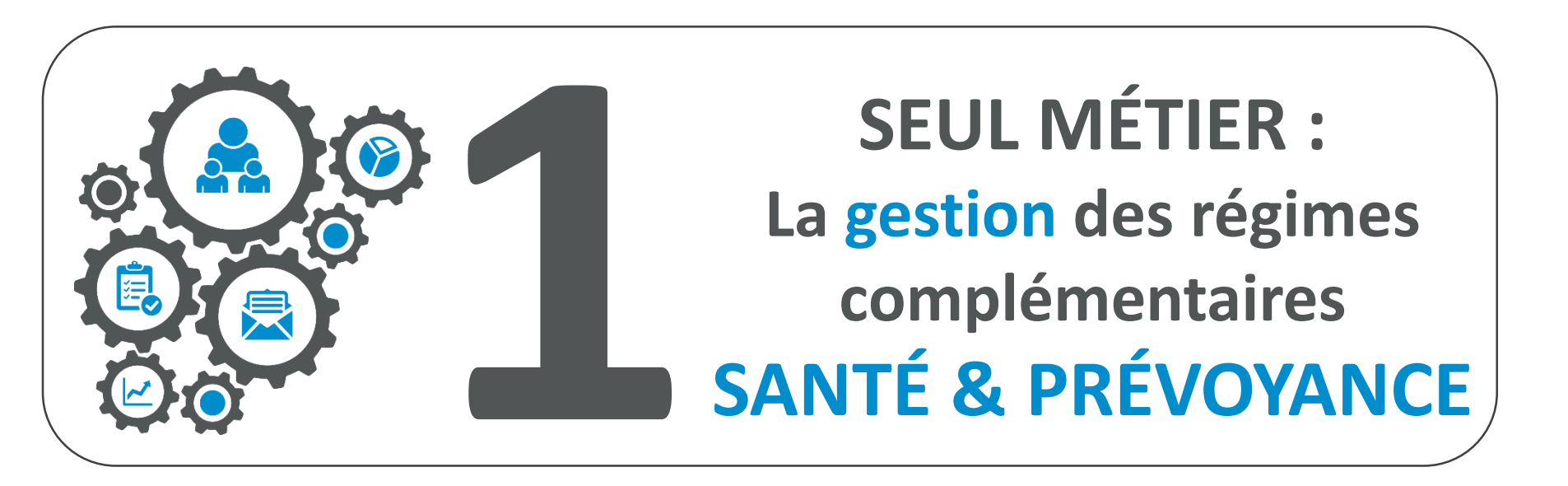

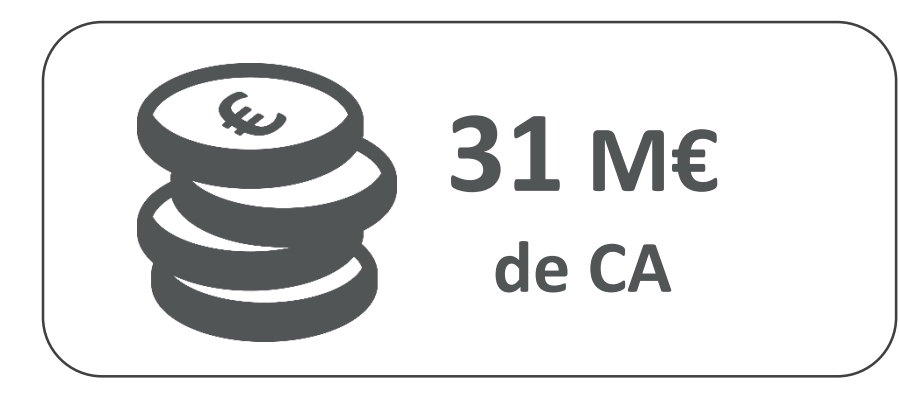

**28 ans d'expérience 600 collaborateurs**

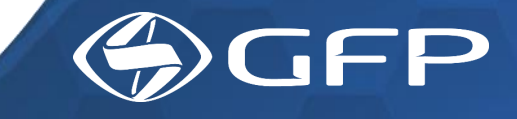

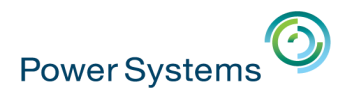

### **GFP : nos chiffres clés**

 $\frac{1}{2}$  Milliards d' $\epsilon$ <br>de flux financiers gérés

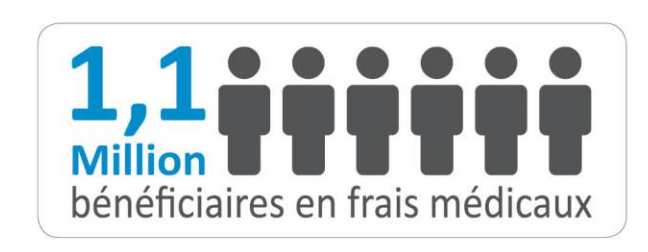

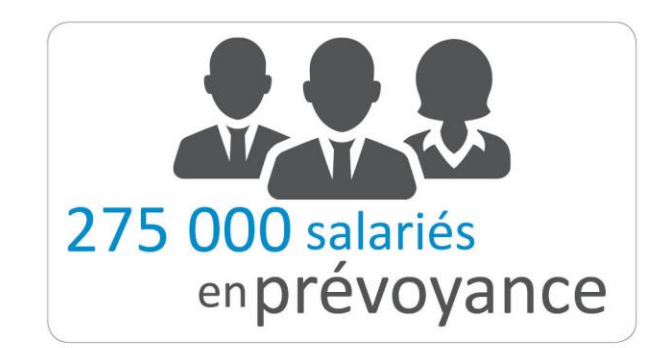

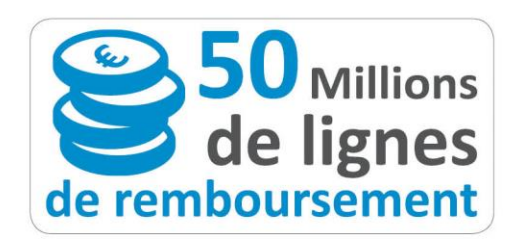

5 800 000

virements

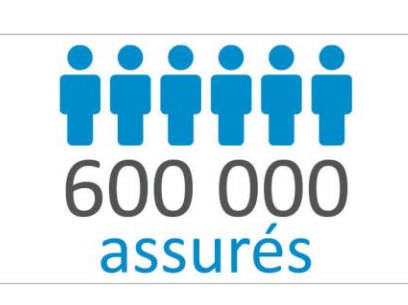

1 100 000 jours d'arrêts de travail indemnisés

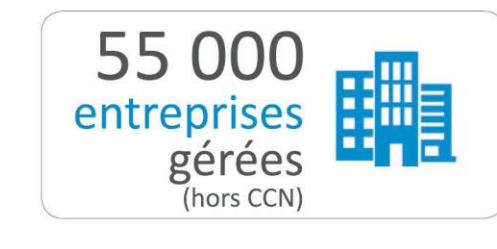

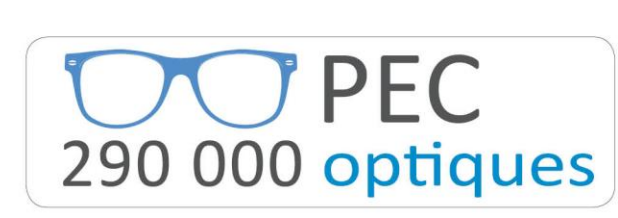

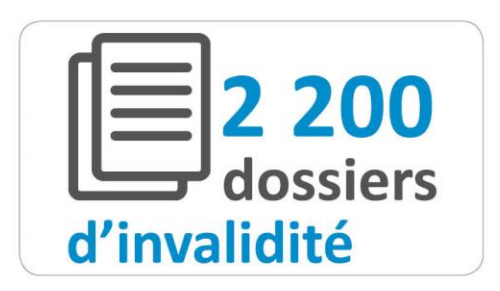

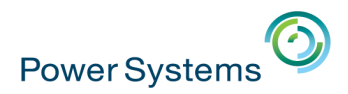

### **Le Hardware Power … en 2016**

▪ Power 7 – IBM i 7.1

– 2 partitions de prod, 1 de développement, 1 de recette

 $-2,5$  To, 42Go

■ VMware : 1 partition de dev/recette et 2 partitions de production

- OS : Windows
- 24TB sur une baie V5000
- 220 CPU et 344Go de RAM
- Haute disponibilité : Non

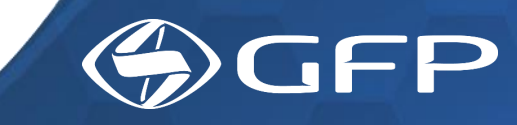

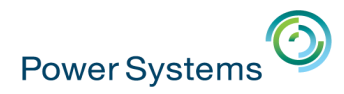

### **Le Hardware Power … besoins et problématiques**

- **Besoins de puissance**
- **Besoins de place disque**
- Sécurisation des données – Cryptage hardware et logique
- **Besoin de haute disponibilité**

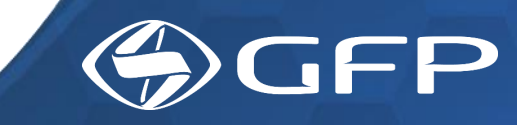

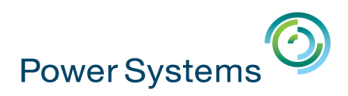

## **Les évolutions Hardware Power … en 2017**

- $\blacksquare$  Power 8 IBM i 7.2
	- 2 partitions de prod, 1 de développement, 1 de recette
	- $-5,4$  To (+115%), 96 Go (+128%)
- VMware : 1 partition de développement, 1 partition de test et 5 partitions de production
	- OS : Linux, Windows
	- 48To sur une Baie Emc Unity 300 Cryptée
	- 584 CPU et 914Go de RAM
- **Elaute disponibilité : site de Secours**
- Cryptage des données hardware + cryptage logiciel au niveau de DB2 (Field Procedure+ Raz-Lee iSecurity Field Encryption)

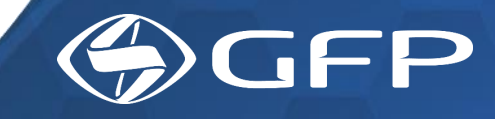

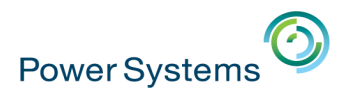

## **Les SW et les applicatifs … en 2012**

- DB2 :
	- ✓Modèle DDS ✓DFU
- Applications :
	- ✓RPG III, RPG IV
	- ✓SEU et PDM
	- ✓SDA et RLU
	- ✓Zend Server
	- ✓PHL Soft
	- ✓Développement Agile
- Compétences :
	- ✓Développeurs RPG, PHP
	- ✓Recrutement de jeunes diplômés (formation interne par les équipes en place)

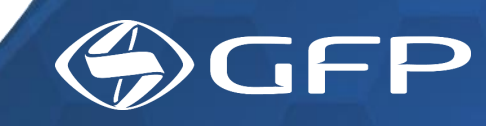

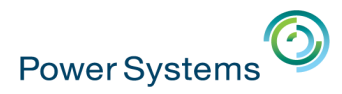

## **Les SW et les applicatifs … besoins et problématiques**

- L'interopérabilité : mode SaaS, externalisation de processus...
- L'agilité
- **DB2 ouverte et normalisée**
- Rajeunissement des compétences

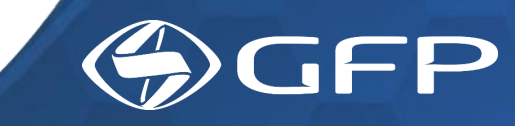

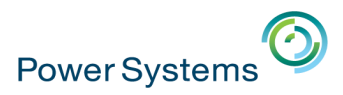

## **Les évolutions SW et applicatifs … en 2017**

■ DB2 :

- ✓Modèle SQL en cours de modernisation manuelle
- ✓SQL RPG
- ✓Contraintes
- Applications :
	- ✓RPG III et IV en cours de modernisation en RPG IV Free-Format
	- ✓PHP et Java
	- ✓Services Web
	- ✓RDi
	- ✓Arcad
	- ✓Développement Agile
- Compétences :
	- ✓Développeurs RPG, PHP, Java
	- ✓Formation interne des collaborateurs
	- ✓Recrutement de jeunes diplômés et stagiaires avec formation interne GFP ou externe (OCSI, IBM)

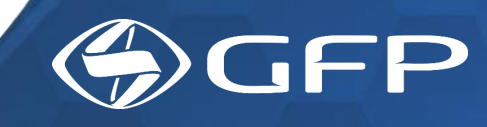

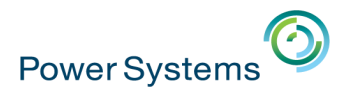

### **Nos besoins futurs …**

- **Problématique de sécurité**
- **Problématique de confidentialité des données**
- Documentation

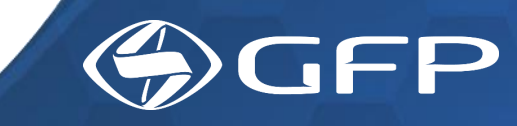

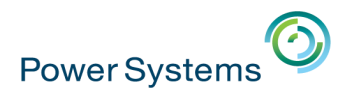

## **Agenda de la matinée**

- **1. Accueil et introduction** 10h00 10h15
- **2. Evolutions IBM Power** 10h15 10h45
- **3. Evolutions IBM i** 10h45 11h15
- **4. Evolutions DB2** 11h15 11h45
- **5. Témoignage client** 11h45 12h00
- **6. Ecosystème** 12h00 12h30
- **7. Fresh Faces** 12h30 12h45
- **8. Conclusion** 12h45 13h00

- 
- 
- 
- 
- 
- 

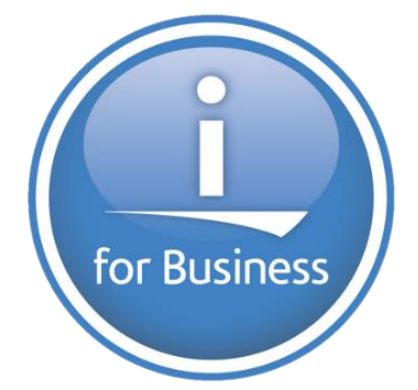

## **Université IBM i 2017**

17 et 18 mai - IBM Client Center de Bois-Colombes

### **6. Ecosystème**

Françoise GUIGANTON *– IBM*

Christophe LALEVEE *– IBM*

Ranga DESHPANDE *– COMMON Europe*

Philippe BOURGEOIS *– IBM*

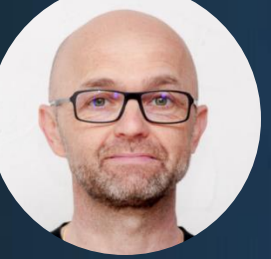

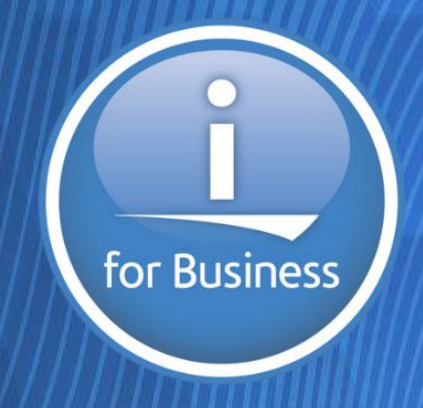

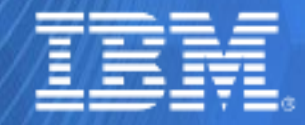

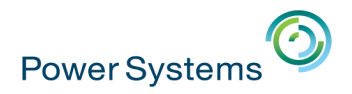

### **Les structures pour vous accompagner**

**IBM Business Partner Solution Hub** 

### **IBM Client Center Montpellier**

### **IBM Lab Services**

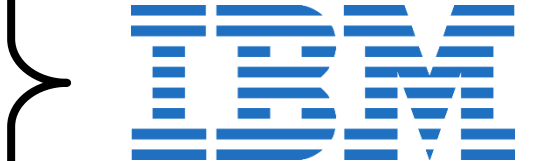

for Business

**Partenaires**

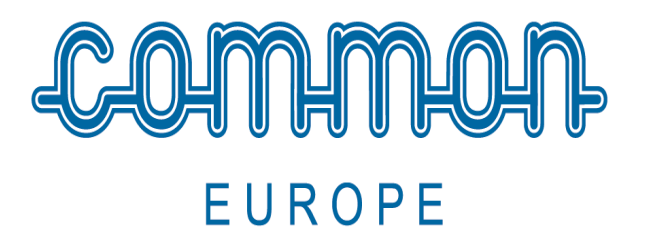

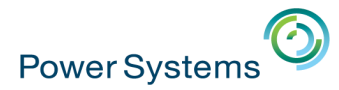

### **IBM BPSH (IBM Business Partner Solution Hub)**

**Ex IIC** (IBM Innovation Center)

**GRATUIT pour les partenaires 200+ serveurs à votre disposition 3 POWER 8 pour IBM i**

**Facile d'accès ( RER A ou VPN ) 5 consultants spécialistes pour vous accompagner**

**Process ULTRA SIMPLE !! Contactez-nous : iic\_paris@fr.ibm.com**

**Toutes les infos sur http://ibm.biz/iic\_paris**

## **IBM Client Center Montpellier**

New Technology Introduction Center | Eagle team | IBM Systems Benchmark Center Cognitive System Design Center | Cloud, Cognitive & IT Consulting Center | Briefing Center

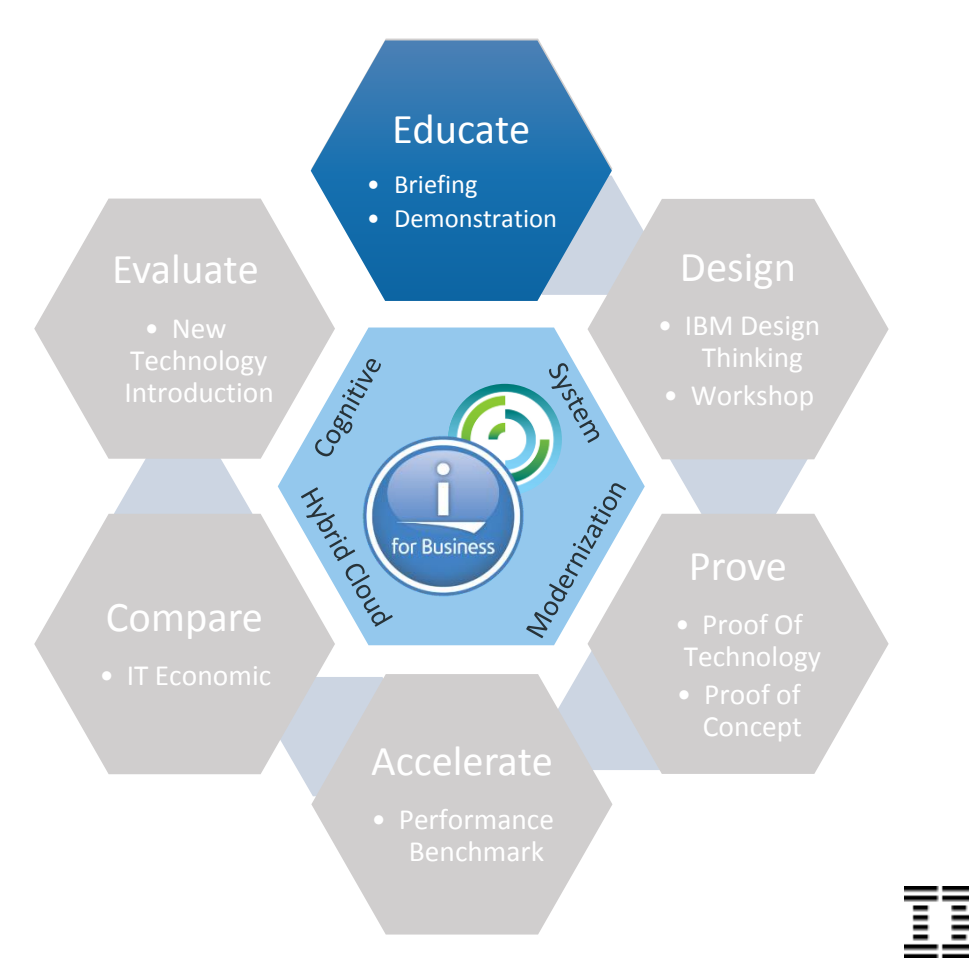

### IBM **Client Center** Montpellier : a global center of competence

- Briefing w. Customizable agenda
	- Roadmap & infrastructure
	- Virtualization & Consolidation
	- System management & Performance
	- Hybrid Cloud & Cognitive
	- Modernization & Digital transformation
	- …
- Live demonstrations
- Technical enablement sessions / hands-on

for Business

**Power Systems**
New Technology Introduction Center | Eagle team | IBM Systems Benchmark Center | Cognitive System Design Center | Cloud, Cognitive & IT Consulting Center | Briefing Center

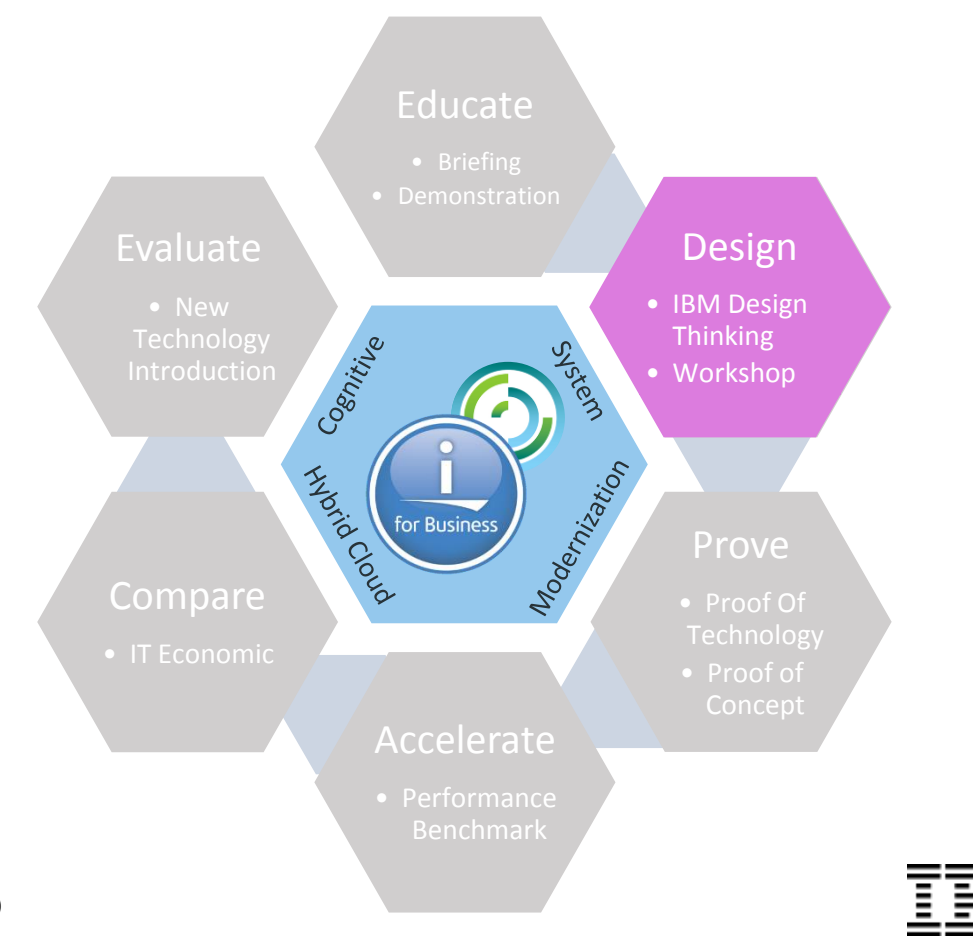

### IBM **Client Center** Montpellier : a global center of competence

- IBM Design Thinking :
	- Help your team focus on user outcomes and restlessly reinvent
- Architectural design
- Independent-software vendor and industry-focused workshops
- Hybrid Cloud workshops

• …

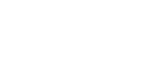

**Power Systems** 

New Technology Introduction Center | Eagle team | IBM Systems Benchmark Center | Cognitive System Design Center | Cloud, Cognitive & IT Consulting Center | Briefing Center

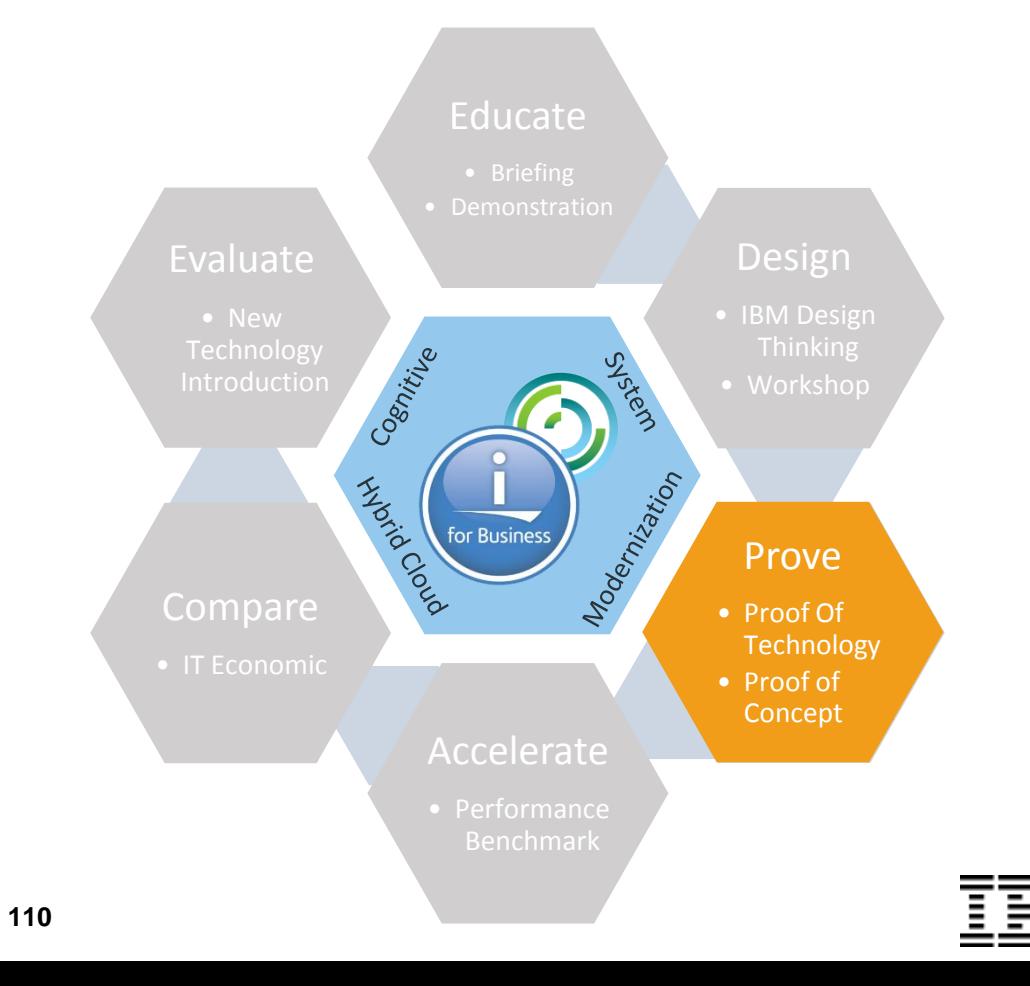

**Power Systems** 

### IBM **Client Center** Montpellier : a global center of competence

- Proof of Technology
- Proof of Concept
- **Prototyping**

New Technology Introduction Center | Eagle team | IBM Systems Benchmark Center | Cognitive System Design Center | Cloud, Cognitive & IT Consulting Center | Briefing Center

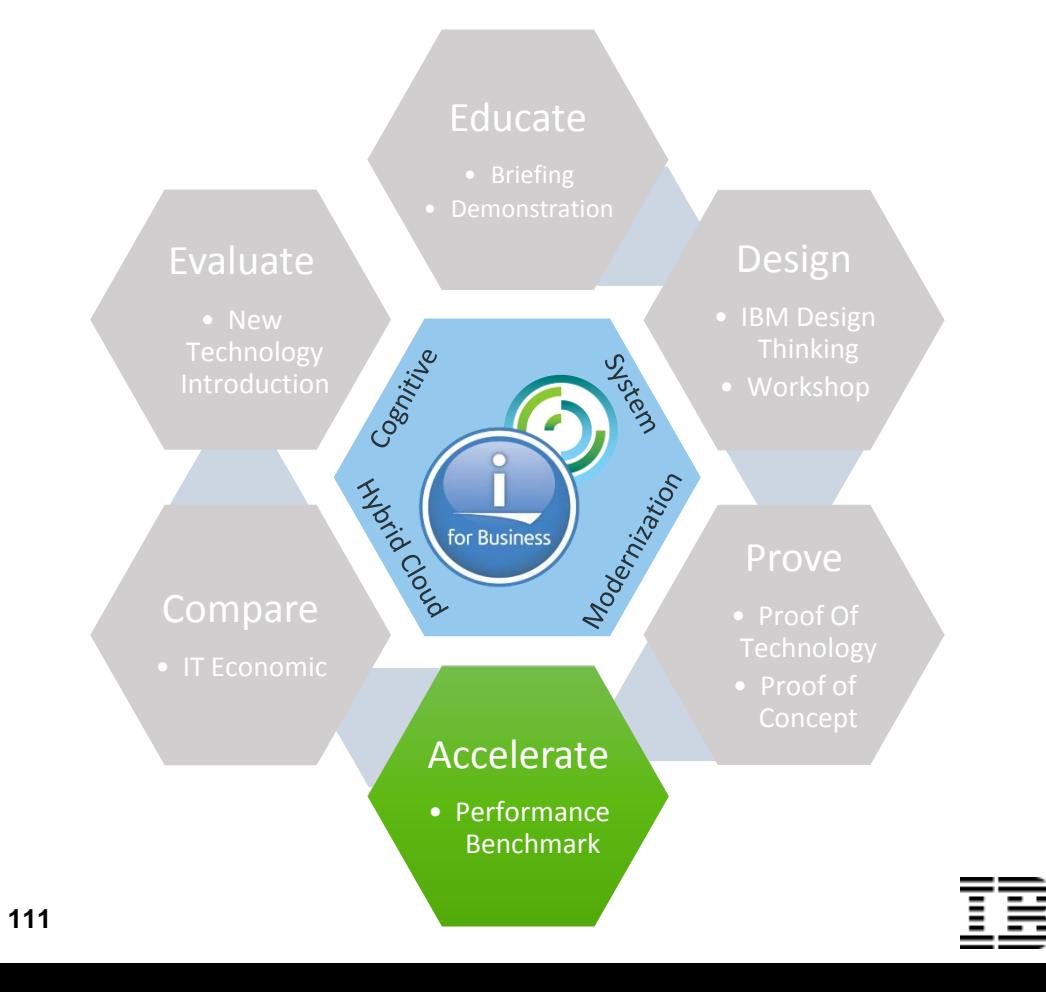

**Power Systems** 

### IBM **Client Center** Montpellier : a global center of competence

- **Testing**
- Performance Benchmarks

New Technology Introduction Center | Eagle team | IBM Systems Benchmark Center | Cognitive System Design Center | Cloud, Cognitive & IT Consulting Center | Briefing Center

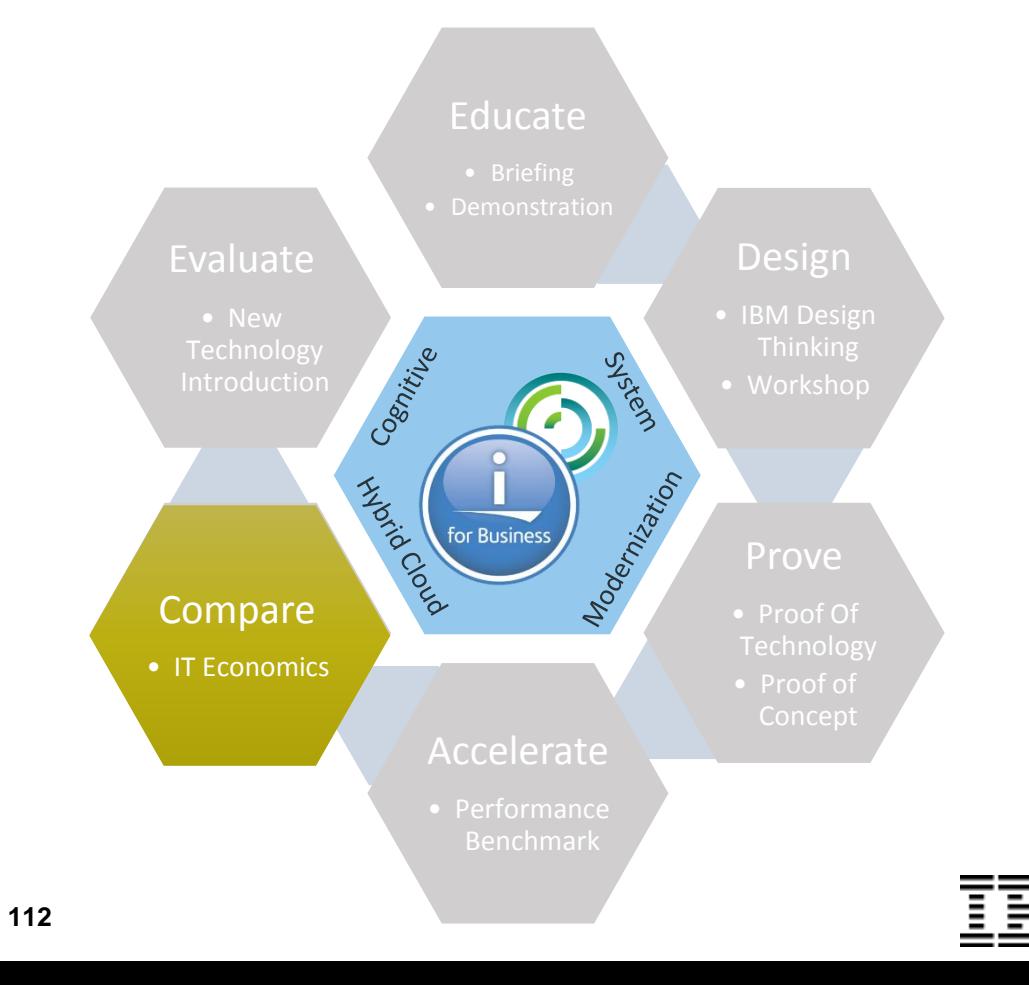

**Power Systems** 

IBM **Client Center** Montpellier : a global center of competence

- IT Economics
	- Business Value assessment
	- Total Cost of Ownership comparison

New Technology Introduction Center | Eagle team | IBM Systems Benchmark Center | Cognitive System Design Center | Cloud, Cognitive & IT Consulting Center | Briefing Center

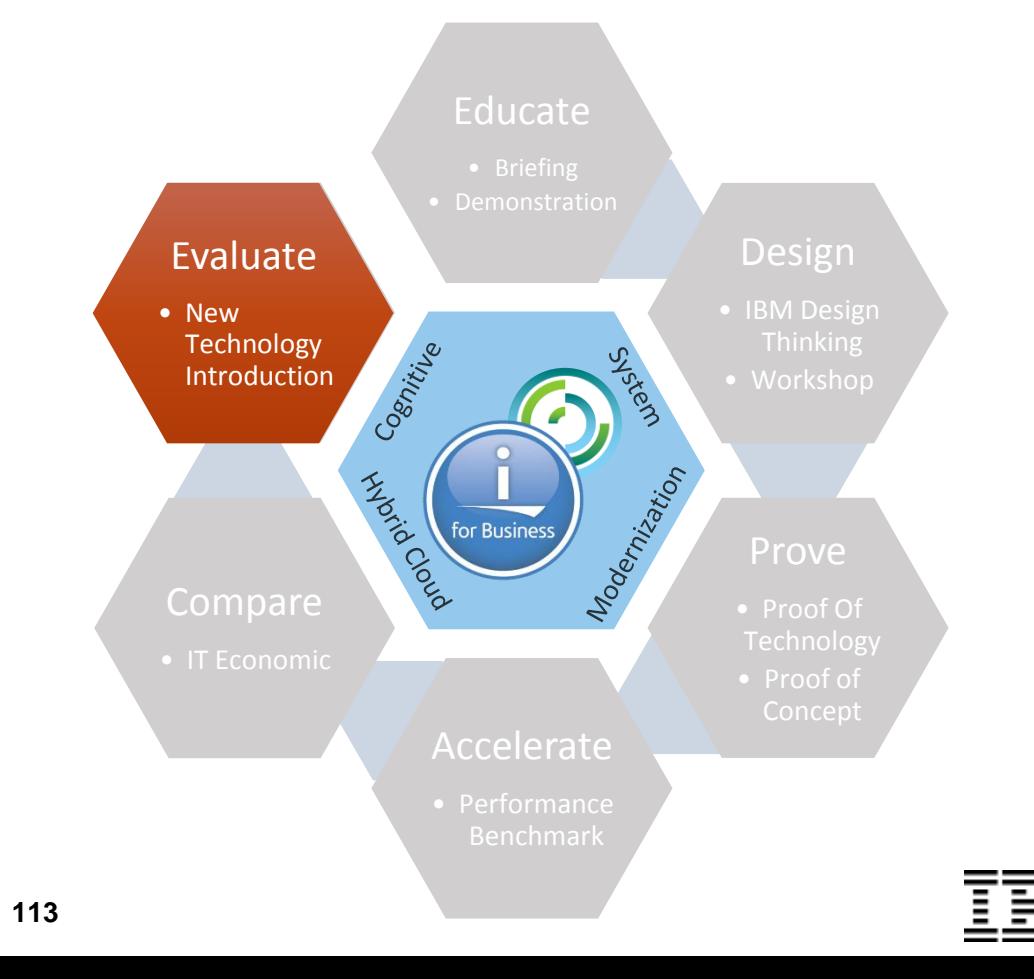

**Power Systems** 

IBM **Client Center** Montpellier : a global center of competence

- New Technology Introduction
	- Test & evaluation
	- ESP

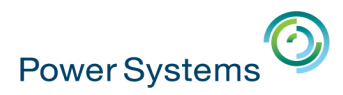

# **IBM Client Center Montpellier – Un exemple de cas client**

- Une grande banque du Benelux
	- Challenge :
		- Rester compétitif et offrir un éventail de plus en plus large de services bancaires à ses clients
	- –Stratégie IT :
		- Anticiper et sécuriser l'avenir en modernisant l'application de « Core Banking » pour devenir plus efficace et plus agile

- L'objectif
	- –Evaluer les gains mais aussi les coûts d'une modernisation matérielle et logicielle de la solution

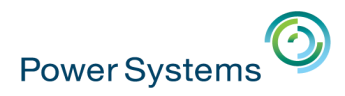

### **IBM Client Center Montpellier – Un exemple de cas client**

■ 2 semaines au Client Center de Montpellier

- Mise à disposition d'un environnent matériel de test et de benchmark de dernière technologies
- Utilisation d'une méthodologie éprouvée de Test et de Benchmarks
- Mise à disposition d'une équipe d'experts de l'optimisation Système Power & Stockage et d'experts IBM i

for Busines

– Implication sur site de 2 experts DB2 for i, du Lab de Rochester

■ Résultats…

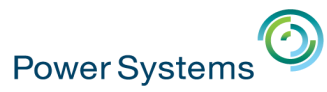

## Résultat : Job d'analyse de rejet de transaction financière

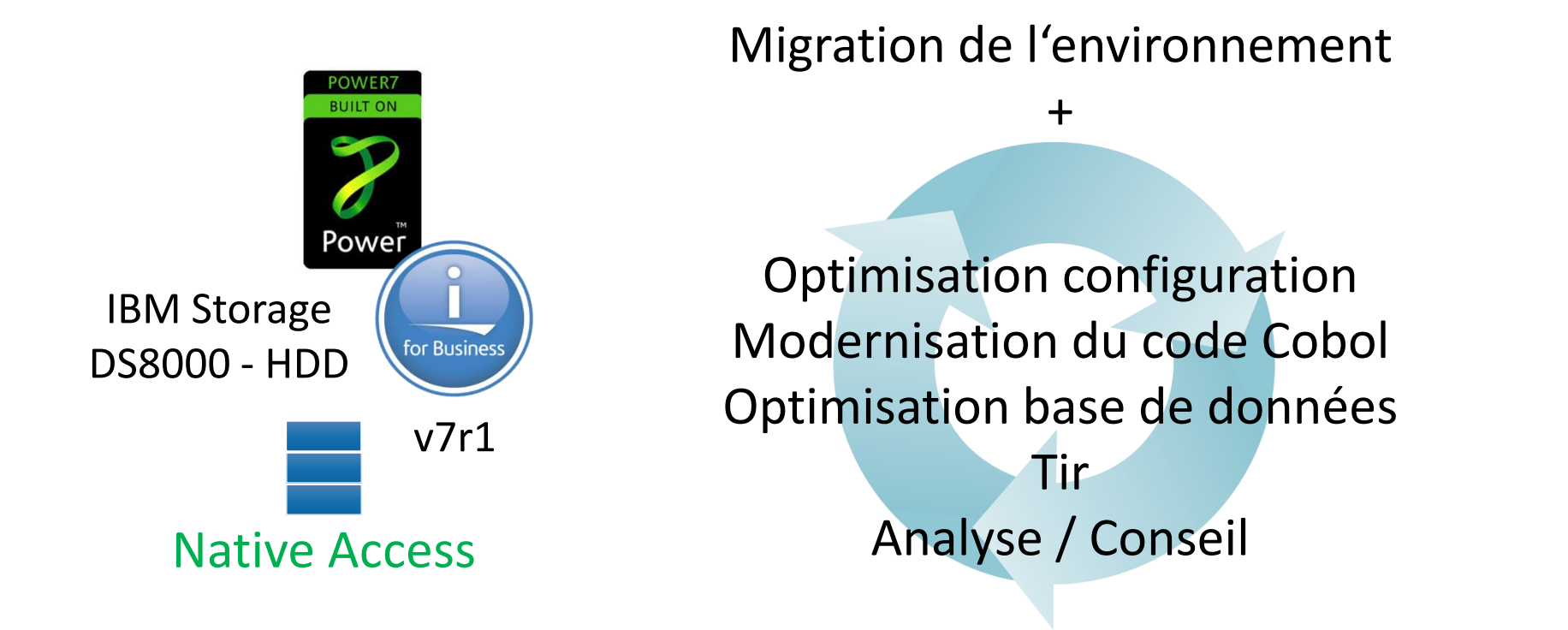

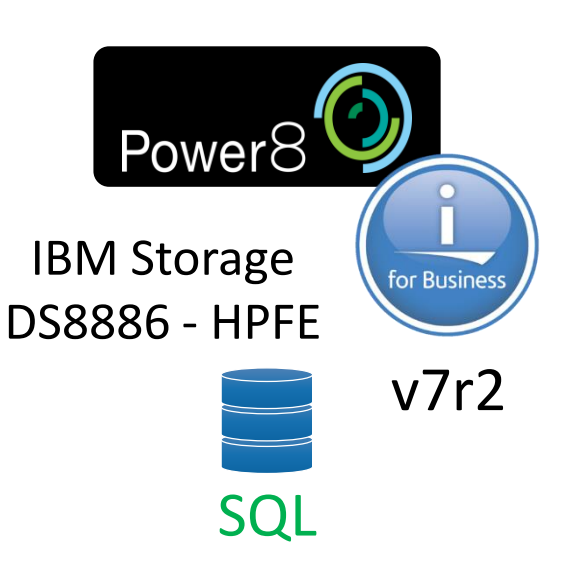

 $\ddotsc$ 

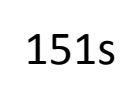

6939 s

116

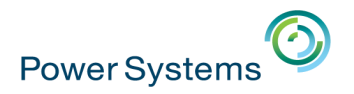

## **IBM Lab Services**

- Transfert de connaissances
	- –SQL, DB2, RPG, RDi, Services Web, nouveautés 7.x…
	- Workshop "SQL avancé"
	- –A la carte
	- –Philippe Bourgeois [pbourgeois@fr.ibm.com](mailto:pbourgeois@fr.ibm.com)

- **Prestations de service** 
	- Infra, architecture, virtualisation, sécurité, performances…

for Business

– Françoise Laurens - [f\\_laurens@fr.ibm.com](mailto:f_laurens@fr.ibm.com)

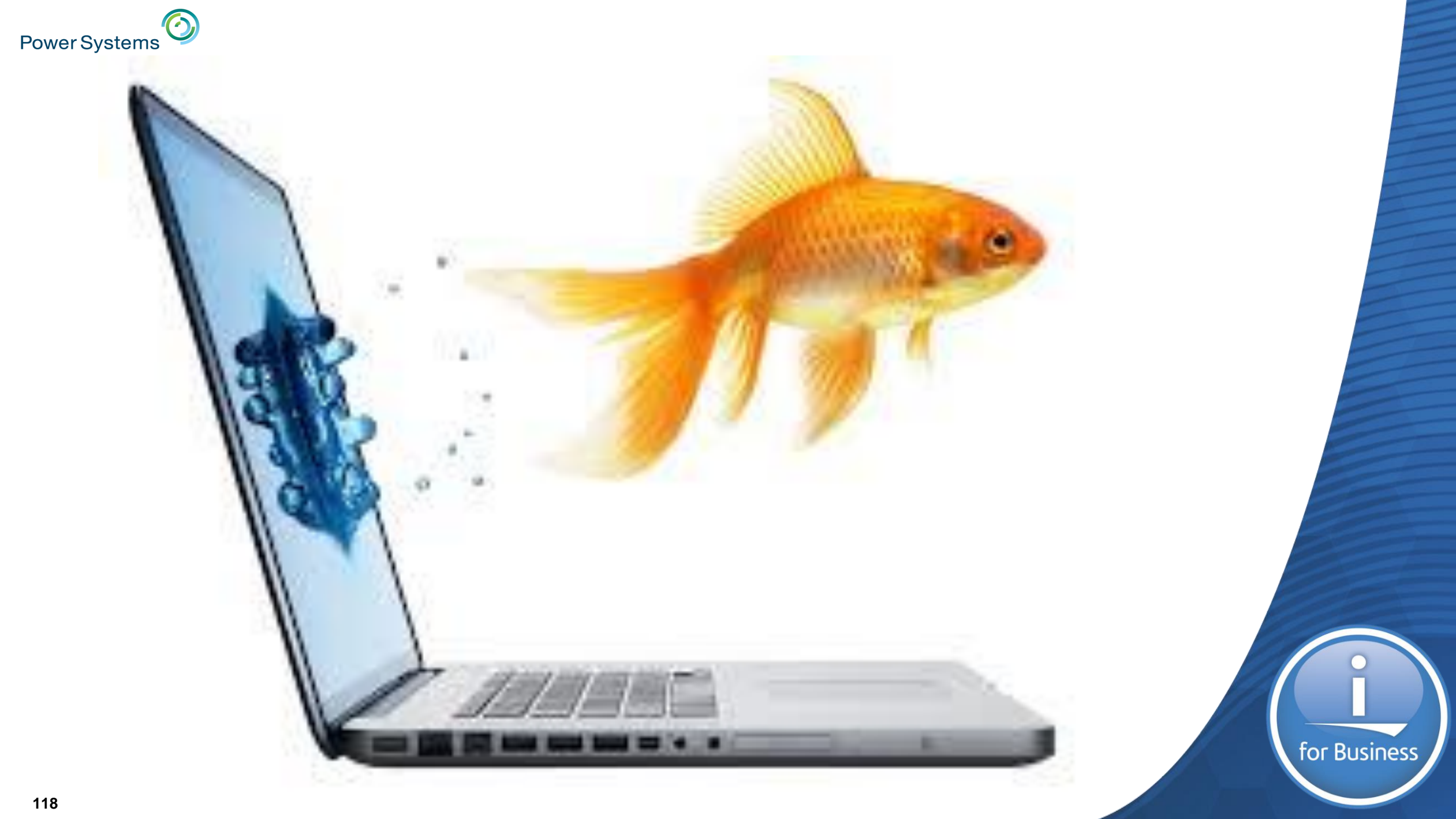

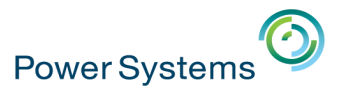

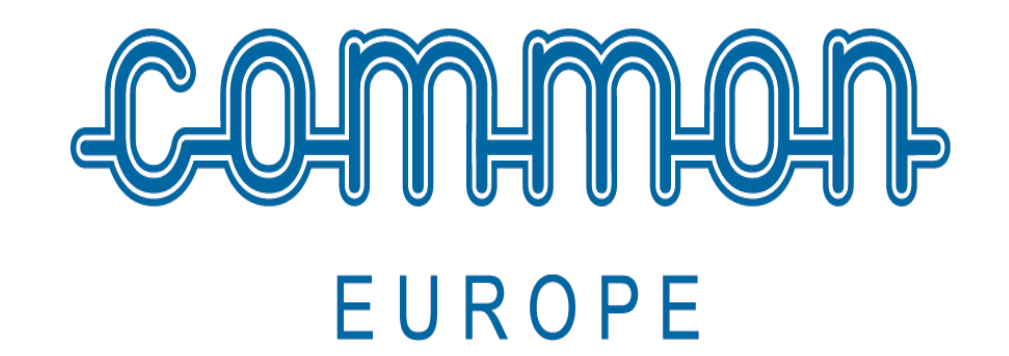

# **Ranga Deshpande**

# **Président COMMON Europe**

Ex DSI, Hôpital Universitaire d'Oncologie **Bruxelles, Belgique** 

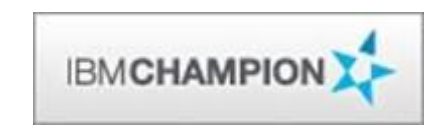

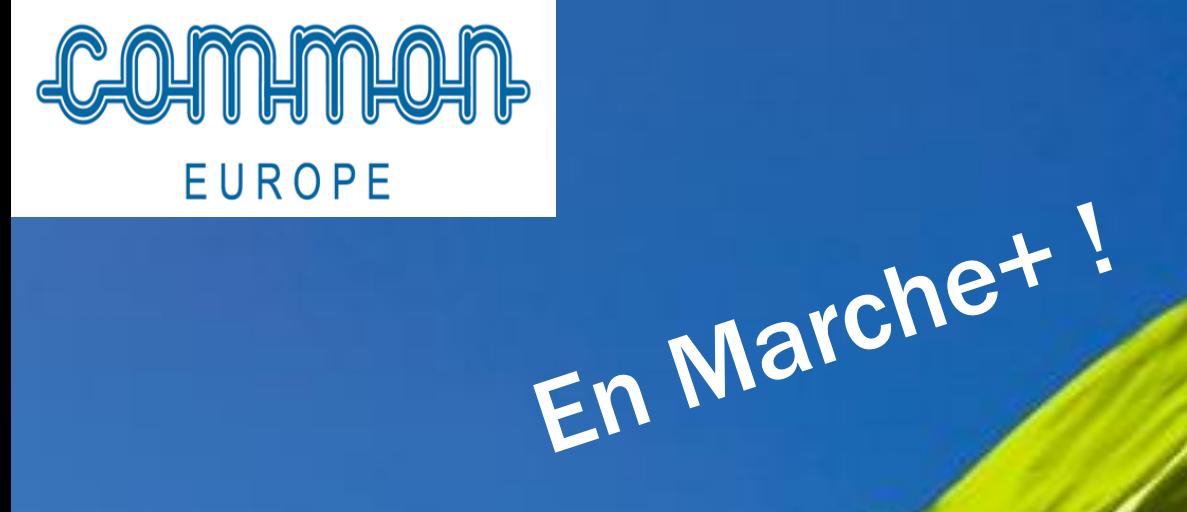

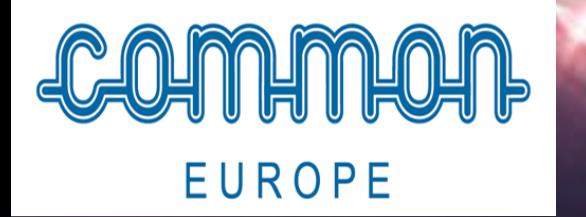

# Business & IT à la vitesse quantique

# Compétences

#### $\blacksquare$ **Congrès COMMON Europe – 18-21 juin 2017 EUROPE**

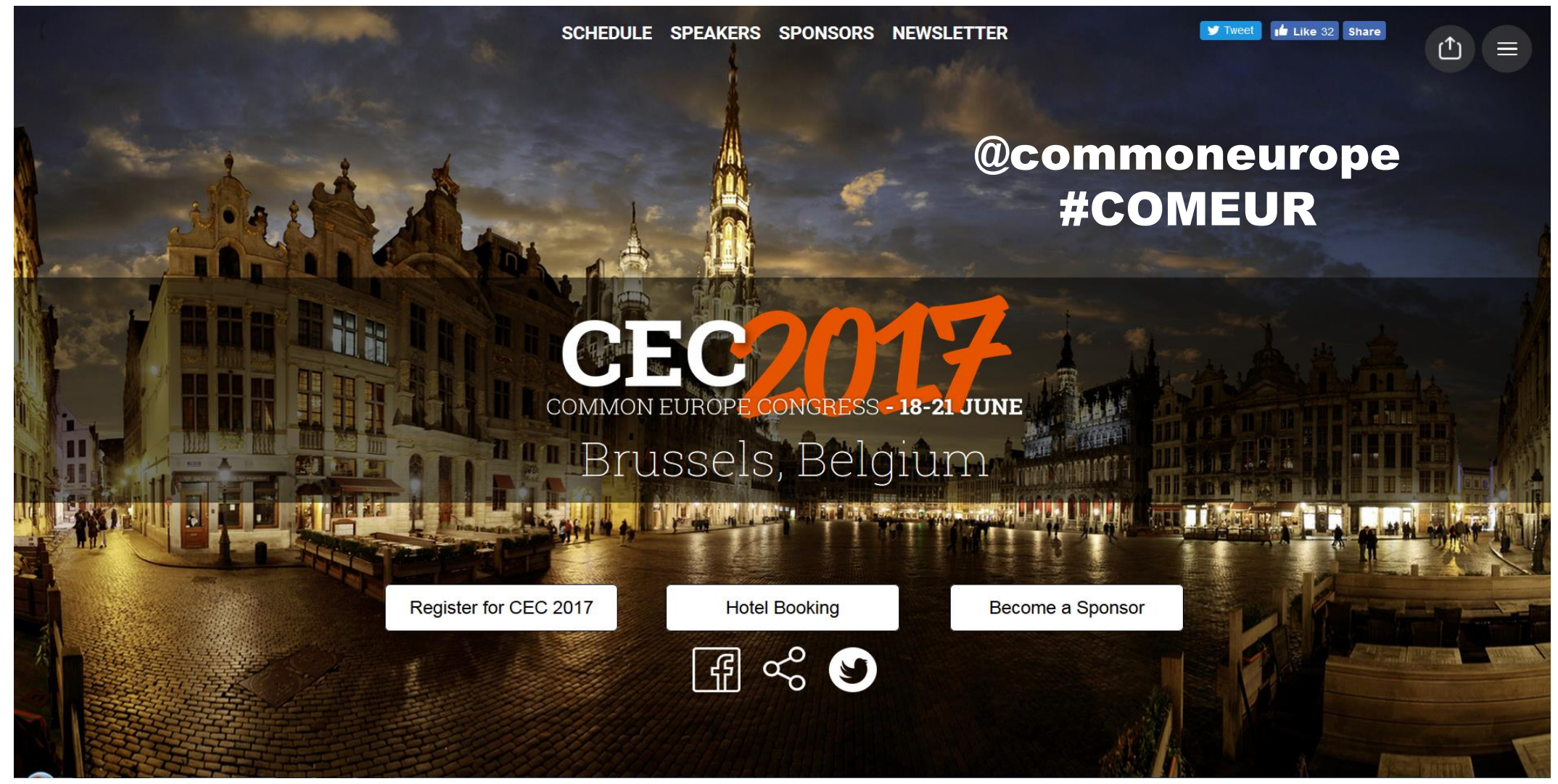

#### 122 **congress.comeur.org**

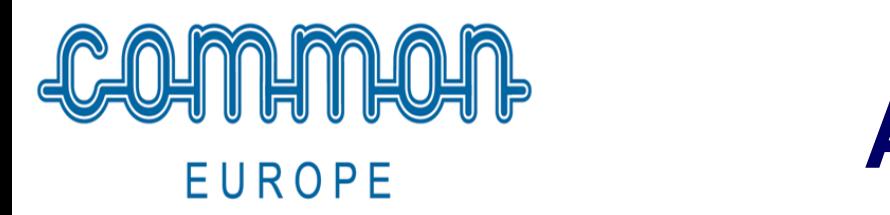

# **Ateliers de 4 heures**

- Programming Language SQL, Birgitta Hauser
- Hands-on: SQL for the RPG Programmer, Paul Tuohy
- Building a DR Plan for Today's Business, Richard Dolewski
- IBM i Keeping it current and Best Practices Daily system monitoring, tuning, and cleanup, Larry Bolhuis

• Hands-on with open source technologies: Git, Orion, Bluemix, and Python! Jesse Gorzinski

**<sup>123</sup>** User community of IBM based solutions

#### $\blacksquare$ **Quelques sessions**

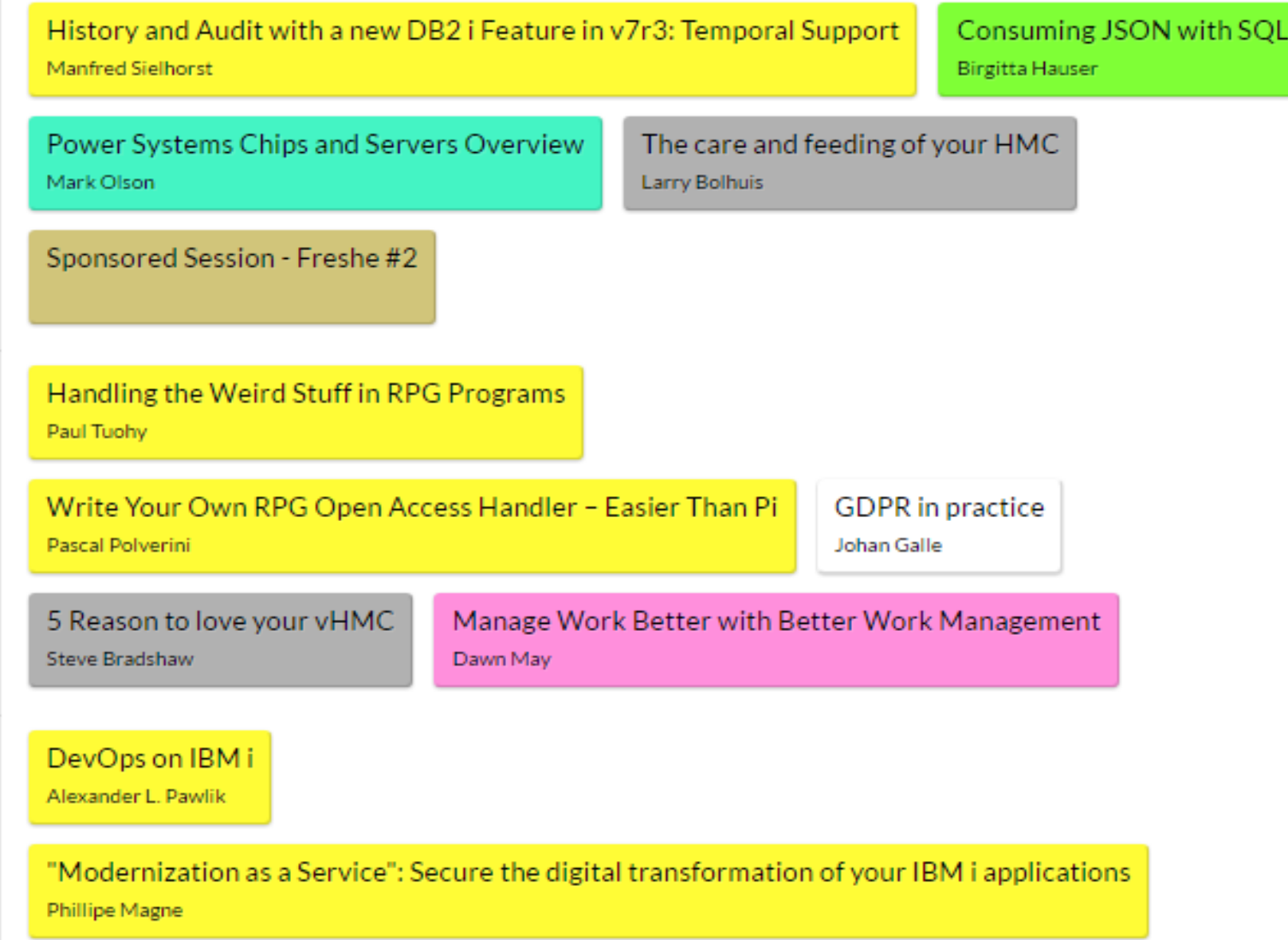

**EUROPE** 

# Quelques conférenciers

#### **EUROPE**

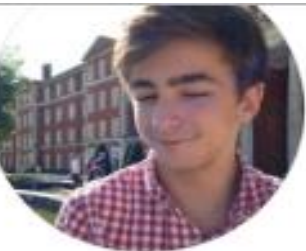

Liam Allan Profound Logic Product Developer

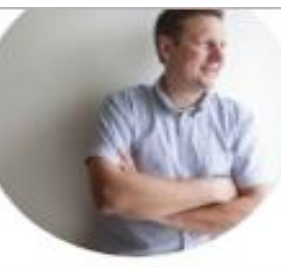

**Torbjörn Appehl** COMMON Europe Marketing Director

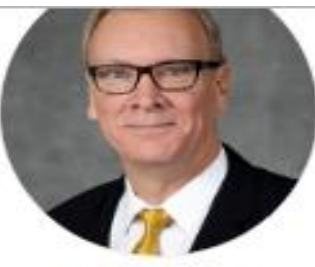

Alan R. Arnold **Vision Solutions** Executive Vice President and Chief Technology Officer

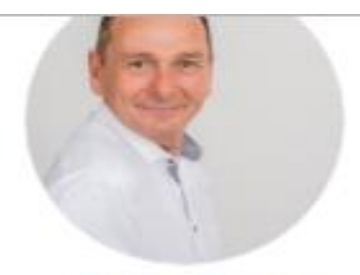

**Thomas Barlen IBM** Senior Managing Consultant Power Systems Security

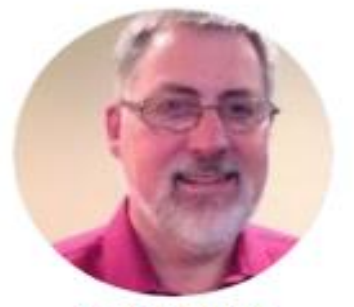

**Larry Bolhuis** Frankeni Technology Consulting, LLC Chief i-entist

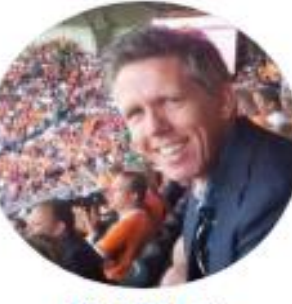

**Tjeu Bollen** Beesda2 Director

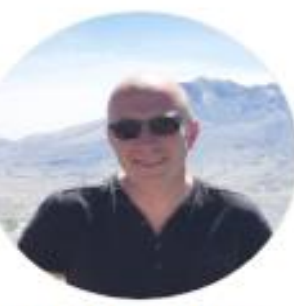

**Steve Bradshaw Rowton IT Solutions** Founder & Managing Director

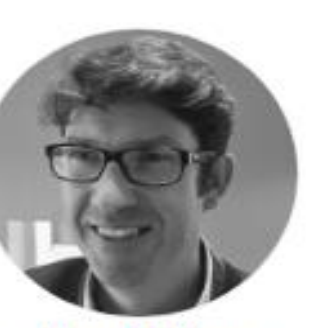

Johan Dieltjens **IBM** Technical Sales IRM Security CISSP

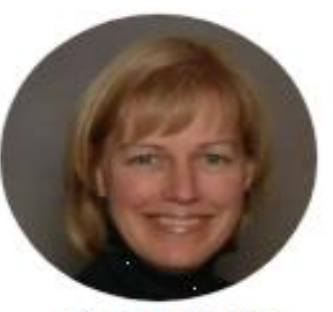

**Alison Butterill IBM** IBM i product offering manager

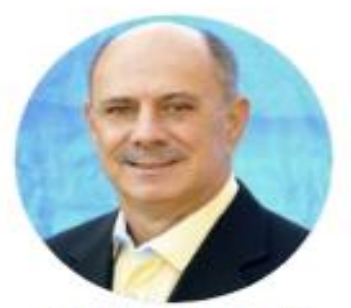

**Richard Dolewski** Denovo Chief Technology Officer

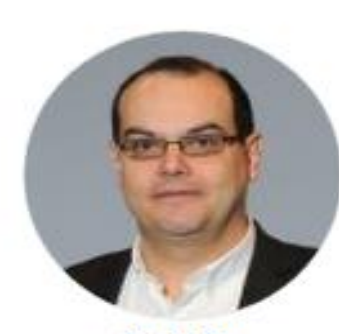

Alain Cyr **IBM** Lead Architect Power Platforms

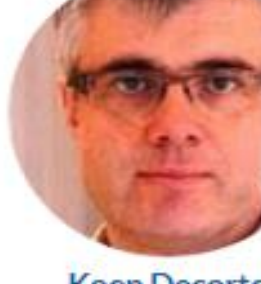

**Koen Decorte** CD Invest CEO

# **EUROPE**

# Quelques conférenciers

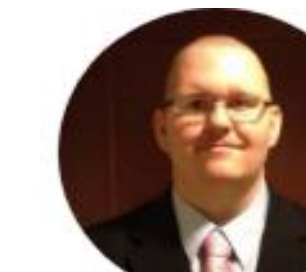

Jesse Gorzinski **IBM** Business Architect of open source technologies

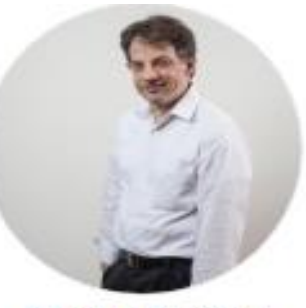

**Charles Guarino** Central Park Data Systems, Inc. Founder and President

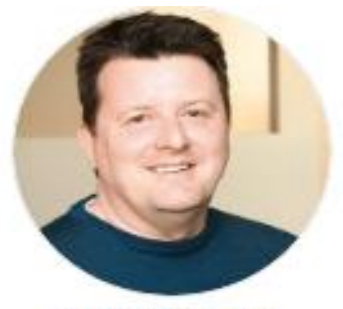

**Nick Hampson** Fresche Legacy UI/UX Specialist, Newlook Product Manager

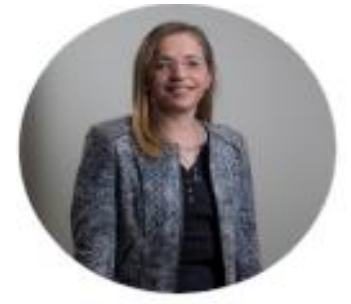

**Birgitta Hauser** Toolmaker Advanced Efficiency GmbH Software and Database Engineer

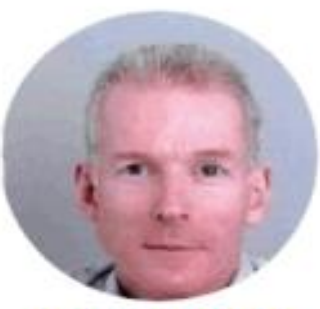

**Rudi van Helvoirt** van Helvoirt Automatisering Owner

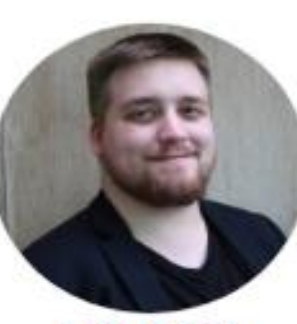

**Felix Kasper** Schule für IT Student

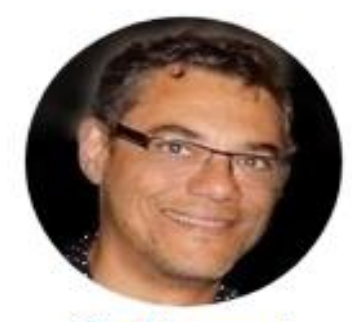

**Guy Marmorat**  $-20 - 10$ 

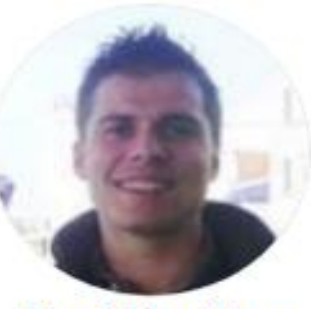

**Benoit Marolleau** inka

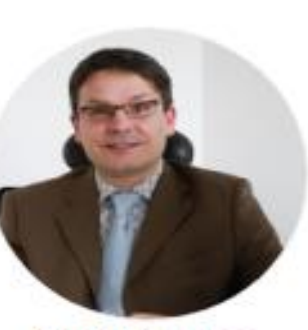

**Stephan Leisse** Vision Solution Solutions Architect

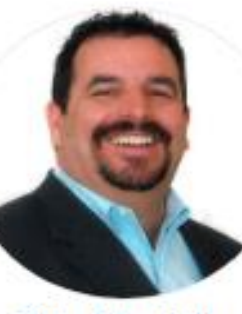

**Pete Massiello Chamber Controller and** 

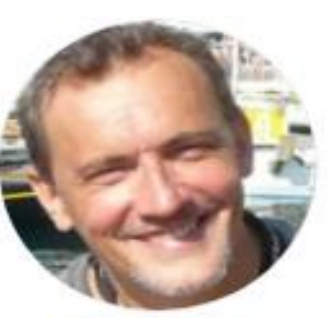

**Phillipe Magne** ARCAD Software CEO

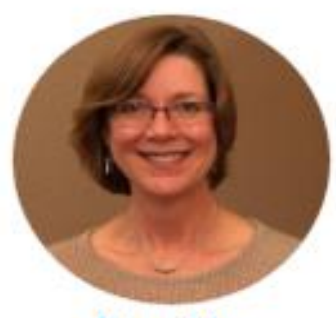

Dawn May ins a

#### $\blacksquare$ **Pourquoi le Hilton ? Pour sa facilité d'accès !** IP **EUROPE**

**Central station** 

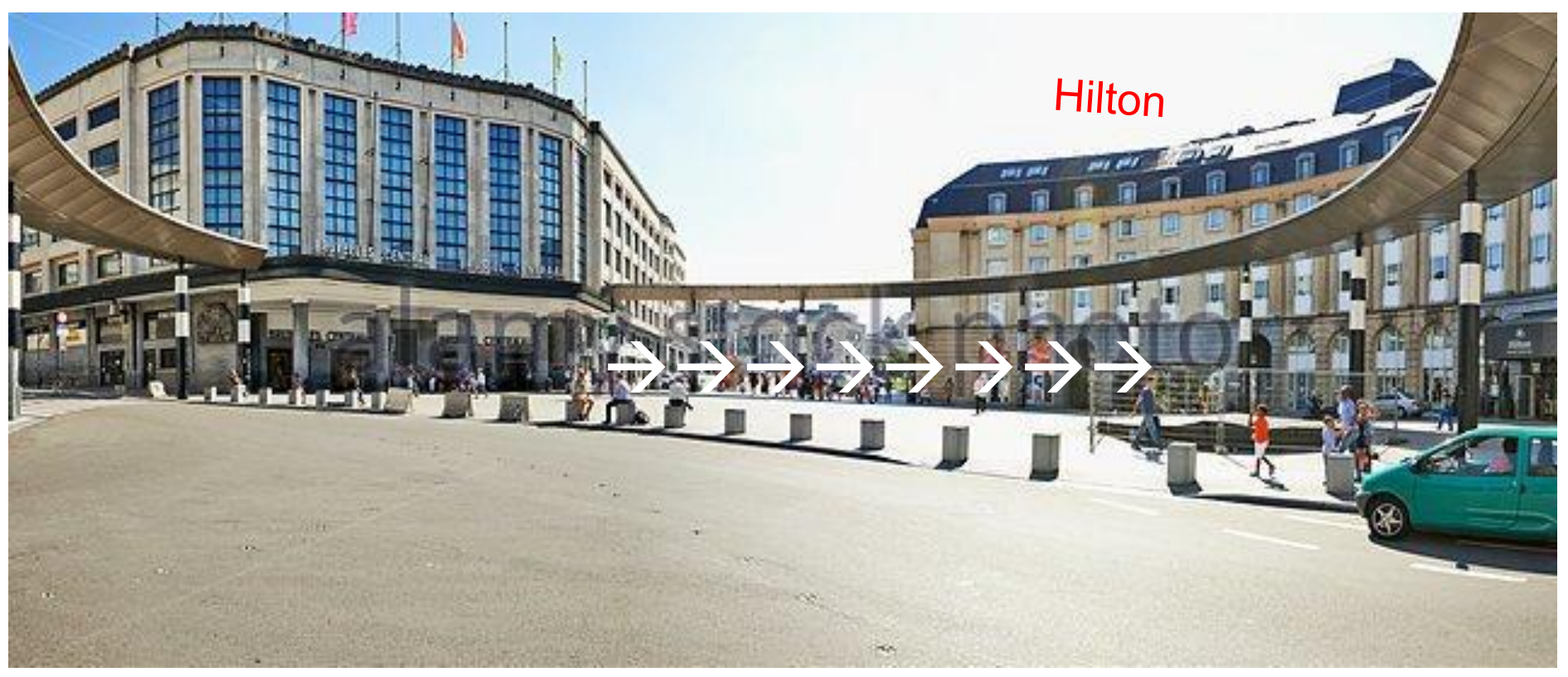

**[Hilton Grand Place, Brussels](http://www3.hilton.com/en/hotels/belgium/hilton-brussels-grand-place-BRUGRHI/index.html?WT.mc_id=zELWAKN0EMEA1HI2DMH3LocalSearch4DGGenericx6BRUGRHI),** 

accessible très facilement par train, avion ou car Grasmarket Parking sous le Hilton: 15 € / 24 hrs

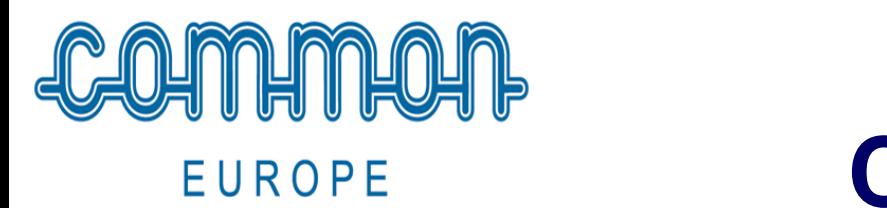

# **CEC 2017 – Congress Dinner**

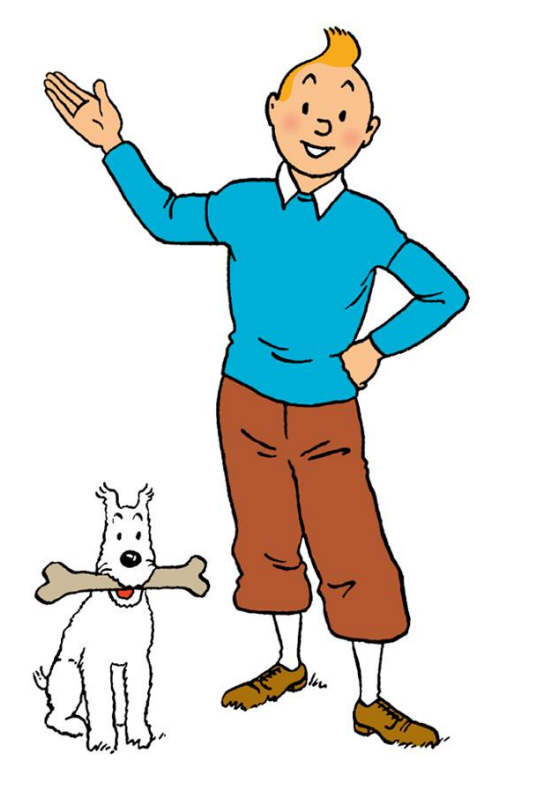

Mardi 20 Juin 19 heures

**Centre Belge de la Bande Dessinée Dans le monde de Tintin, entre autres** 

Une expérience inoubliable…

youtube.com/watch?v=AevQoiM9Pxw

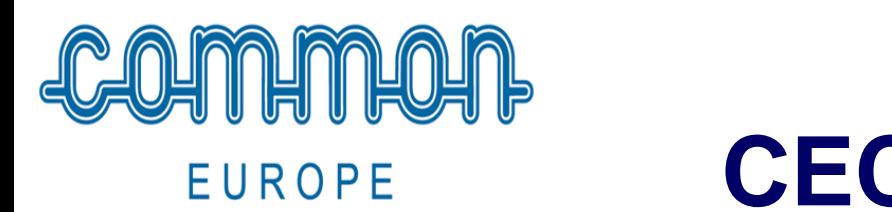

# **CEC 2017 – 4 messages clés**

1. Bloquer les dates : **18-21 juin** à Bruxelles (en face de la Gare Centrale)

2. **A ne pas rater :** 5 ateliers, 75 sessions d'éducation, 17 exposants et un dîner au Centre Belge de la Bande Dessinée

3. Prix spécial Université IBM i : 625 €

4. Détails sur le site : congress.comeur.org

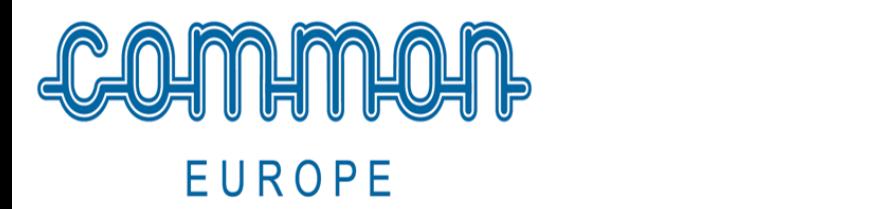

ithankyou. [ranga@ComEur.org](mailto:ranga@ComEur.org) Twitter: @RangaDesh

Congress.common.org @commoneurope #COMEUR

User community of IBM based solutions

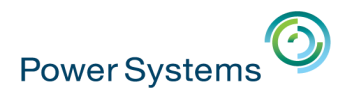

# **Agenda de la matinée**

- **1. Accueil et introduction** 10h00 10h15
- **2. Evolutions IBM Power** 10h15 10h45
- **3. Evolutions IBM i** 10h45 11h15
- **4. Evolutions DB2** 11h15 11h45
- **5. Témoignage client** 11h45 12h00
- **6. Ecosystème** 12h00 12h30
- **7. Fresh Faces** 12h30 12h45
- **8. Conclusion** 12h45 13h00

- 
- 
- 
- 
- 

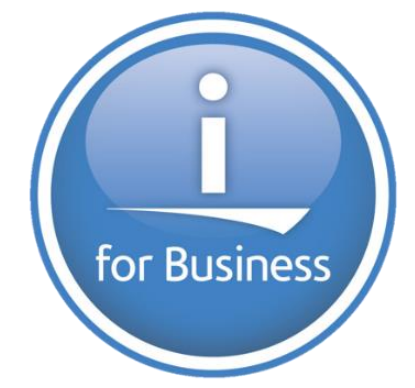

## Université IBM i 2017

17 et 18 mai – IBM Client Center de Bois-Colombes

### **7. Fresh Faces**

Yannis AMARA - OCSI

#### Thomas LERAY - OCS/

### Philippe BOURGEOIS - IBM

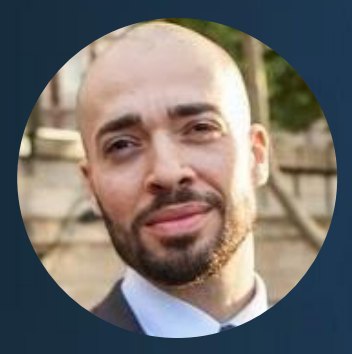

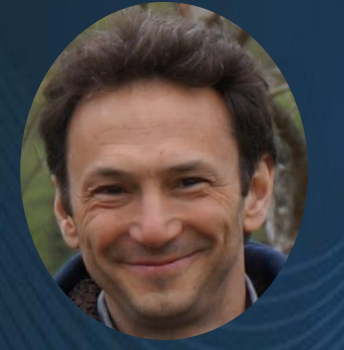

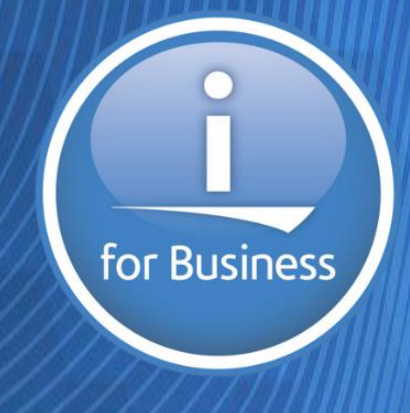

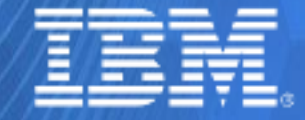

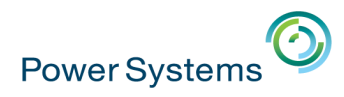

# **OCSI et la Pépinière IBM i**

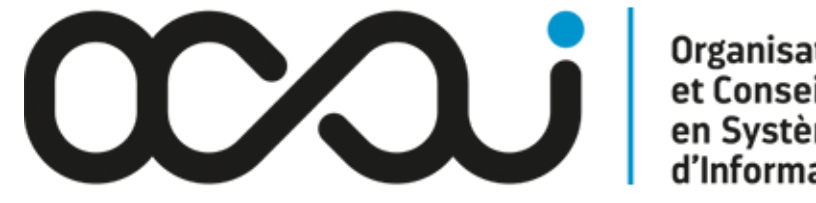

**Organisation** et Conseil en Système d'Information

# **CCQ**ufori

# Génération **IRM**

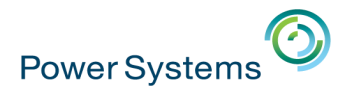

# **La Pépinière IBM i**

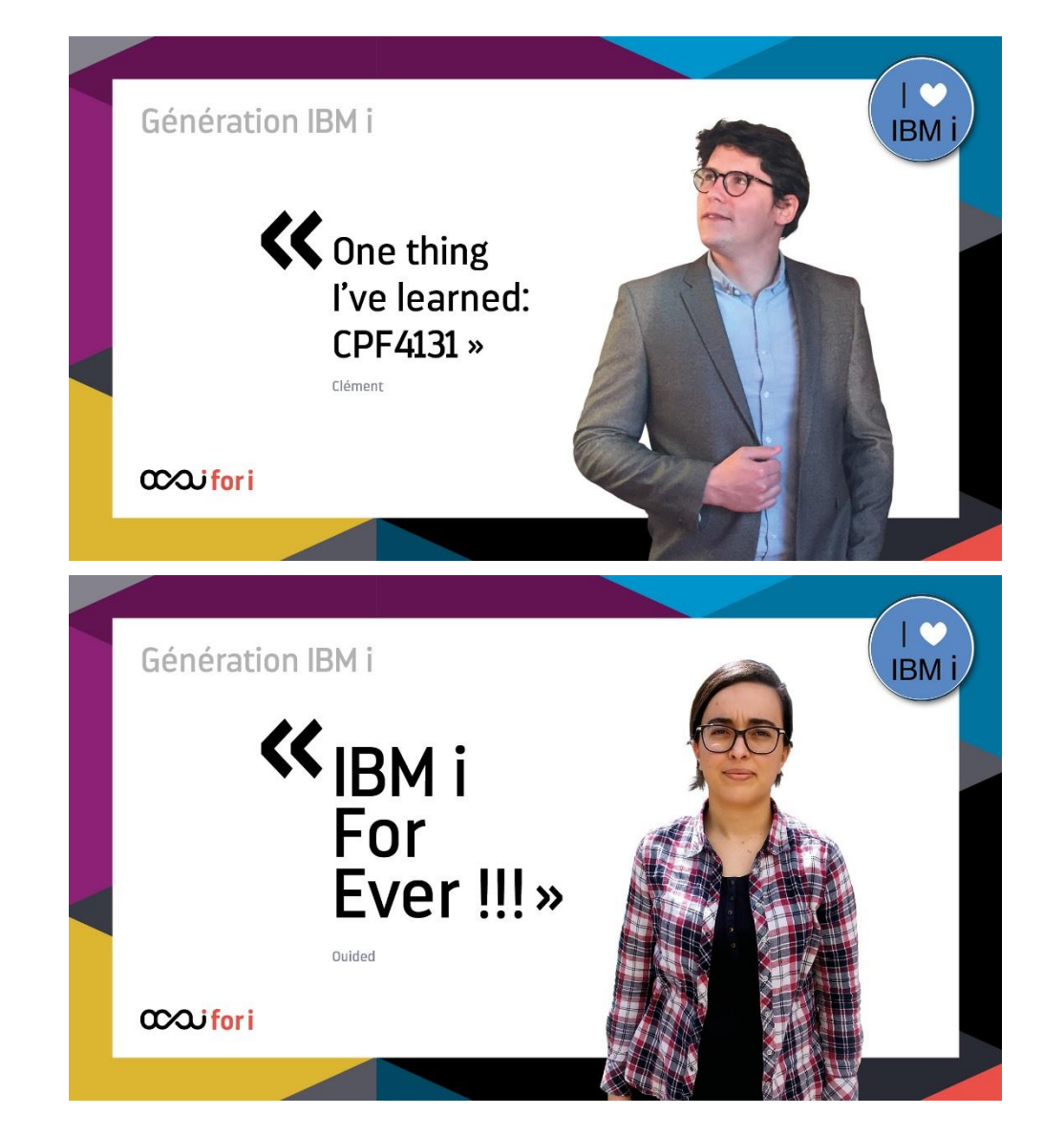

#### **axifori**

Génération

**IBM** i

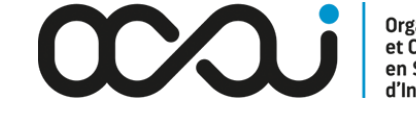

**Organisation<br>et Conseil<br>en Système<br>d'Information** 

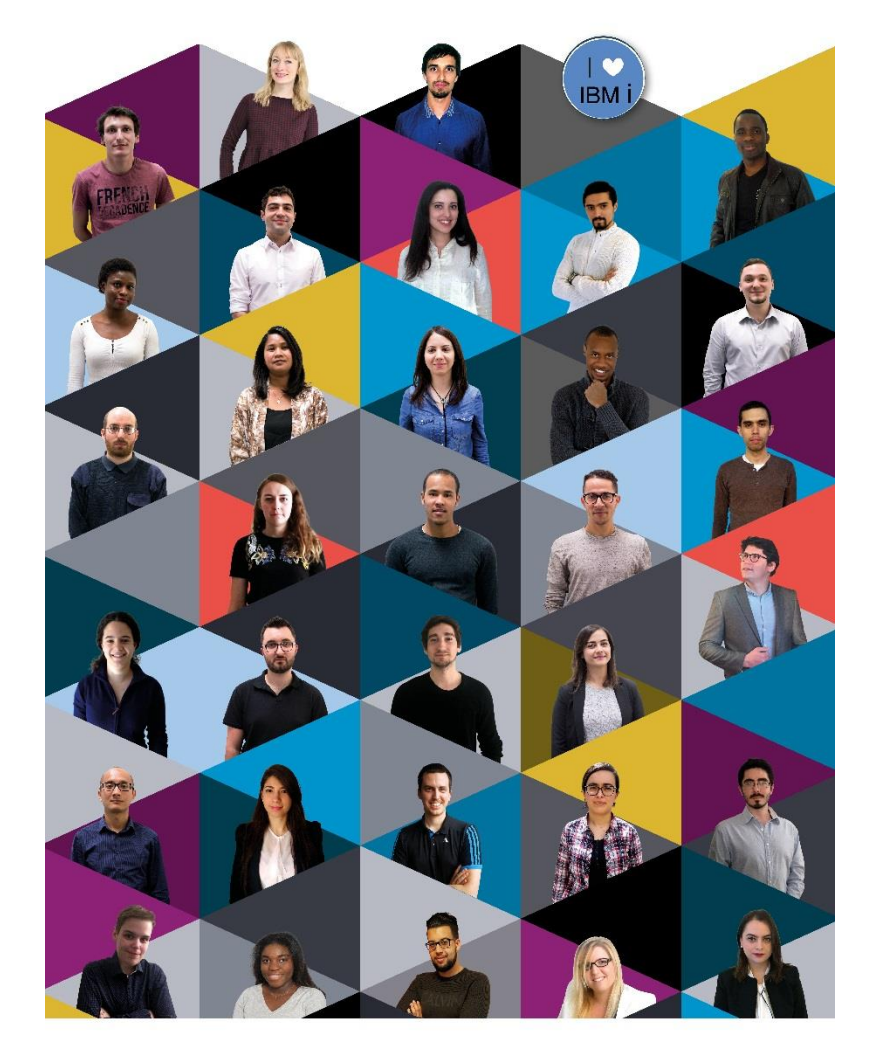

www.ocsigroup.fr/nos-metiers/OCSI-Fori

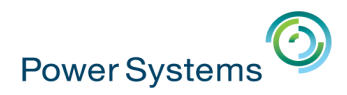

## **Le plot "Compétences IBM i"**

■ 1 espace dédié dans le cœur de verre

■ Les 12 jeunes de la promotion en cours, disponibles pour des entretiens !

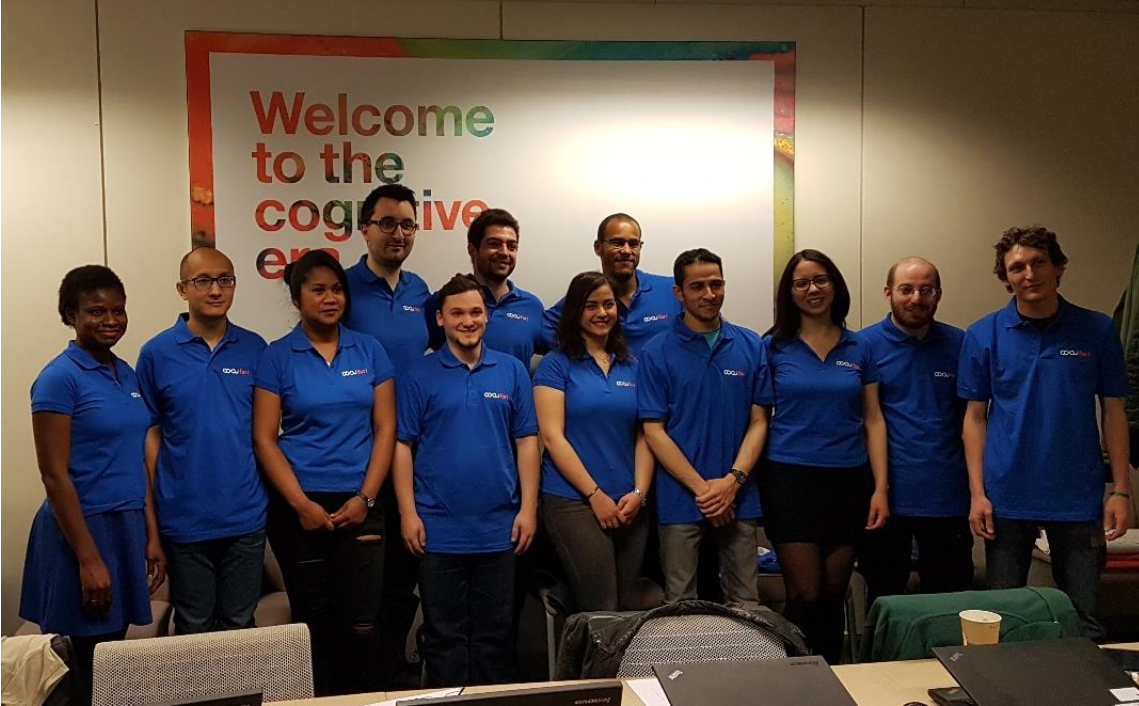

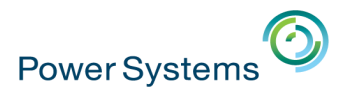

# **Les 12 jeunes de la promotion actuelle**

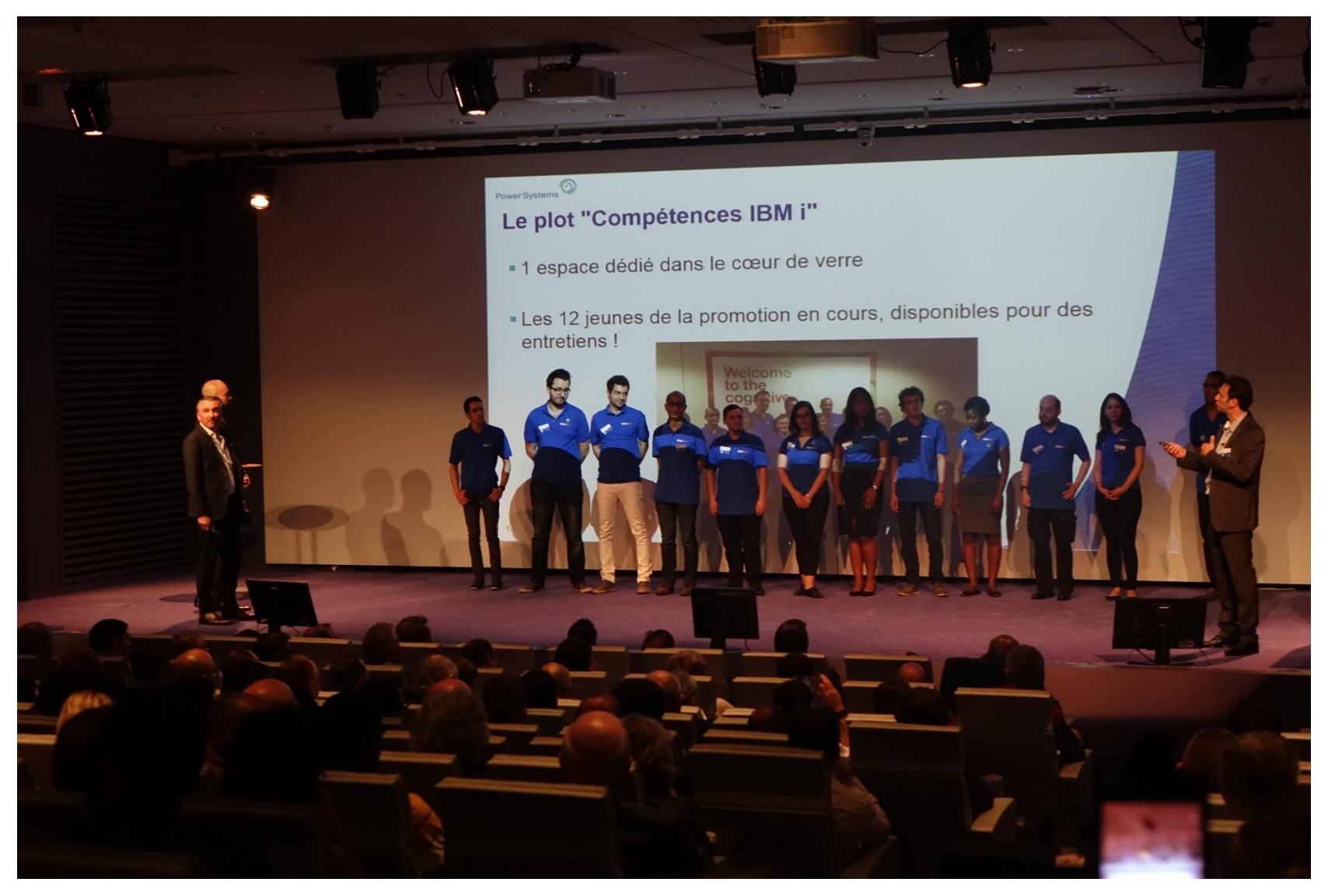

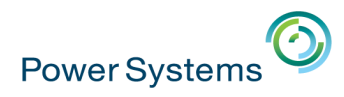

# OCSI et la Pépinière IBM i

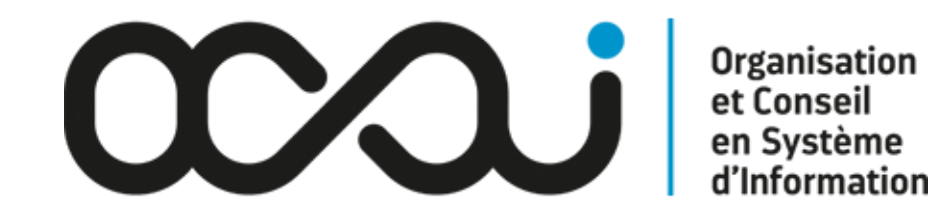

for Business

# **CCQ**ufori Génération **IRM**

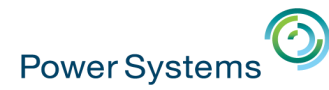

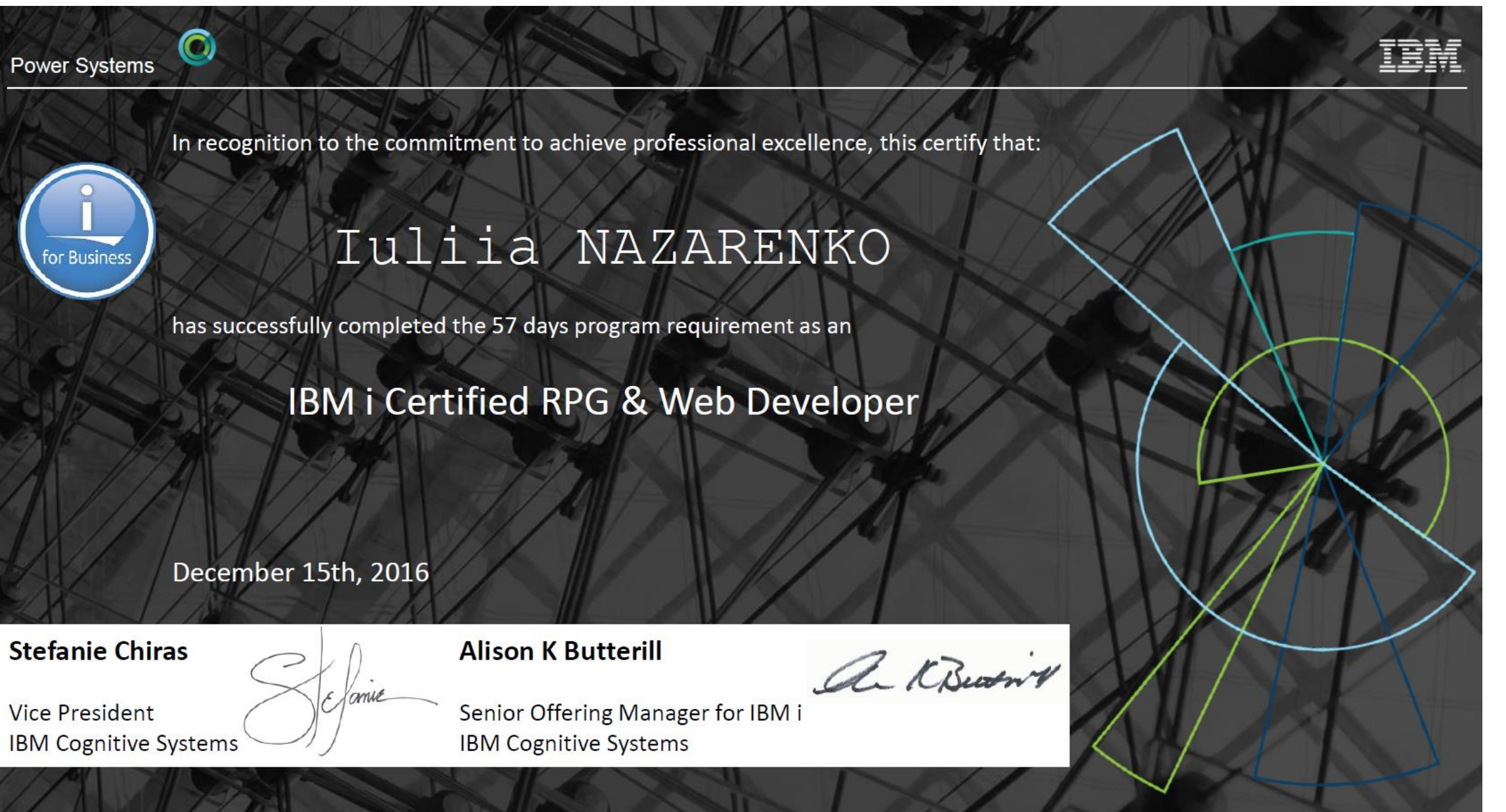

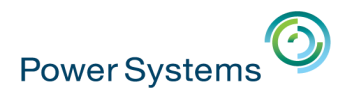

# **Agenda de la matinée**

- **1. Accueil et introduction** 10h00 10h15
- **2. Evolutions IBM Power** 10h15 10h45
- **3. Evolutions IBM i** 10h45 11h15
- **4. Evolutions DB2** 11h15 11h45
- **5. Témoignage client** 11h45 12h00
- **6. Ecosystème** 12h00 12h30
- **7. Fresh Faces** 12h30 12h45
- **8. Conclusion** 12h45 13h00

- 
- 

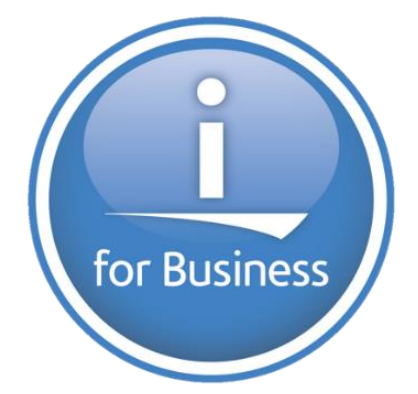

## **Université IBM i 2017**

17 et 18 mai - IBM Client Center de Bois-Colombes

### **8. Conclusion**

Philippe BOURGEOIS – *IBM – IBM i IT Specialist*

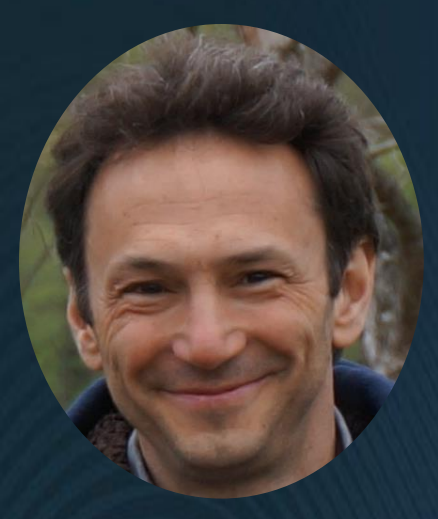

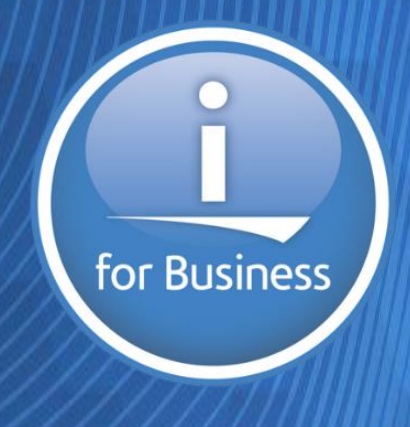

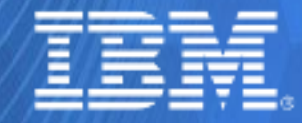

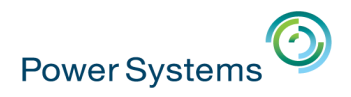

### **Les grands messages**

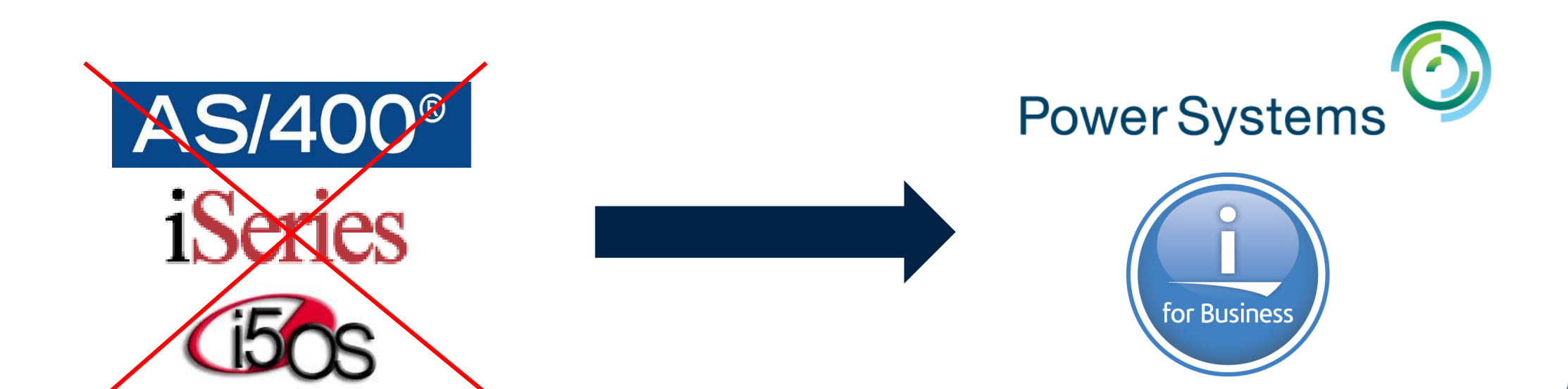

- Adoptez les dernières technologies
- Modernisez votre existant
- Faites la promotion de la plateforme

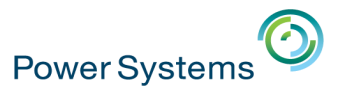

# Pour terminer cette session plénière...

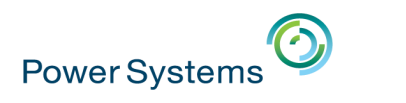

# **Le jeudi 18 mai**

- **La session plénière** de 9h00 à 10h30
	- IBM i et transformation numérique (Alison Butterill)
	- Démo IBM i + Watson (Christophe Lalevée)
	- Machine Learning et IBM I (Laurent Vanel)

### ▪ Le **lab** IBM i + Watson

–Vous devez avoir créé préalablement votre compte IBM Bluemix [\(https://console.ng.bluemix.net/registration\)](https://console.ng.bluemix.net/registration)

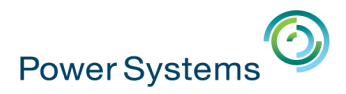

**Les intervenants non sponsors**

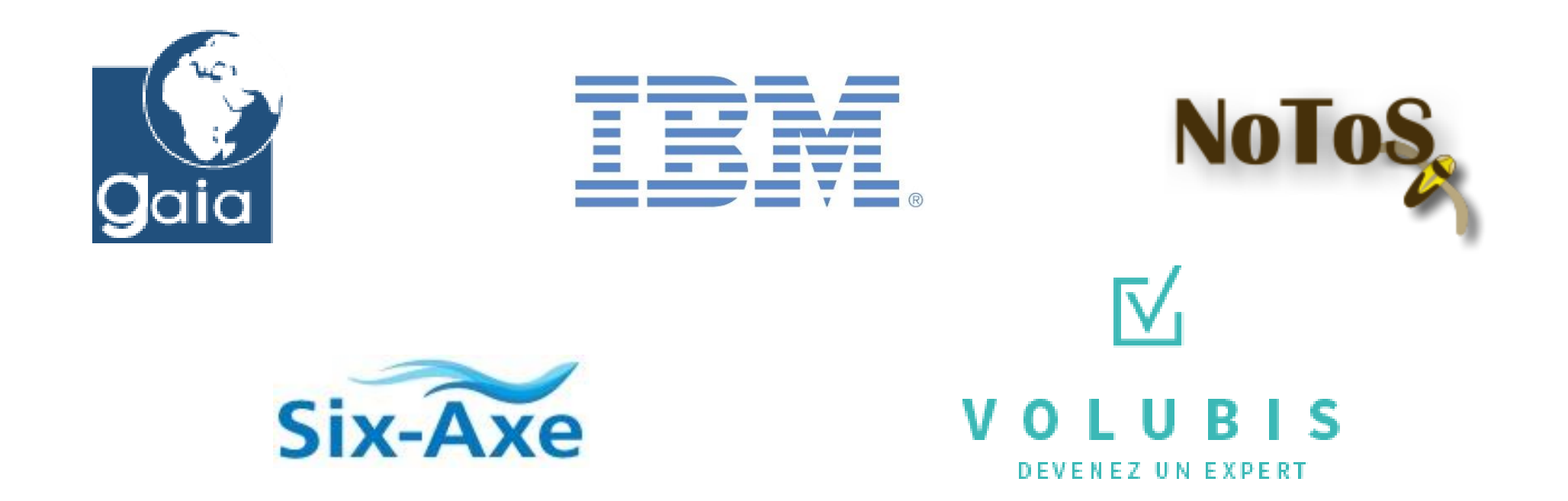

### **Expertise, conseil et formation sous IBM i**
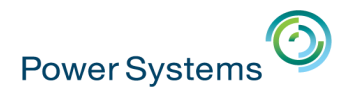

#### **Les sponsors**

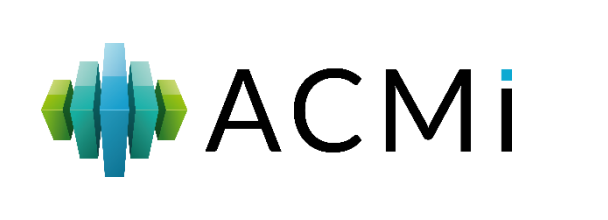

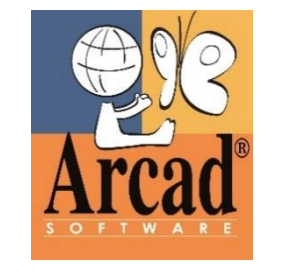

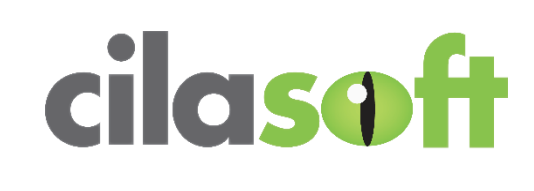

**CM** FIRST **Rethink Modernization** 

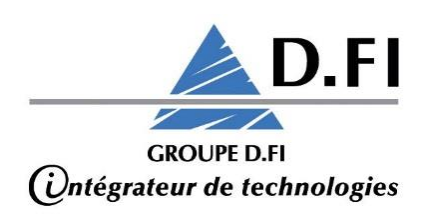

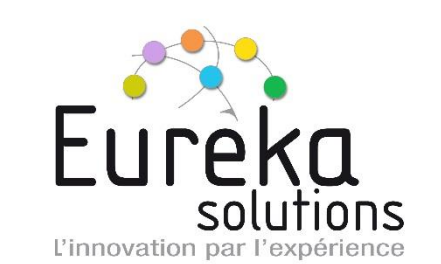

by CONSTELLATION

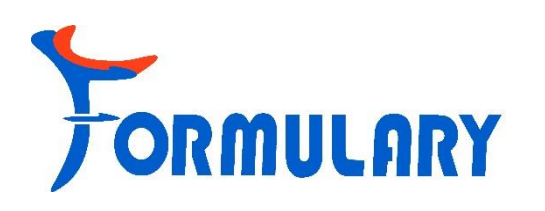

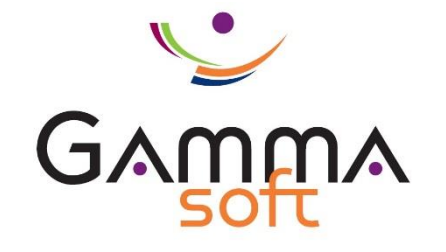

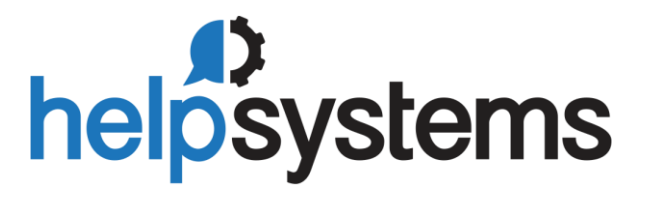

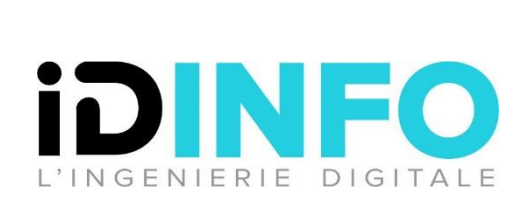

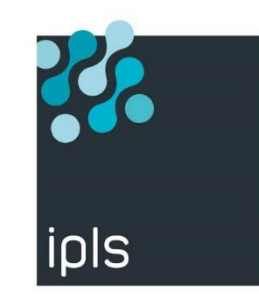

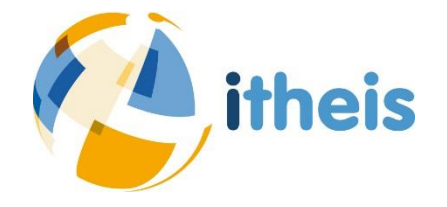

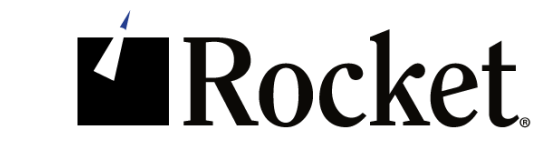

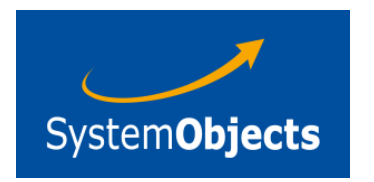

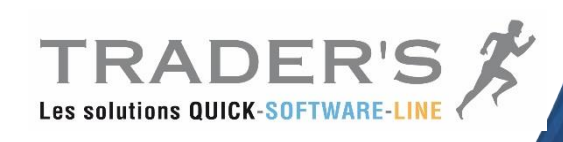

## **Sessions du mercredi 17 mai après-midi**

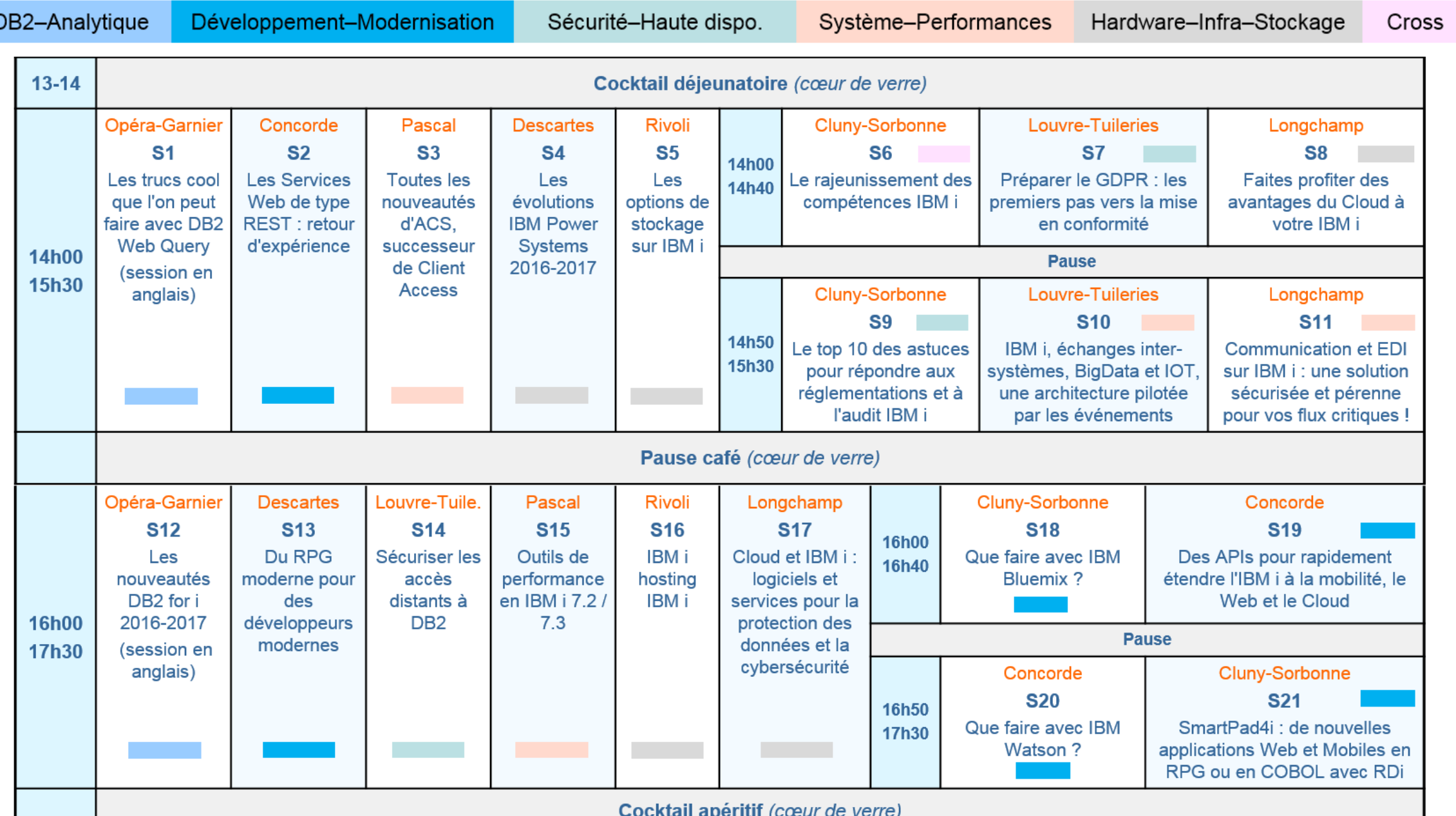

**Power Systems** 

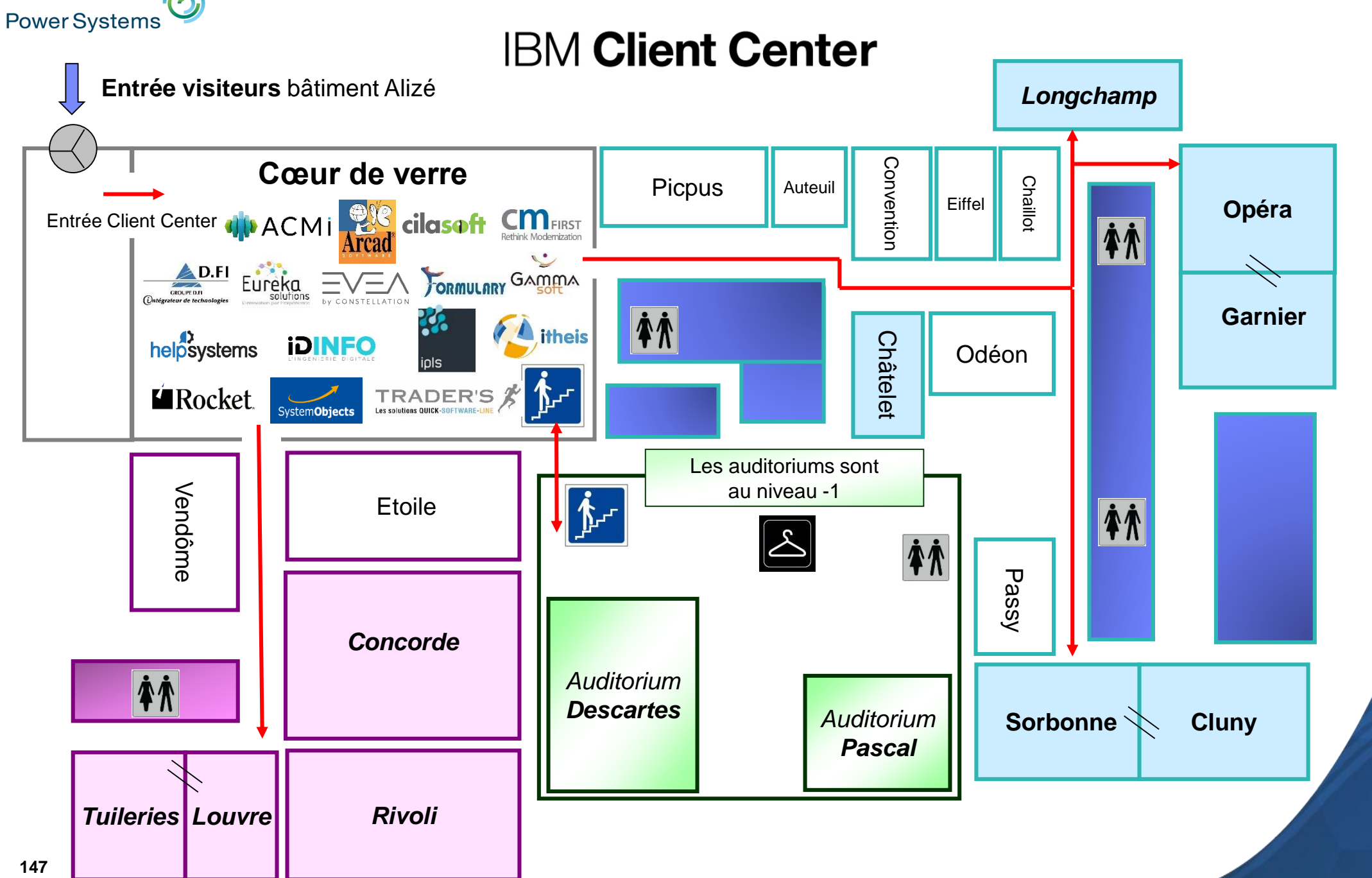

#### $\mathbb{R}$  is the internal power System in Power Systems **Démonstrations du mercredi 17 mai après-midi**

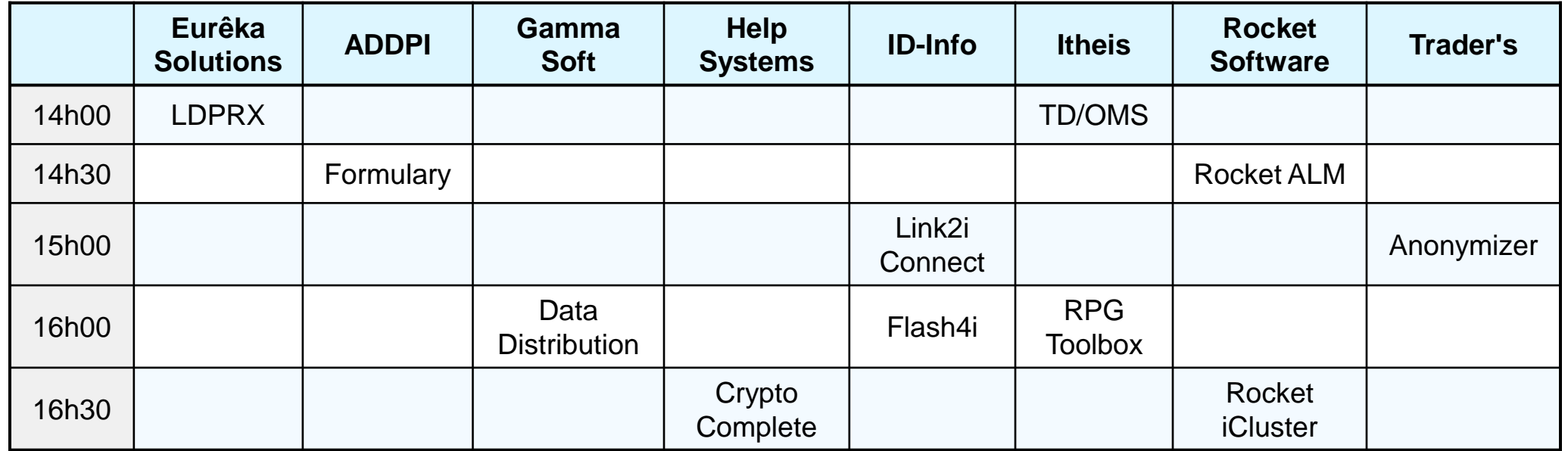

- 
- 
- 
- 
- 
- 
- 
- 
- 
- **Rocket iCluster** Haute disponibilité
- 

**Anonymizer** Anonymisation de données

**Crypto Complete** Cryptage de données

**Data Distribution** Echange de données inter-systèmes

• **Flash4i** Clonage de partitions IBM i

**• Formulary** Editique, dématérialisation

• LDPRX Editique, dématérialisation

• **Link2i Connect** Connexion .Net – IBM i

• **RPG Toolbox** Conversion en RPG Full-Free

• **Rocket ALM Application Lifecycle Management** 

• **TD/OMS** Application Lifecycle Management

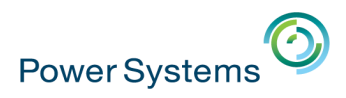

## **Informations pratiques**

#### ▪ **WIFI**

- Réseau : IBMi2017
- Mot de passe : IBMi2017
- **Descriptifs des sessions**

– [www.2017.universite-i.fr/sessions.php](http://www.2017.universite-i.fr/sessions.php)

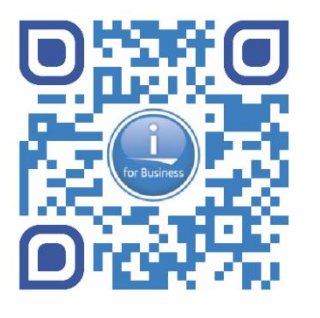

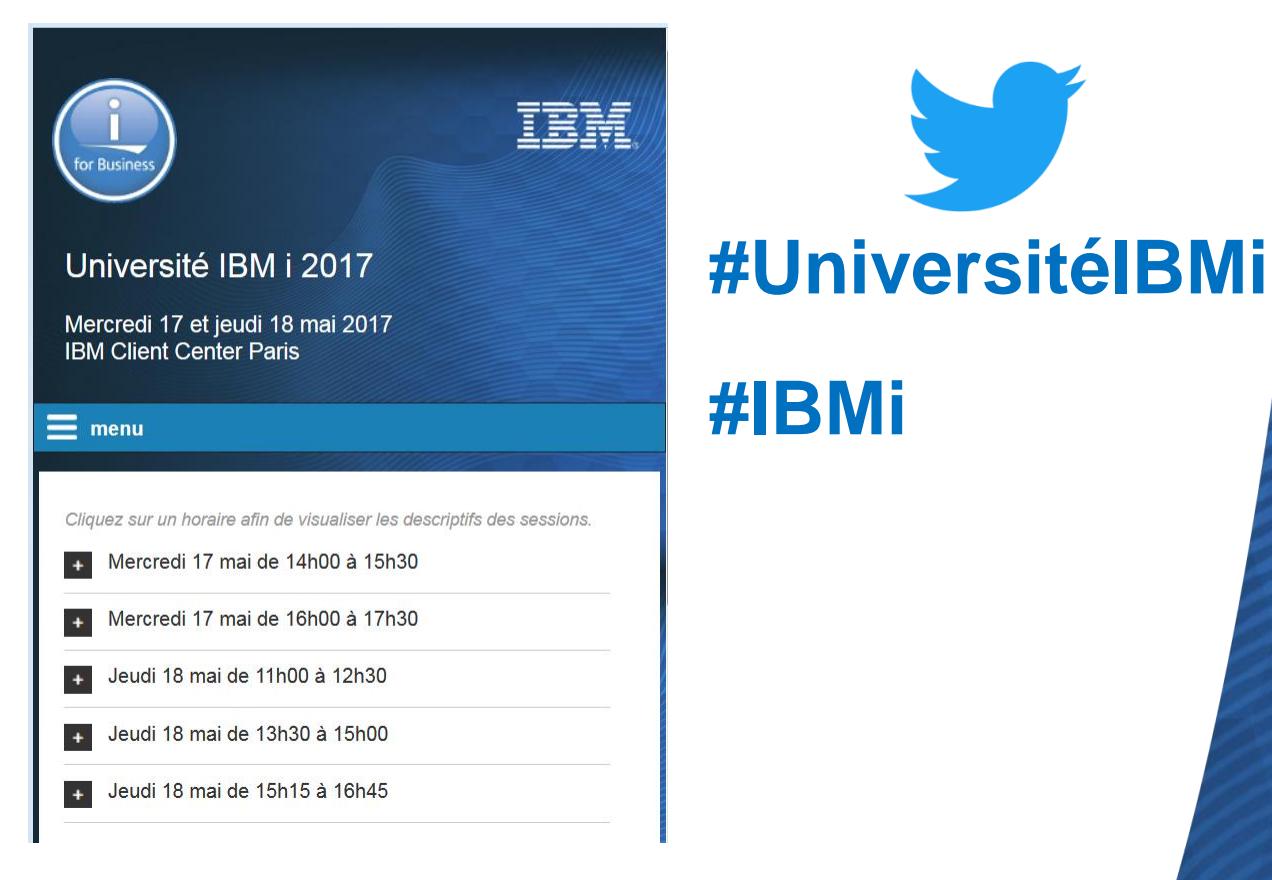

**- Les présentations seront disponibles en ligne (même URL)** 

**• Gardez votre badge pour demain** 

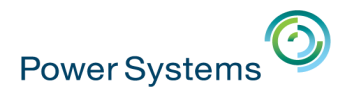

#### **Feuilles d'évaluation**

• N'oubliez pas de remplir et de rendre les feuilles d'évaluation (recto-verso)

#### Feuille d'évaluation de la journée du mercredi 17 mai 2017

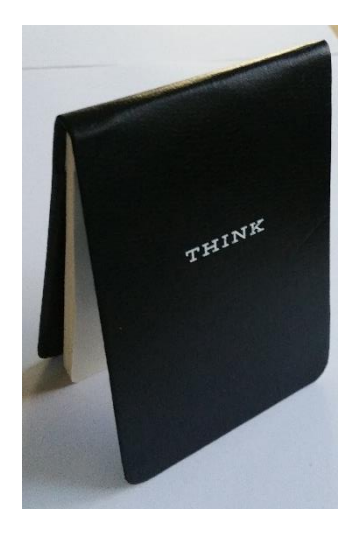

Verso

#### 2. Vos impressions sur les sessions que vous avez suivies

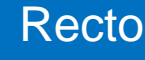

1. Vos impressions sur le séminaire - Merci de remplir ce tableau uniquement si vous n'assistez qu'à la journée du mercredi 17 mai. Si vous assistez aux 2 journées, merci de remplir ce tableau sur la feuille d'évaluation du jeudi 18 mai

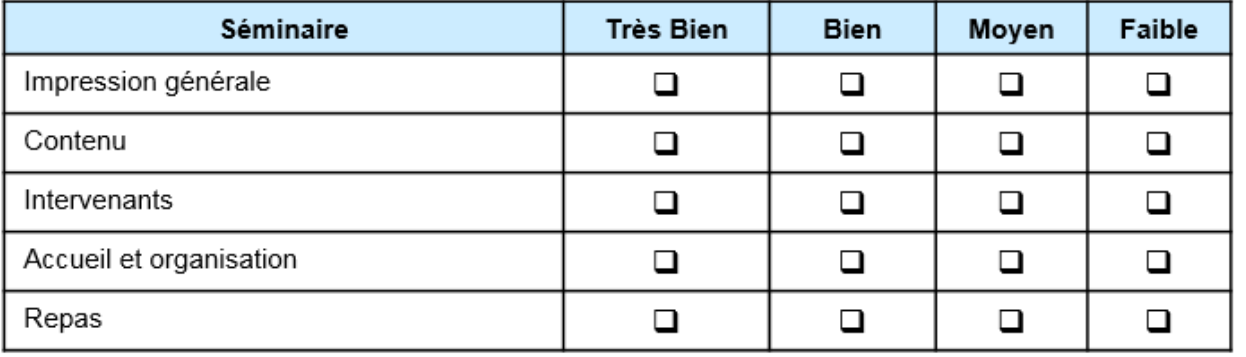

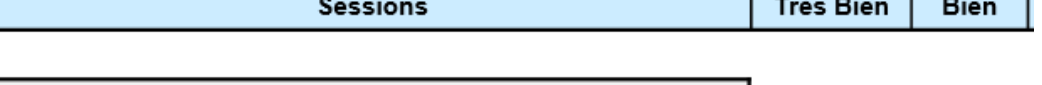

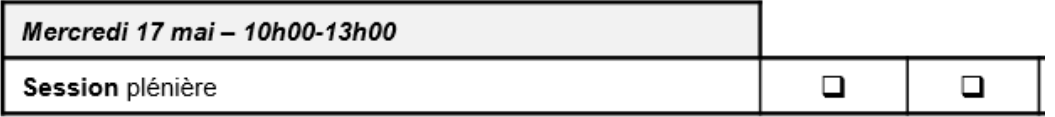

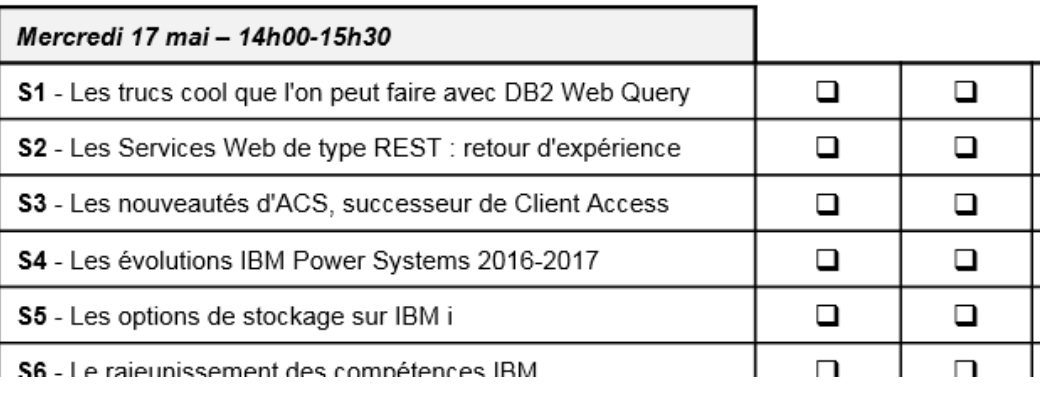

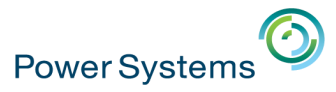

### **Le questionnaire sur les compétences IBM i**

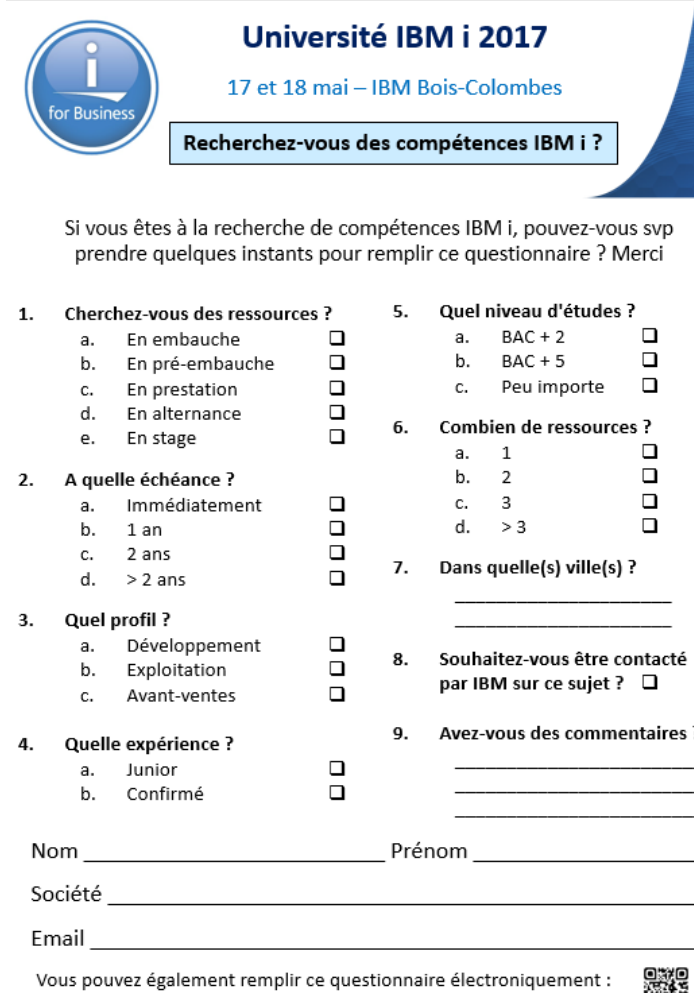

osei

**Si vous êtes à la recherche de compétences IBM i, merci de remplir ce questionnaire et de placer dans l'urne sur le plot "Compétences IBM i"**

ibm.biz/IBMisurvey

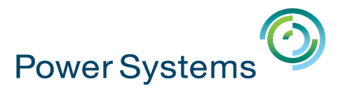

**152**

votre participation.

#### **Demandes d'amélioration IBM i**

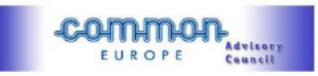

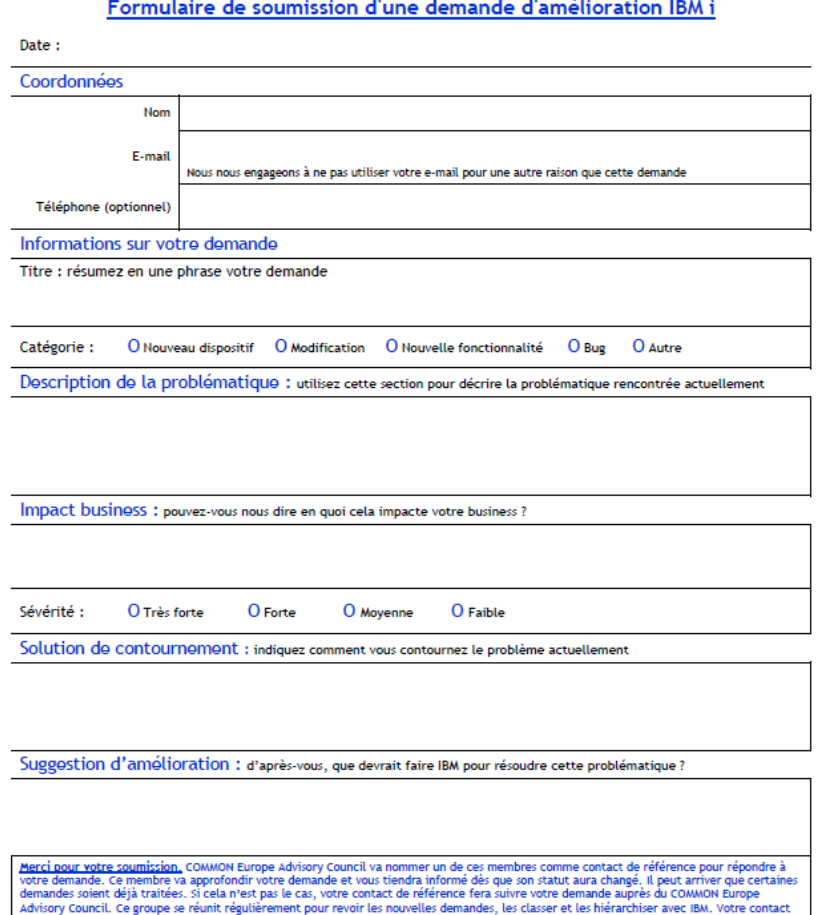

Si vous souhaitez soumettre ce formulaire après l'événement, merci de scanner et d'envoyer votre document à cette adresse ceac@ComEur.org ou de créer une demande directement via ce lien : http://www.common.be/CEAC Requirement

de référence vous tiendra informé dès que le processus avancera. Certaines questions et discussions du CEAC ou d'IBM pourraient nécessiter

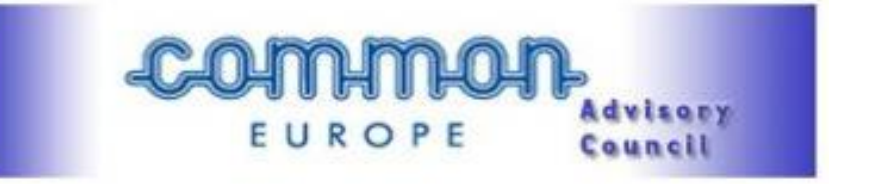

**Si vous avez des demandes d'amélioration IBM i à formuler, merci de remplir ce questionnaire et de placer dans l'urne sur le stand d'ARCAD Software**

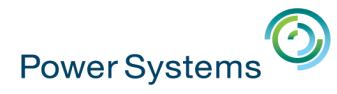

### **Jeu-Concours**

IBM Power Systems - IBM i

IBM

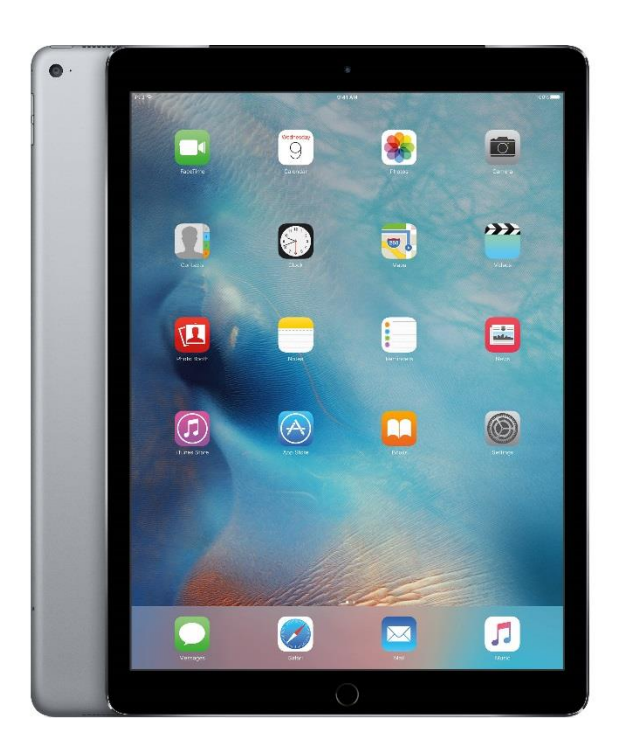

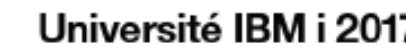

17 et 18 mai - IBM Bois-Colombes Jeu concours - 17 mai de 9h30 à 16h30 - Tirage au sort à 17h30

#### Lot à gagner : 1 iPad Pro 9,7" - 32 Go

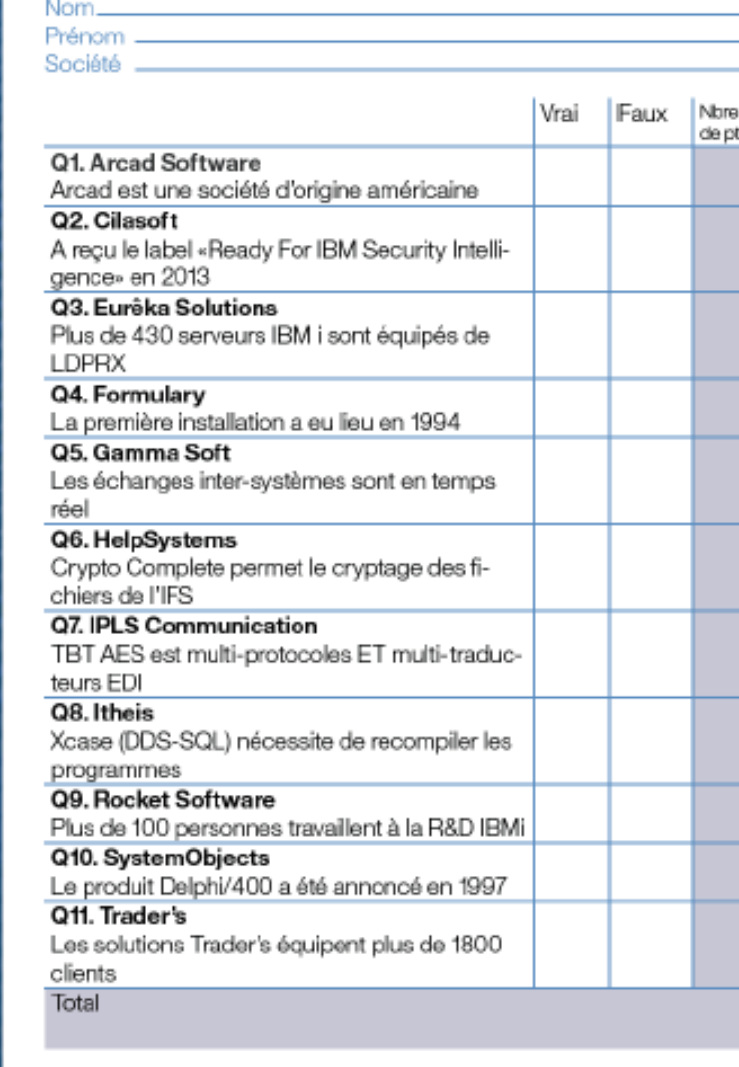

Le tirage au sort aura lieu le mercredi 17 mai à 17h30 dans le Cœur de Verre. Les bulletins devront être déposés dans l'urne avant 17h.

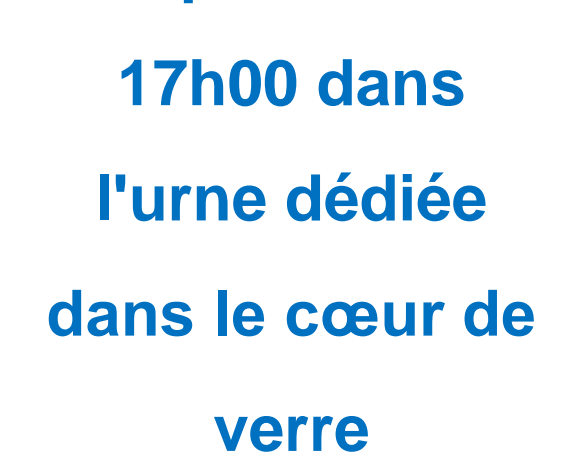

**A déposer avant** 

**Tirage au sort à 17h30 pendant le cocktail**

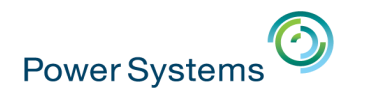

#### **Stand à selfies**

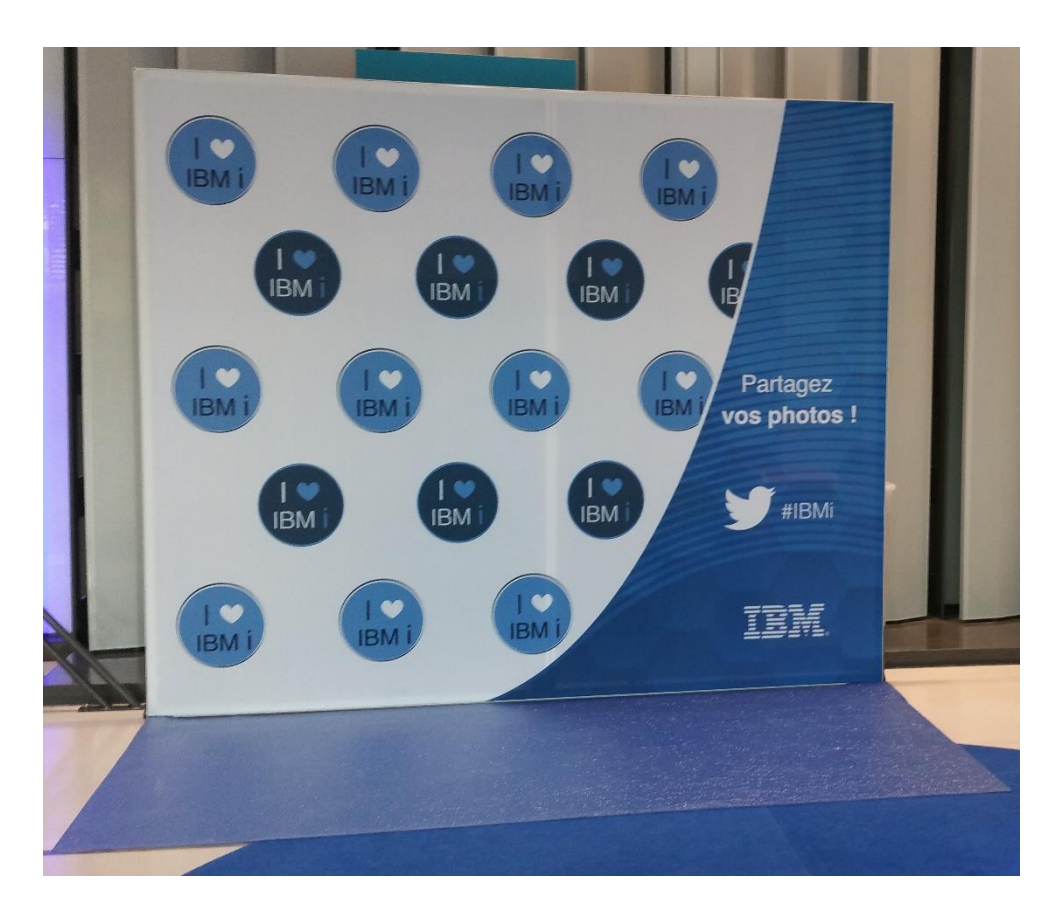

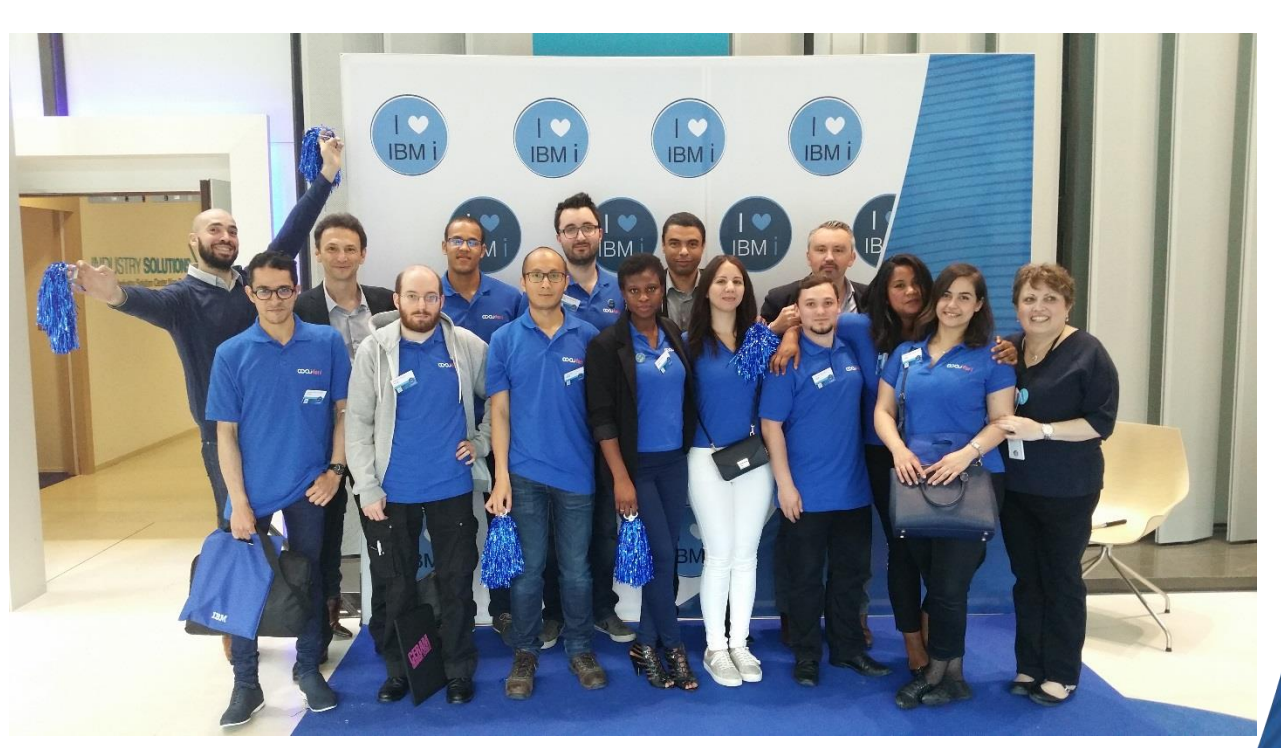

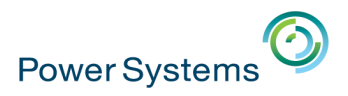

#### Cocktail déjeunatoire... et ateliers

• Nous sommes plus de 600 personnes... MERCI POUR VOTRE PATIENCE

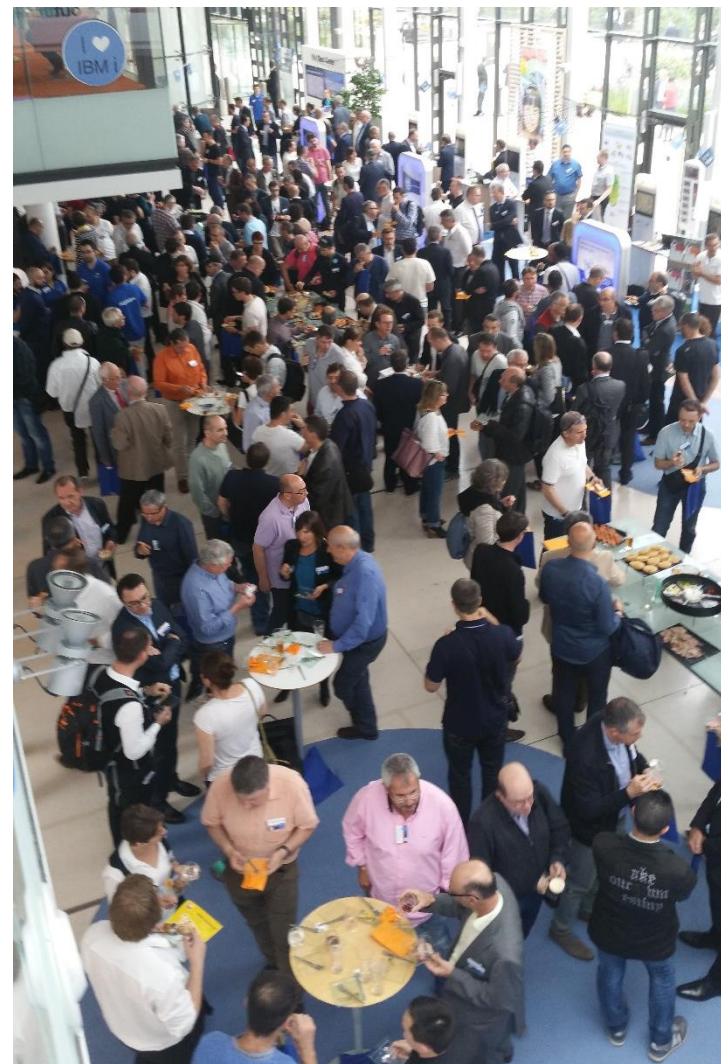

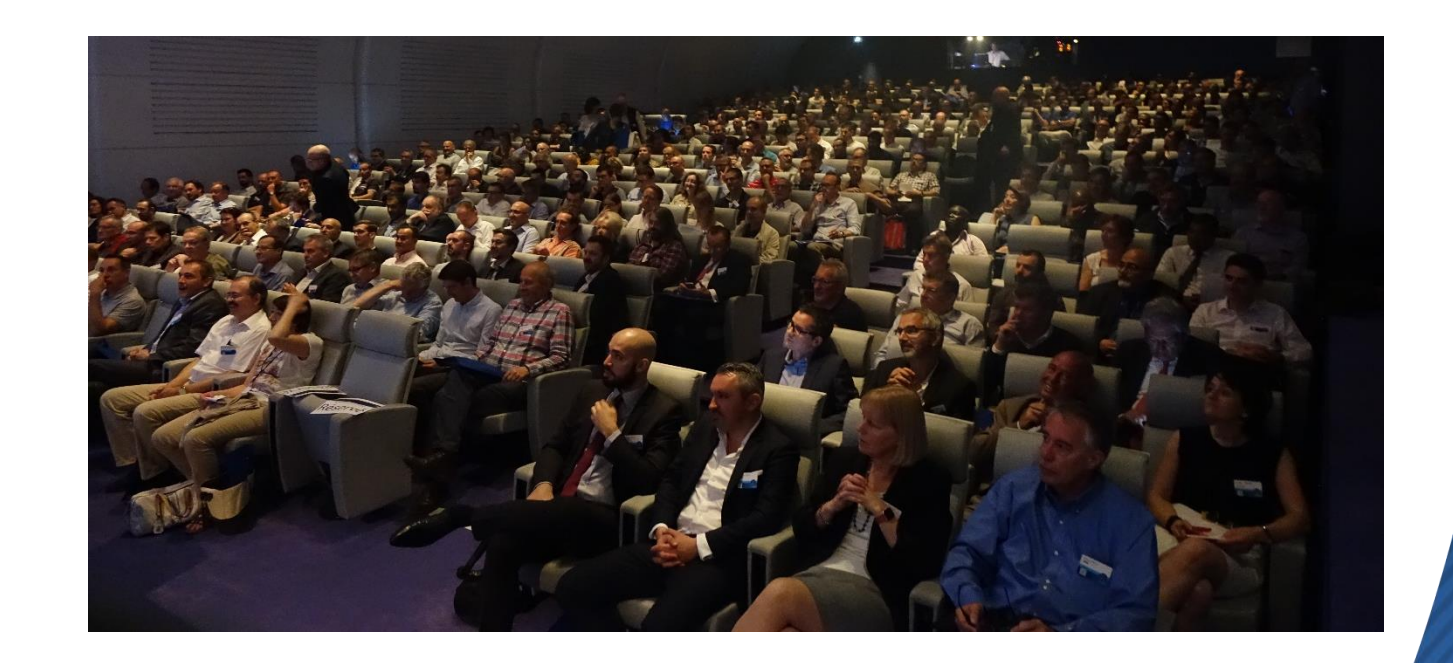

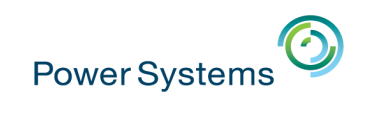

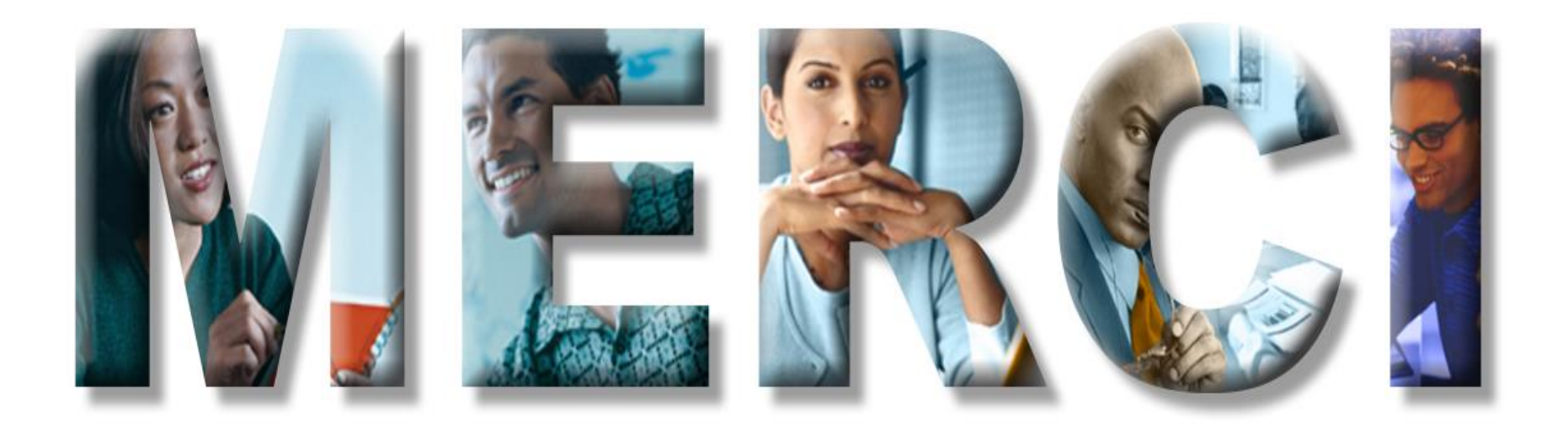

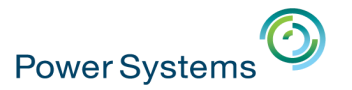

## Pause déjeuner

## Reprise à 14h00

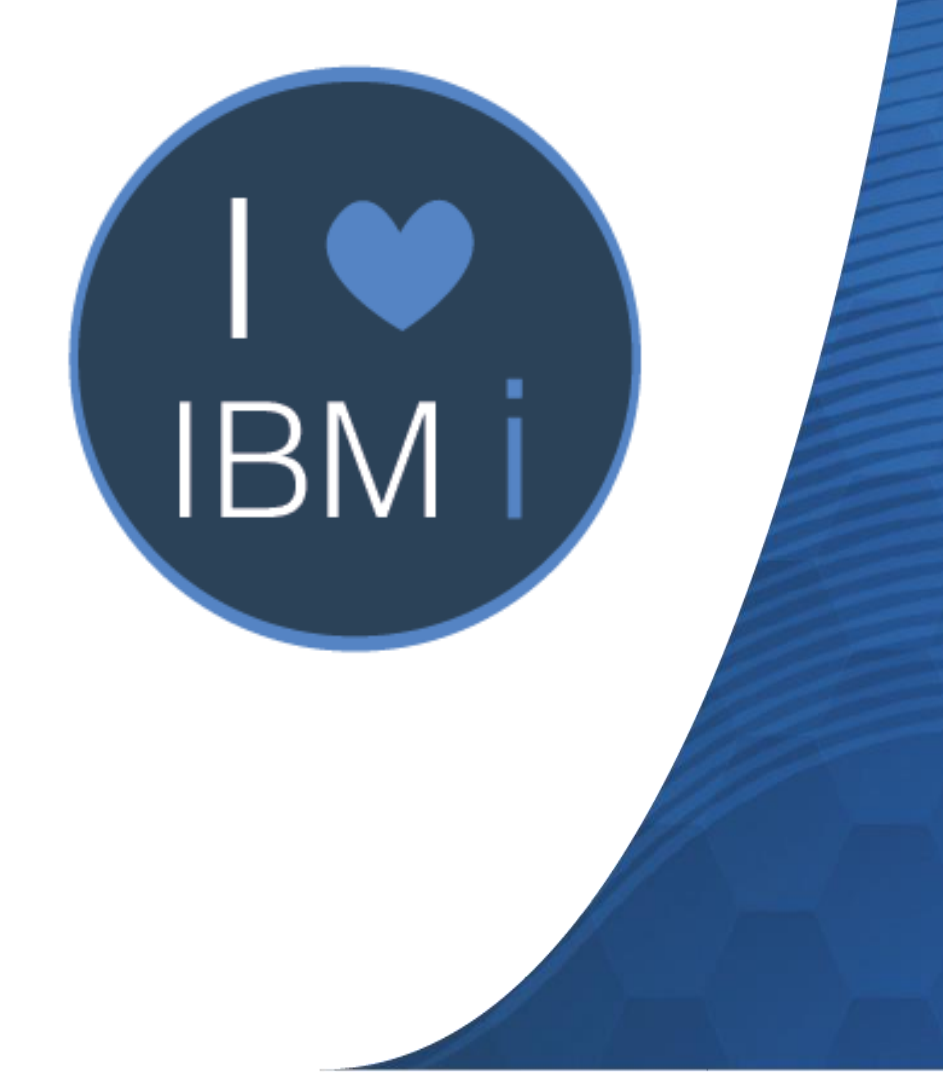

### Génération IBM i

# «In IBM i I trust »

**IBM** 

Walid

**CCCL** for i